# **Užití Cabri 3D ve výuce na základních a středních školách**

# **Use of Cabri 3D in primary and secondary schools**

**Diplomová práce**

**Ivana Kapounová**

**Vedoucí diplomové práce: prof. RNDr. Pavel Pech, CSc. Jihočeská univerzita v Českých Budějovicích Pedagogická fakulta Katedra matematiky 2009**

# **Prohlášení**

Prohlašuji, že svoji diplomovou práci jsem vypracovala samostatně pouze s použitím pramenů a literatury uvedených v seznamu citované literatury.

Prohlašuji, že v souladu s § 47b zákona č. 111/1998 Sb. v platném znění souhlasím se zveřejněním své diplomové práce, a to v nezkrácené podobě pedagogickou fakultou elektronickou cestou ve veřejně přístupné části databáze STAG provozované Jihočeskou univerzitou v Českých Budějovicích na jejích internetových stránkách.

V Českých Budějovicích, dne...................................

...............................................................

# **Anotace**

Tato diplomová práce je zaměřena na vytvoření pracovních listů z oblasti stereometrie, které by měly žákům usnadnit rozvoj prostorové představivosti a zároveň pomoci učitelům při výuce stereometrie na základních školách. Tyto pracovní listy jsou vytvořeny s využitím programu Cabri 3D geometrie.

**Klíčová slova:** stereometrie na základní a střední škole, výuka s podporou počítače, program Cabri 3D, prostorová představivost

# **Abstract**

This thesis is aimed at creating work sheets from the area of solid geometry. It should make easy spatial imagination to students and help teachers at basic schools by teaching solid geometry as well. These work sheets are made by using Cabri 3D geometry software.

**Keywords:** primary school and secondary school solid geometry, teaching with the help of computers, Cabri 3D geometry, spatial imagination

# **Poděkování**

Ráda bych poděkovala panu prof. RNDr. Pavlu Pechovi, CSc. za cenné rady a připomínky, kterými mi pomohl při psaní diplomové práce.

Ještě bych chtěla poděkovat svým rodičům a svému příteli Zdeňkovi, kteří mě podpořili v době mého studia.

# Obsah

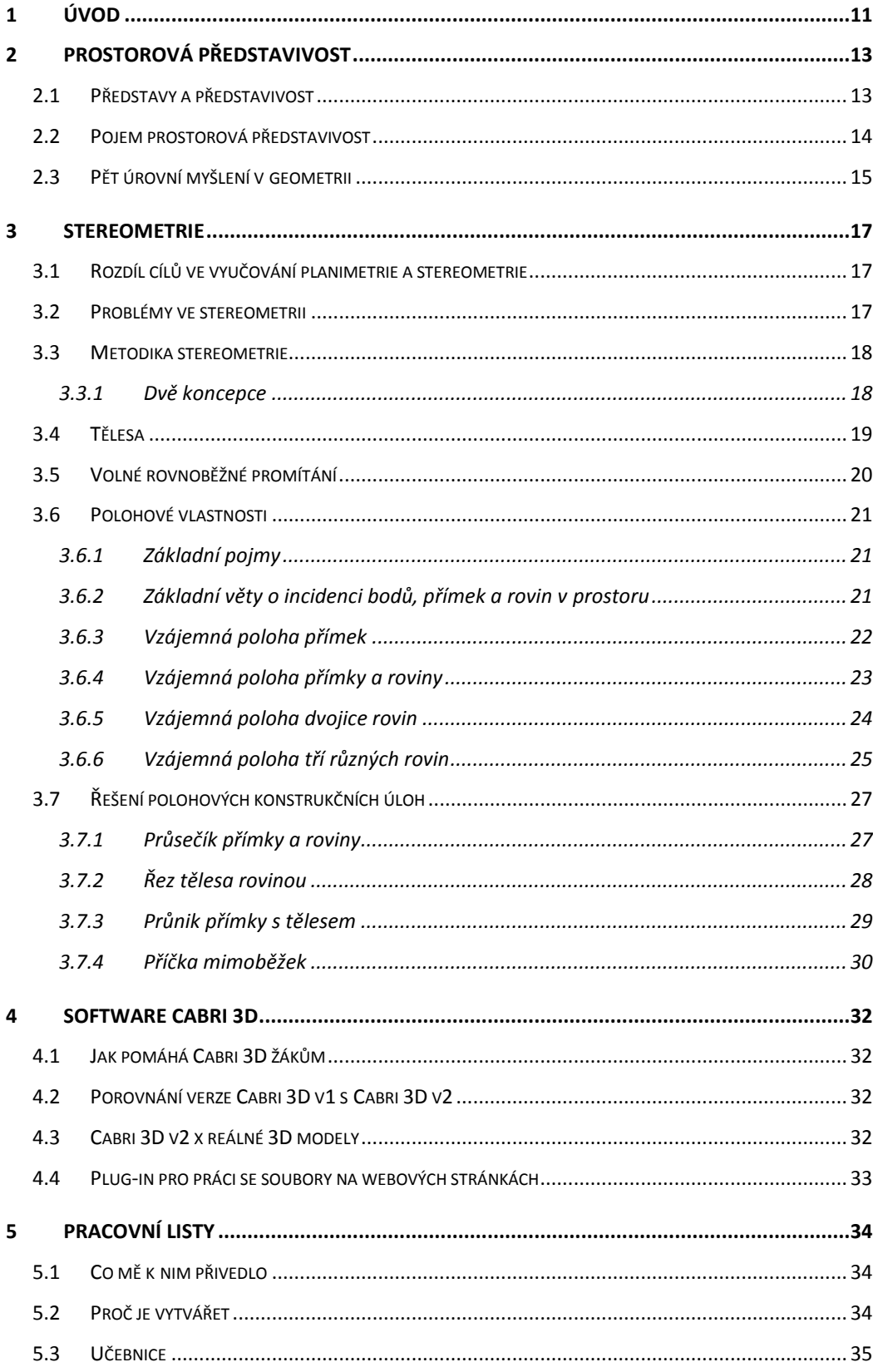

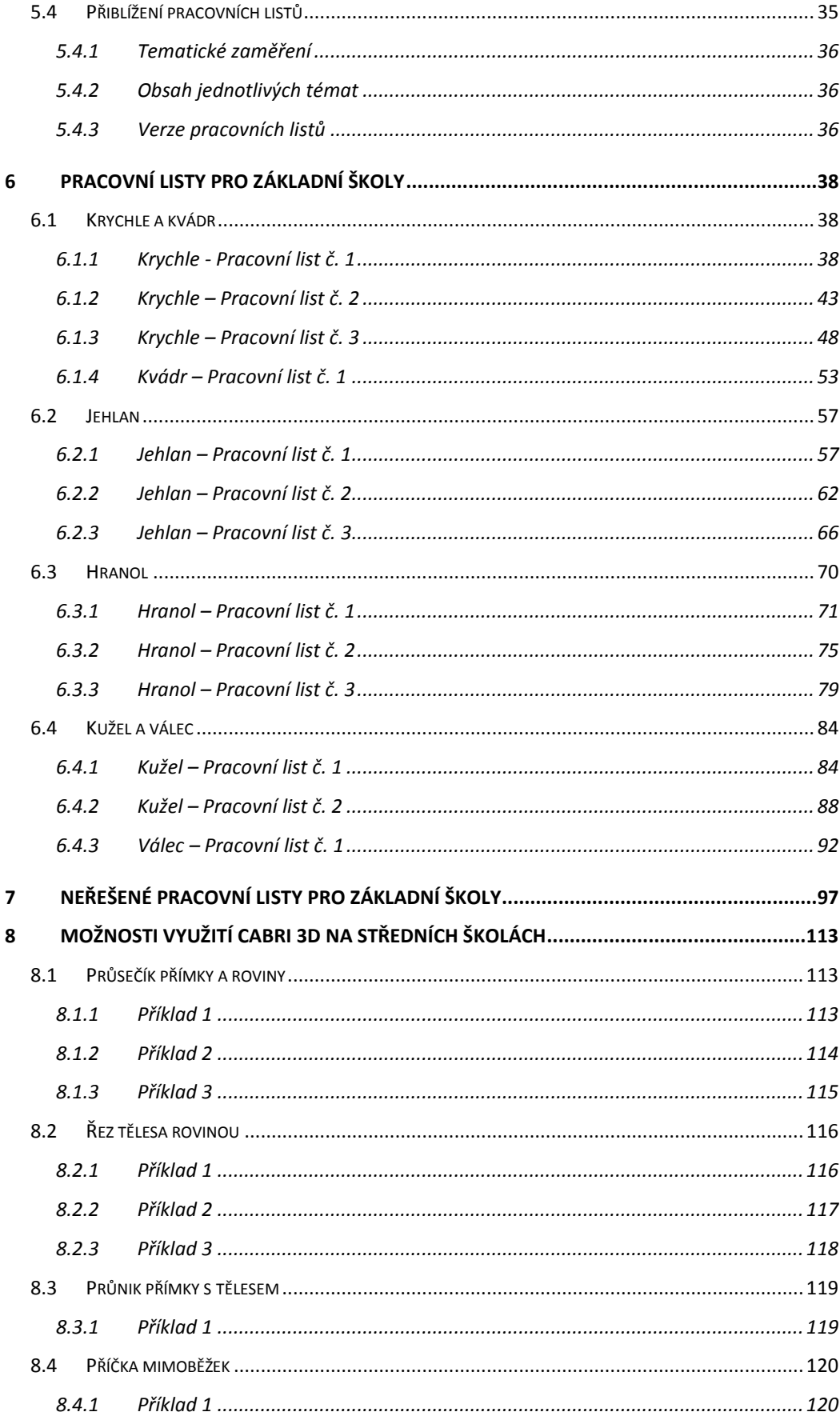

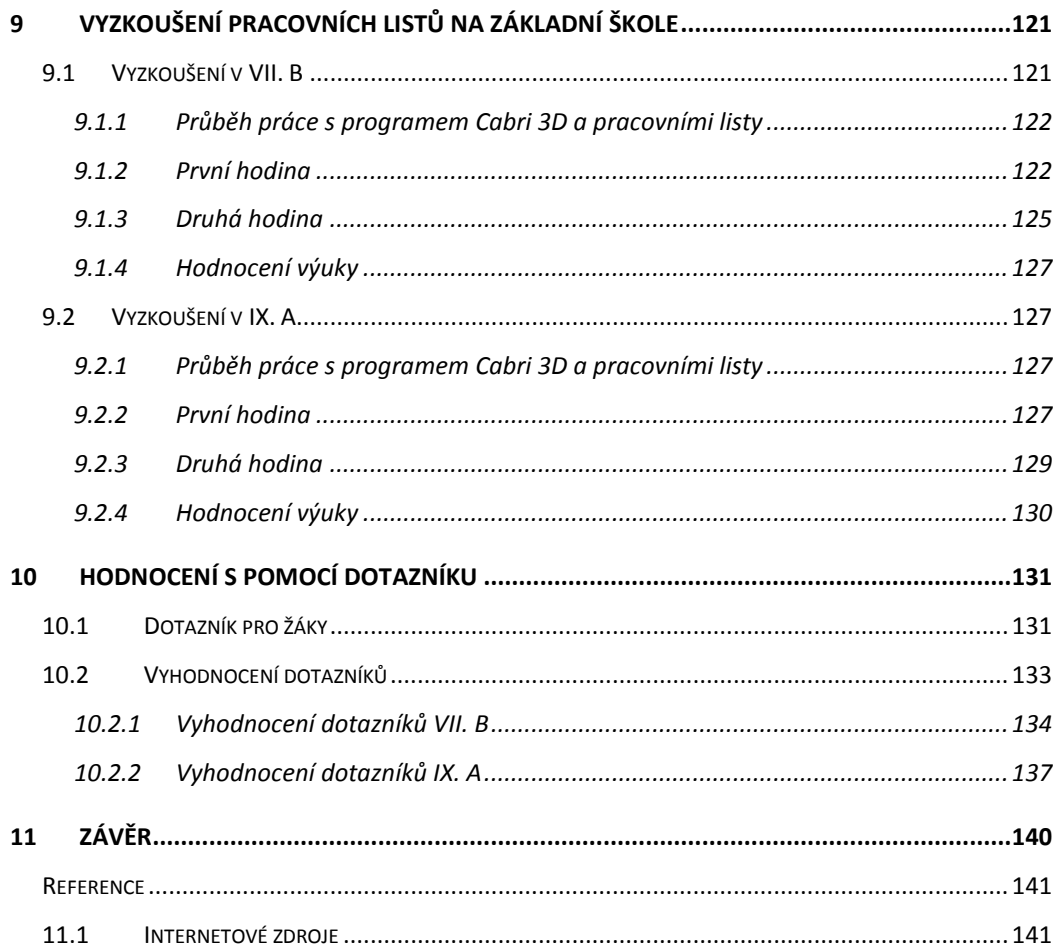

# **Obsah obrázků**

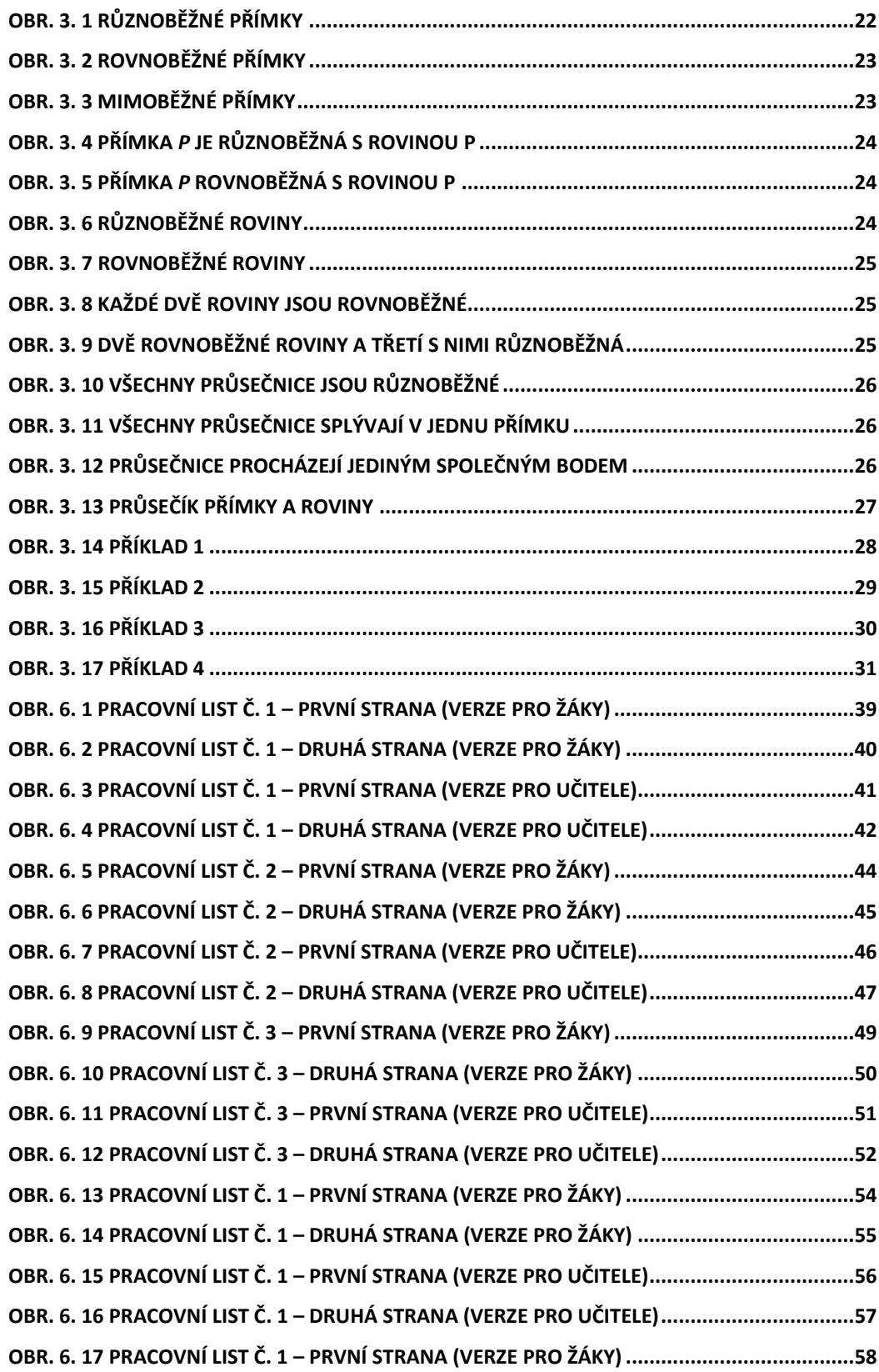

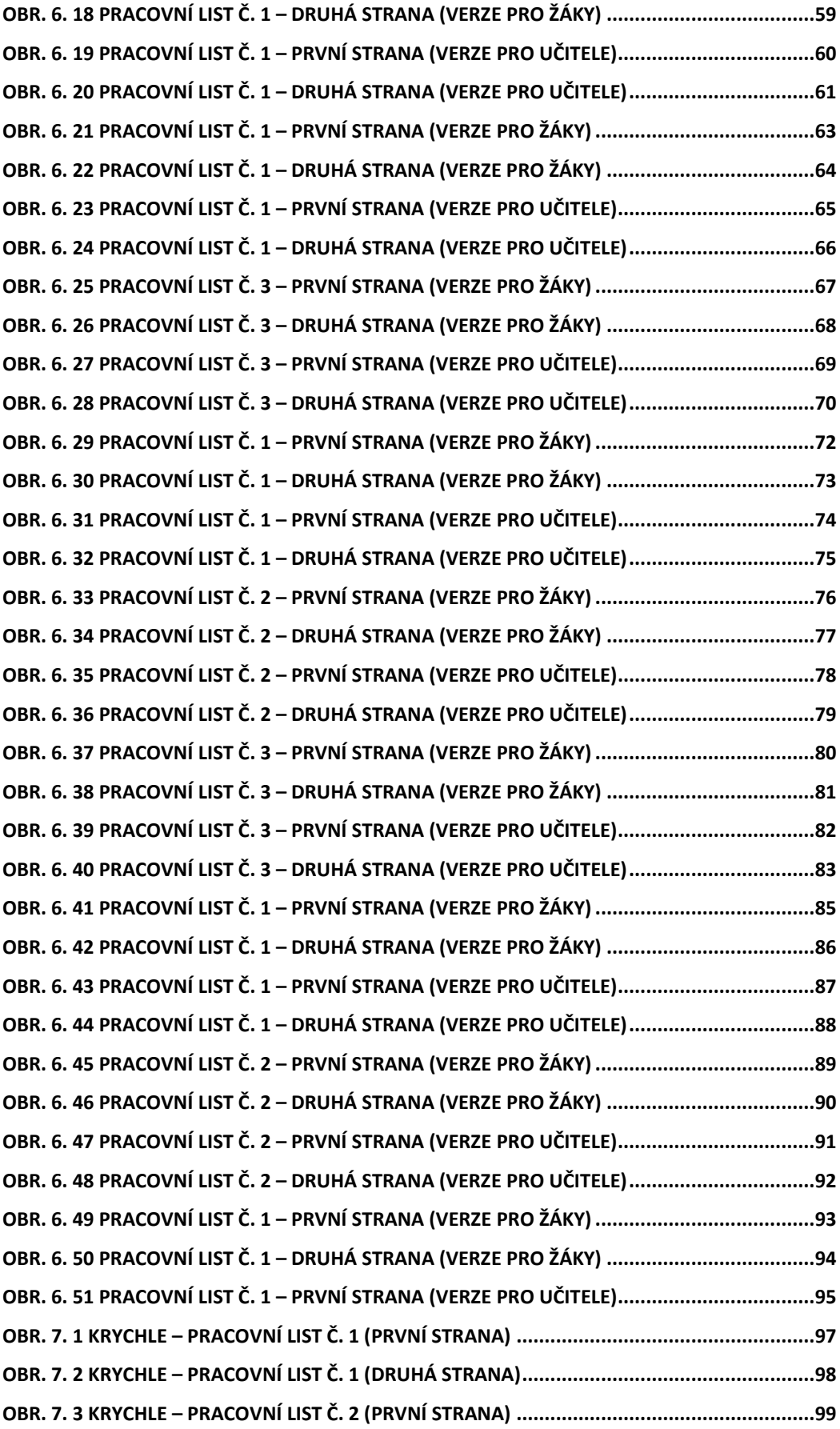

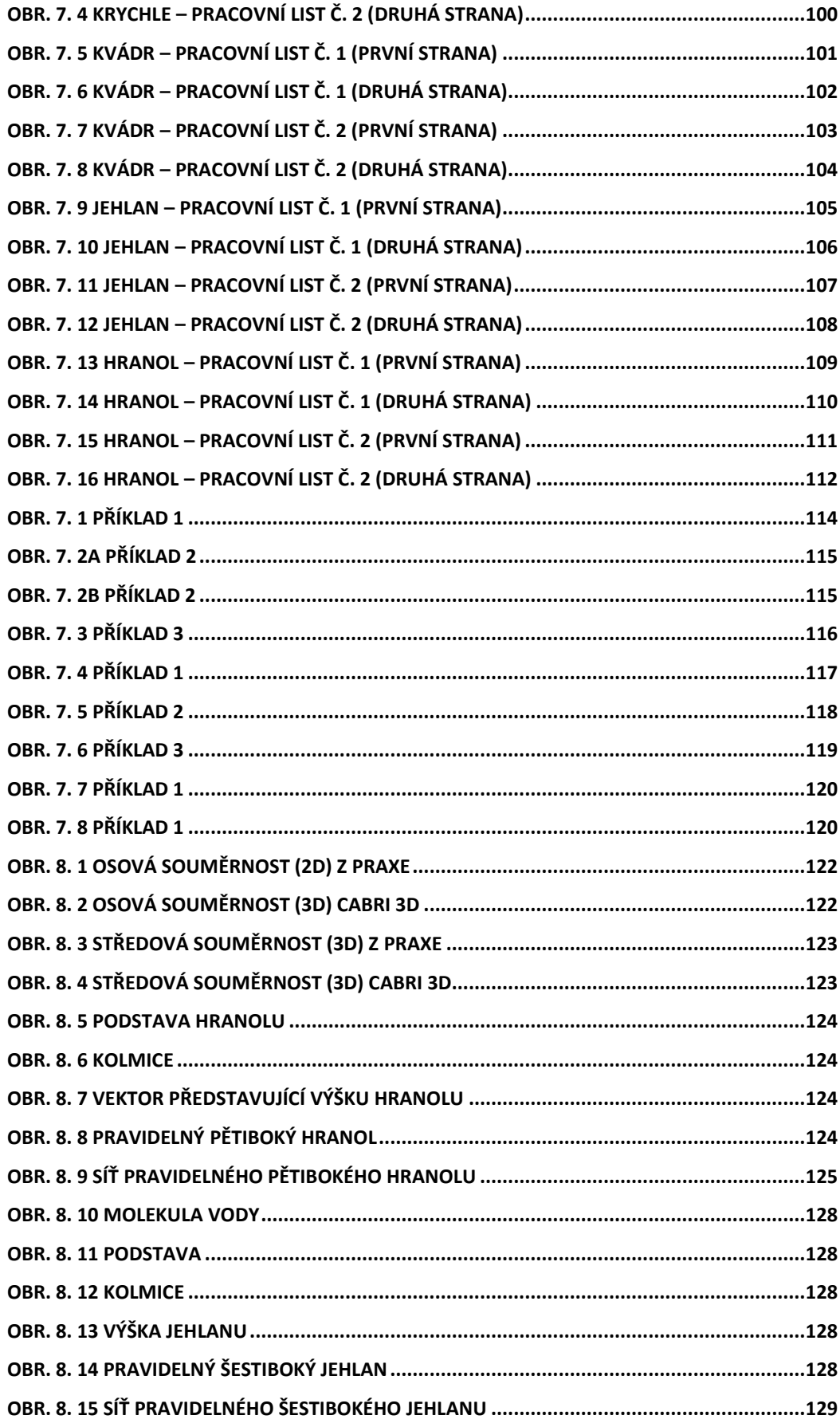

# **1 ÚVOD**

#### <span id="page-10-0"></span>**Výběr tématu**

Název mé diplomové práce "Užití Cabri 3D na základních a středních školách" Vám již na první pohled napověděl, že zaměření mé práce bude směřovat k bližšímu seznámení s tímto matematickým programem a jeho uplatněním při výuce.

A co mě vedlo ke zvolení tohoto tématu diplomové práce? Většina žáků na základních a středních školách má veliké problémy s prostorovou představivostí, proto jsem se rozhodla pro základní školy vypracovat učební materiál v podobě pracovních listů, který by jim a zároveň i učitelům s tímto problémem pomohl.

Vedly mě k tomu tyto příčiny:

- Žáci základních a středních škol mají problémy s prostorovou představivostí.
- Program Cabri 3D v2 umožňuje pohyblivé otáčení vymodelovaným tělesem a tím žákům usnadňuje představu o tom, jak dané těleso vypadá.

Sice název mé diplomové práce v sobě zahrnuje i "střední školy", ale zaměřila jsem se především na pracovní listy pro základní školy, jelikož moje aprobace je právě pro tento typ škol.

Středním školám je věnována jedna kapitola, která v sobě obsahuje několik typových příkladů vhodných pro zpracování za pomoci softwaru Cabri 3D. Sice by si možnost využití Cabri 3D na středních školách zasloužila větší propracovanost, ale to už je spíše vhodné téma pro další diplomovou práci.

## **Cíl práce**

Cílem mé diplomové práce je vytvoření série pracovních listů zabývajících se stereometrií pro základní školy, které usnadní žákům pohled na prostorová tělesa.

Při vytváření pracovních listů využiji program Cabri 3D geometrie ve formě obrázků (znázorňujících zadání úlohy) anebo žáci s tímto programem budou přímo pracovat na základě zadaných úloh.

# **2 PROSTOROVÁ PŘEDSTAVIVOST**

#### <span id="page-12-1"></span><span id="page-12-0"></span>**2.1 Představy a představivost**

Představu chápeme jako schopnost vytváření psychických obrazů nepřítomných předmětů, osob, situací apod. Ve skutečnosti je to však jejich psychická reprezentace v mysli člověka.

Na základě zdokonalení vyšší nervové soustavy se u člověka rozvinula schopnost vytvářet představy. Proto se v psychologii věnuje velká pozornost k vytváření představ a k představivosti vůbec.

Představy jsou časového charakteru, proto představám, které se nacházejí v minulosti, říkáme vzpomínky. Představám, které však mají kladné citové založení, pak říkáme přání a těm, které mají záporné citové založení, ty nazýváme strach nebo obavy, které ovlivňují výkon jednotlivce, protože navozují úzkost.

Představivost má důležitou úlohu v rozvoji duševního života jedince či skupiny, protože představy umožňují vzájemnou kooperaci ve společné činnosti.

Základním kritériem představ je způsob jejich vzniku. Mezi tyto představy patří:

- *Paměťové představy* vznikají ze starších vjemů anebo ze starší složitější zkušenosti smyslové povahy. Jsou úlomkovité.
- *Fantazijní představy* vznikají nejčastěji zmenšováním jednotlivých částí stop minulých, spojením některých částí paměťové představy anebo zvětšováním původních jemných detailů celku.
- *Představy anticipační* vznikají na základě vztahu k činnosti, především k jejímu cíli.

Druhým kritériem představ je smyslová modalita, ve které se představy nejčastěji vyskytují a která dominuje nad ostatními. Nejčastěji se rozlišují tři typy, kdy záleží, zda převažuje auditivní, vizuální nebo motorická podoba představových obsahů.

Třetí kritérium vychází z konkrétnosti či abstraktnosti, zlomkovitosti či schematičnosti představ.

## <span id="page-13-0"></span>**2.2 Pojem prostorová představivost**

S představami souvisí pojem představivost, kterou např. Hartl (1964) vymezuje jako schopnost vytvářet představy, a hovoří o ní, že je předpokladem k tvoření činnosti, zvlášť v situacích problémových. (Vidermanová [10], s. 85)

Představivost je schopnost vytvářet představy, ať již těch objektů, které byly dříve vnímány, nebo těch, s nimiž se jedinec smyslově nesetkal, nebo i těch, které neexistují mimo jeho mysl. (Leischner [11], s. 8)

Pojem prostorová představivost bychom vysvětlili za pomoci dalších definic:

Půlpán Z., Kuřina F., Kebza V. (1992):

*Představivost chápeme jako základní psychickou funkci, jež zajišťuje možnost aktuálního psychického zpřítomnění jevů, jež nejsou de facto přítomny, a to jak ve smyslu rekonstruujícím, tj. ve smyslu nového vyvolání již známých podnětů z minulosti, tak ve smyslu konstruktivním, invenčním, tj. z hlediska tvorby originálních, pouze na představách založených a de facto dosud neexistujících produktů.* (Leischner [11], s. 8)

#### Hartl P. a Hartlová J. (2000):

*Představivost (imagination) je schopnost vybavit si a vytvářet představy; liší se v množství a souhlasnosti s realitou, je předpokladem tvořivé činnosti, zvláště v situacích problémových. Obrazotvornost (imagination) je rozlišována od fantazie jako schopnost tvorby obrazů, představ či idejí využitelných v praktické činnosti člověka. Obrazivost (imagery) je představivost, která je zdrojem myšlení a tvoření.* (Leischner  $[11]$ , s. 9)

Nigel. J. T. Thomas (2003):

*Představa (mental imagery), často neformálně popisována jako "vidění v mysli oka", "vizualizace" apod., je kvasiperceptuální zážitek: významově připomíná vjem, ale vyskytuje se za nepřítomnosti příslušných percentuálních podnětů.* (Leischner [11], s. 9)

#### Gardner (1999):

*Vnímá prostorovou představivost jako prostorovou inteligenci, jejímž jádrem jsou schopnosti, které zajišťují přesné vnímání vizuálního světa, umožňují transformovat a modifikovat původní vjemy a vytvářejí z vlastní zkušenosti myšlenkové představy, i když už žádné jinačí podněty nepůsobí.* (Vidermanová [10], s. 85)

## Říčan (1972):

*Zahrnuje pod pojmem prostorová představivost tři praktické důležité schopnosti. Především je to prostorová orientace, při které jde o určování polohy člověka v jeho okolí, jaké potřebuje např. letec nebo skokan. Dále je to vizualizace, která nám umožňuje představit si, do jakých vzájemných vztahů se dostanou předměty mimo nás, jak se ocitnou v určitých polohách. Uplatňuje se např. v deskriptivní geometrii. Třetí složkou prostorové představivosti je kinestetická představivost, kterou potřebuje např. technik, aby mohl určit výsledný pohyb různých soukolí apod.* (Vidermanová [10], s. 85)

## <span id="page-14-0"></span>**2.3 Pět úrovní myšlení v geometrii**

Podle A. A. Stoljara existuje pět úrovní myšlení v geometrii, z kterých má každá vlastní jazyk, symboliku a způsob logického zpracování geometrického učiva.

Jako výchozí je první úroveň myšlení. Objevuje se již u předškolních dětí a žáků nejnižších ročníků základní školy. V tomto období žáci rozeznávají geometrické útvary jako celky, ale i podle tvaru, umí je pojmenovat, ale nedovedou stanovit jejich společné vlastnosti.

Ve druhé úrovni již žáci umí rozlišovat jednotlivé vlastnosti geometrických útvarů a jejich částí, určují vztahy mezi jednotlivými útvary na základě pozorování,

experimentování, modelování a porovnávání. Nemají ještě jednotlivé útvary logicky uspořádány, jenom je popisují, ale nedefinují. Této úrovně znalostí by měli dosáhnout žáci prvního stupně základní školy.

Žákům druhého stupně základní školy je již dostupná třetí úroveň myšlení. Žáci uspořádávají logicky jednotlivé útvary, určují jejich vztahy, dokážou odvozovat vlastnosti a postupně se seznamují s definicemi.

Čtvrtá úroveň myšlení je dostupná žákům středních škol, kdy se seznamují s axiomatickou výstavbou geometrie.

Studenti vysokých škol dosahují páté úrovně myšlení, kde geometrie je všeobecnou teorií s konkrétní interpretací.

Na základě výuky, jejím obsahu a metodách práce závisí přechod mezi jednotlivými úrovněmi. Tento přechod může být buď rychlejší, nebo pomalejší, ale musí být postupný.

# **3 STEREOMETRIE**

<span id="page-16-0"></span>Stereometrie se zabývá studiem prostorových útvarů. Mezi tyto útvary patří např. krychle, kvádr, hranol, kužel, jehlan a další. Slovo stereometrie je řeckého původu a v překladu znamená "měření těles."

Na rozdíl od planimetrie, kde všechny útvary leží v jedné rovině, může být ve stereometrii těchto rovin nekonečně mnoho.

## <span id="page-16-1"></span>**3.1 Rozdíl cílů ve vyučování planimetrie a stereometrie**

Ve vyučování

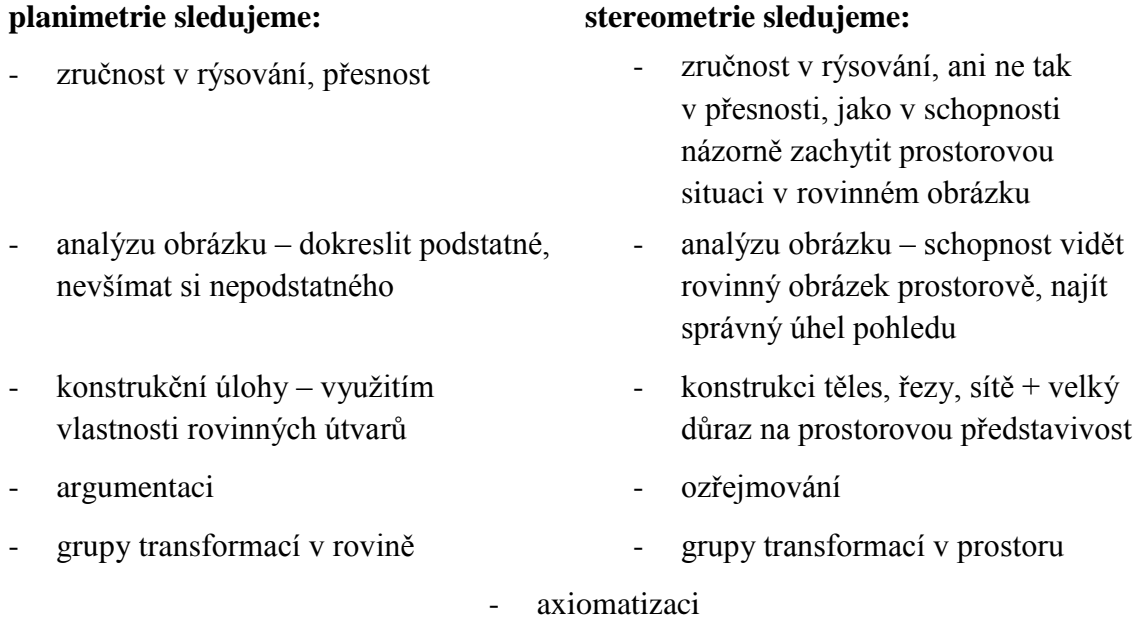

(Hejný [12], s. 354)

# <span id="page-16-2"></span>**3.2 Problémy ve stereometrii**

Před pár lety se na základních a středních školách věnovala stereometrii velká pozornost, a to nejen v matematice, ale i v deskriptivní geometrii. V současné době se většina učitelů výuce stereometrie vyhýbá, protože se jim zdá probírané učivo pro žáky obtížné, protože žáci mají různé dispozice prostorové představivosti. Nedomnívám se však, že žáci se slabšími dispozicemi nemají vůbec možnost se něco naučit nebo svoje schopnosti zlepšit. Naopak bychom jim měli pomoct tuto schopnost rozvíjet.

Dalším problémem je, že učivo stereometrie bývá velmi často minimalizováno do několika hodin. Často se uvádí, že příčinou je nedostatek času. Většina učitelů tak vyučuje stereometrii ke konci školního roku v několika málo hodinách, kde se především zaměřují na výpočet povrchů a objemů těles.

#### <span id="page-17-0"></span>**3.3 Metodika stereometrie**

#### <span id="page-17-1"></span>**3.3.1 Dvě koncepce**

Od narození se člověk pohybuje v prostoru. Všechno, co vidí, čeho se dotýká, co vnímá, je trojrozměrné. Trojrozměrnost prostoru si člověk málo uvědomuje a schopnost představit si prostorovou situaci nám není vrozená. Tuto schopnost musíme rozvíjet.

Prostorová představivost u dětí se začíná rozvíjet už v předškolním věku různými aktivitami, kdy děti začínají přicházet do styku s geometrickými objekty. Nejčastěji je to hra s kostkami. Následně se tato schopnost začne záměrně rozvíjet ve škole.

Prostorovou představivost můžeme rozvíjet na základě dvou protichůdných názorů:

Prvním názorem je, že základem vyučování stereometrie jsou pojmy bod, přímka, rovina a relace incidence. Jsou to základní kameny stereometrických představ, a proto je třeba je dát do základů vyučování stereometrie. To vychází z Komenského zásady "od jednoduchého ke složitému".

Podle druhého názoru má vyučování stereometrie navazovat na předškolní zkušenosti dítěte získané při hře s kostkami. Kostka by tedy měla být základním objektem poznávání stereometrie a úlohou školy je ukázat dítěti cestu k zvědomění vnímaných jevů a k rozšíření geometrických her.

Většina učitelů se ale řídí druhým názorem. Pojem rovina je sice základním pojmem teoretické stereometrie, ale řešit stereometrické příklady jenom na základě rovinného zobrazení a pomocí výpočtů je značně namáhavé a pro žáky téměř nesrozumitelné.

# <span id="page-18-0"></span>**3.4 Tělesa**

Mezi základní tělesa stereometrie, která by měli znát žáci základních a středních škol, patří:

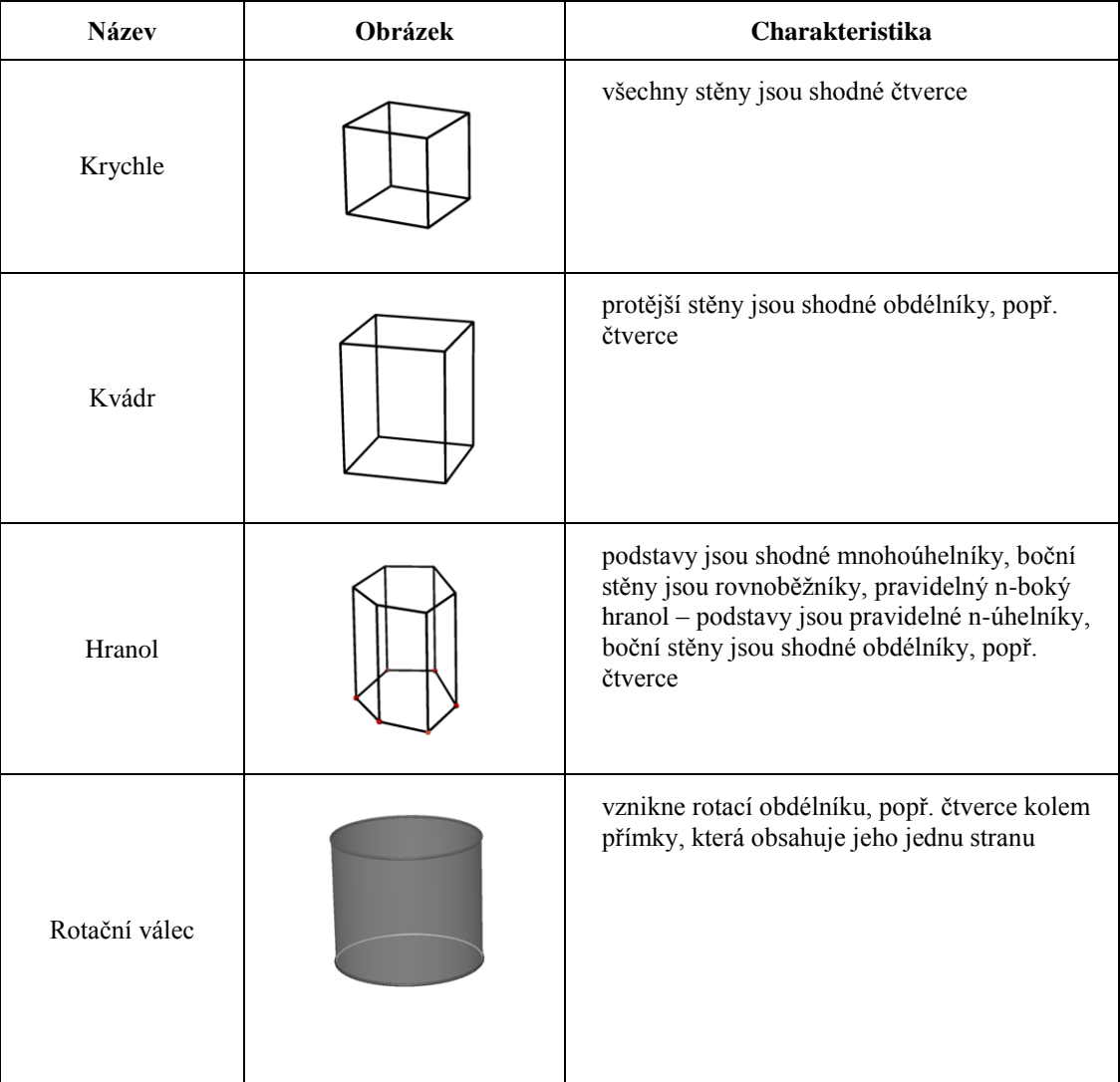

| Čtyřstěn      | všechny stěny jsou trojúhelníky, pravidelný<br>čtyřstěn – všechny stěny jsou shodné<br>rovnostranné trojúhelníky                                                                      |
|---------------|----------------------------------------------------------------------------------------------------|
| Jehlan        | podstavou je mnohoúhelník, boční stěny jsou<br>trojúhelníky, pravidelný n-boký jehlan -<br>podstavou je pravidelný<br>n-úhelník, boční stěny jsou shodné<br>rovnoramenné trojúhelníky |
| Rotační kužel | vznikne rotací pravoúhlého trojúhelníku kolem<br>přímky, která obsahuje jeho jednu odvěsnu                                                                                            |

Tab. 3.1 Přehled základních těles (Pomykalová [3], s. 9)

# <span id="page-19-0"></span>**3.5 Volné rovnoběţné promítání**

Při výuce stereometrie můžeme použít pro názornost trojrozměrné modely geometrických útvarů, ale to je prakticky obtížné. Proto si řešení těchto úloh usnadňujeme zobrazením prostorových útvarů do roviny. Těmito zobrazovacími metodami se zabývá samostatná geometrická disciplína, kterou je *deskriptivní geometrie*.

Při zobrazování těles ve volném rovnoběžném promítání používáme tyto zásady:

- Rovinný obrazec ležící v rovině rovnoběžně s nákresnou (tzv. průčelná poloha) se zobrazí ve skutečné velikosti.
- Dvě rovnoběžné přímky se zobrazí jako rovnoběžky.
- Dvě rovnoběžné a shodné úsečky se zobrazí jako rovnoběžné shodné úsečky.
- Úsečky kolmé k nákresně zobrazujeme tak, že svírají s horizontálními přímkami úhel 45° a jejich velikost zkracujeme na polovinu.

## <span id="page-20-0"></span>**3.6 Polohové vlastnosti**

#### <span id="page-20-1"></span>**3.6.1 Základní pojmy**

Mezi základní geometrické pojmy patří: bod, přímka a rovina.

Body označujeme zpravidla velkými písmeny latinské abecedy (např. A, B, C, …), přímky malými písmeny latinské abecedy (např. a, b, c, d, …). Roviny označujeme obvykle malými písmeny řecké abecedy (např.  $\rho$ ,  $\omega$ , ...).

Na každé přímce a v každé rovině je nekonečně mnoho bodů, jsou to tedy příklady nekonečných bodových množin. Pro *množiny bodů* (bodové množiny) v geometrii se uţívá také názvu *geometrický útvar*.

#### <span id="page-20-2"></span>**3.6.2 Základní věty o incidenci bodů, přímek a rovin v prostoru**

Tyto věty jsem čerpala z knihy: Přehled středoškolské matematiky od J. Poláka.

**Věta 1**: Dvěma různými body A, B prochází právě jedna přímka p. Říkáme, že **přímka** *p* je **určena** body *A*, *B*, a píšeme  $p = \leftrightarrow AB$  nebo  $p = \leftrightarrow BA$ .

**Věta 2**: Leží-li dva různé body A, B v rovině  $\rho$ , leží i přímka jimi určená v rovině  $\rho$  ( $A \in \rho \wedge B \in \rho \implies AB \subset \rho$ ).

**Věta 3**: Danou přímkou p a daným bodem X ležícím mimo ni prochází právě jedna rovina  $\rho$ .

Věta 4: Třemi danými body A, B, C, které neleží v přímce, prochází právě jedna rovina  $\rho$ .

Věta 5: Dvěma různými přímkami p, q, které mají společný bod, prochází právě jedna rovina  $\rho$ .

V případech uvedených ve větách 3, 4, a 5 říkáme, že *rovina*  $\rho$  je *určena* danými body a přímkami, a píšeme  $\rho = \leftrightarrow pX$ ,  $\rho = \leftrightarrow ABC$ ,  $\rho = \leftrightarrow pq$ .

Věta 6: Procházejí-li dvě různé roviny  $\rho$ ,  $\sigma$  týmž bodem A, obsahují právě jednu přímku p, která prochází bodem A. Mimo tuto přímku p nemají už žádný společný bod.

### <span id="page-21-0"></span>**3.6.3 Vzájemná poloha přímek**

V prostoru jsou tři možnosti vzájemné polohy dvojice přímek:

Dvě různé přímky p, q, které mají právě jeden společný bod P, leží v téže rovině; takové přímky se nazývají *různoběžné přímky* (různoběžky). Bodu *P* se říká *průsečík* různoběžek; píšeme  $p \cap q = P$ .

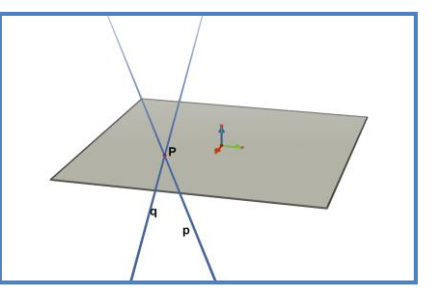

 **Obr. 3. 1 Různoběţné přímky** 

Dvě různé přímky p, q v prostoru, které leží v jedné rovině a nemají žádný společný bod, se nazývají *rovnoběžné přímky* (rovnoběžky). Je účelné pokládat též v prostoru dvě splývající přímky  $p, q (p = q)$ za rovnoběžky.

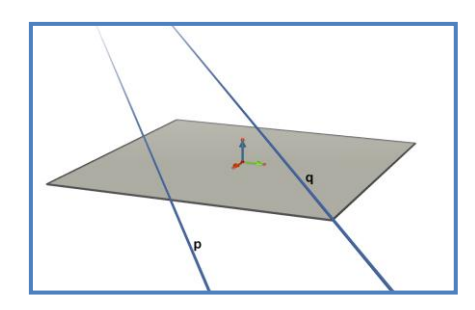

Obr. 3. 2 Rovnoběžné přímky

Dvě různé přímky p, q v prostoru, které nemají žádný společný bod a neleží v jedné rovině, se nazývají *mimoběžné přímky* (mimoběžky). Zápisem  $p \nmid q$  pro přímky  $p, q$  v prostoru se rozumí, že nejsou rovnoběžné, tj. jsou buď různoběžné, nebo mimoběžné.

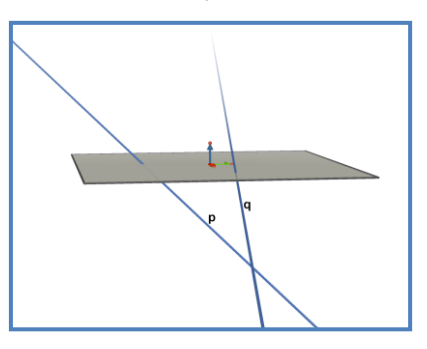

 **Obr. 3. 3 Mimoběţné přímky** 

## <span id="page-22-0"></span>**3.6.4 Vzájemná poloha přímky a roviny**

Může být dvojí:

Neleží-li přímka *p* v rovině q, má s ní společný nejvýše jeden bod. Jestliže má přímka  $p$  s rovinou  $\rho$  společný právě jeden bod  $P$ , říkáme, ţe *přímka p* je *různoběžná s rovinou* . Bod *P* se pak nazývá *průsečík* přímky *p* s rovinou  $\rho$ : píšeme  $p \cap \rho = P$ .

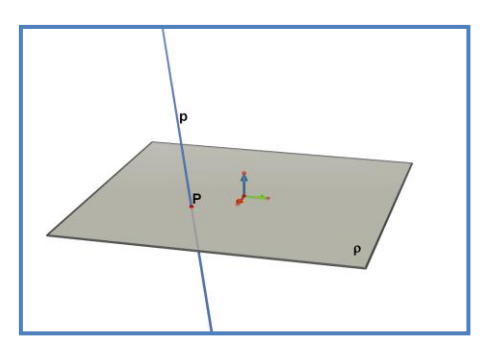

 **Obr. 3. 4 Přímka** *p* **je různoběţná s rovinou ρ** 

Nemá-li přímka *p* s rovinou  $\rho$  žádný společný bod  $p \cap \rho = \emptyset$  nebo leží-li v rovině *ρ p* ⊂ *ρ*, říkáme, že přímka *p* je *rovnoběžná s rovinou* ; píšeme  $p \parallel \rho$ . Zápisem  $p \parallel \rho$  se rozumí, že přímka  $p$  není rovnoběžná s rovinou  $\rho$ , tj. je s ní různoběžná.

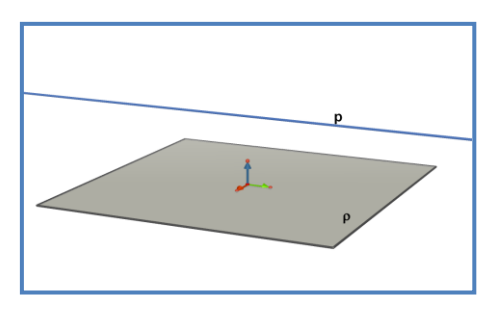

 **Obr. 3. 5 Přímka** *p* **rovnoběţná s rovinou ρ**

### <span id="page-23-0"></span>**3.6.5 Vzájemná poloha dvojice rovin**

Jsou to tyto možnosti:

Dvě různé roviny  $\rho$ ,  $\sigma$ , které mají společnou právě jednu přímku *p*, se nazývají *různoběžné roviny*. Přímku *p* nazýváme *průsečnicí* rovin ,  $\sigma$  a píšeme  $\rho \cap \sigma = p$ .

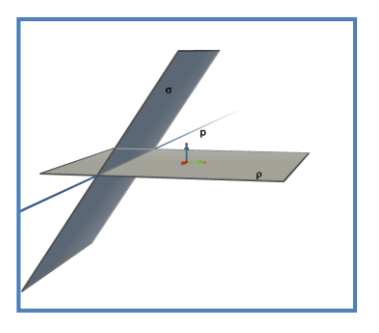

24 **Obr. 3. 6 Různoběžné roviny** 

Dvě různé roviny  $\rho$ ,  $\sigma$ , které nemají žádný společný bod, se  $\bullet$ nazývají *rovnoběžné roviny*. Je účelné pokládat také dvě splývající roviny  $\rho, \sigma(\rho = \sigma)$  za rovnoběžné roviny. Jsou-li  $\rho$ , rovnoběžné roviny, píšeme  $\rho \parallel \sigma$ . Zápisem  $\rho \parallel \sigma$  se rozumí, že roviny  $\rho$ ,  $\sigma$  jsou různoběžné.

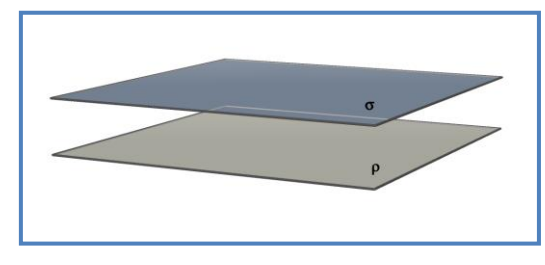

**Obr. 3. 7 Rovnoběžné roviny** 

## <span id="page-24-0"></span>**3.6.6 Vzájemná poloha tří různých rovin**

Pro vzájemnou polohu tří různých rovin může nastat jedna z těchto pěti možností:

> Každé dvě z daných rovin jsou rovnoběžné.  $\bullet$

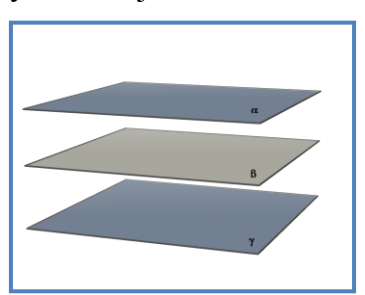

 **Obr. 3. 8 Kaţdé dvě roviny jsou rovnoběţné**

Dvě z daných rovin jsou rovnoběžné, třetí je s nimi různoběžná a  $\bullet$ protíná je v rovnoběžných průsečnicích.

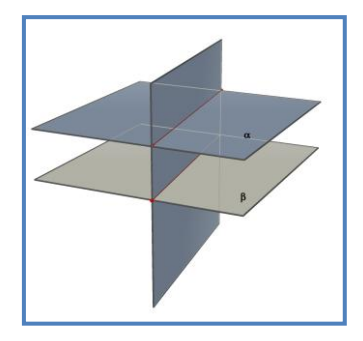

 **Obr. 3. 9 Dvě rovnoběţné roviny a třetí s nimi různoběţná**

Každé dvě z daných rovin jsou různoběžné a všechny tři  $\bullet$ průsečnice jsou navzájem rovnoběžné a různé.

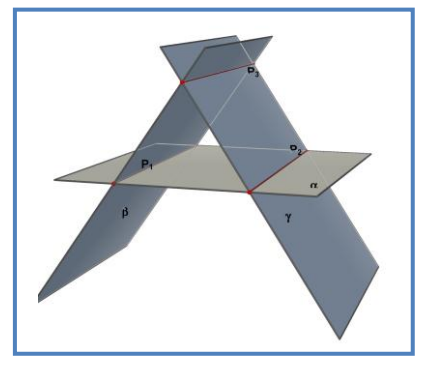

 **Obr. 3. 10 Všechny průsečnice jsou různoběţné**

· Každé dvě z daných rovin jsou různoběžné a všechny tři průsečnice splývají v jedinou přímku.

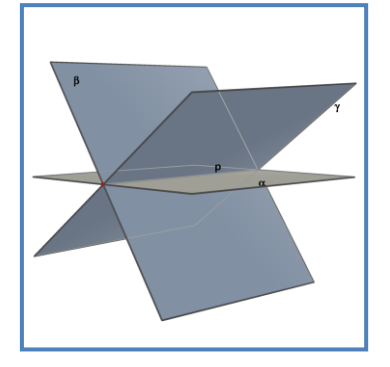

 **Obr. 3. 11 Všechny průsečnice splývají v jednu přímku**

• Každé dvě z daných rovin jsou různoběžné, všechny tři průsečnice jsou různoběžné a procházejí jediným společným bodem všech tří rovin.

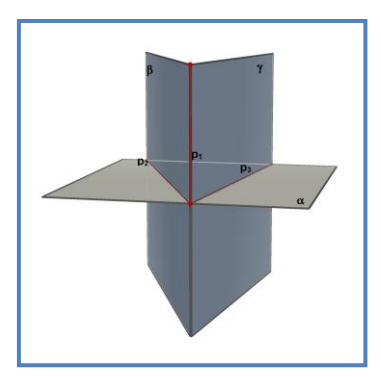

 **Obr. 3. 12 Průsečnice procházejí jediným společným bodem**

# <span id="page-26-0"></span>**3.7 Řešení polohových konstrukčních úloh**

#### <span id="page-26-1"></span>**3.7.1 Průsečík přímky a roviny**

Je-li přímka  $p$  různoběžná s rovinou  $\rho$ , pak jejich průsečík získáme takto:

- 1. Přímkou  $p$  proložíme vhodnou rovinu  $\sigma$ , která je s rovinou různoběžná.
- 2. Určíme průsečnici r rovin  $\sigma$  a  $\rho$ .
- 3. Průsečík P přímek p a r je hledaný průsečík přímky p a roviny  $\rho$ .

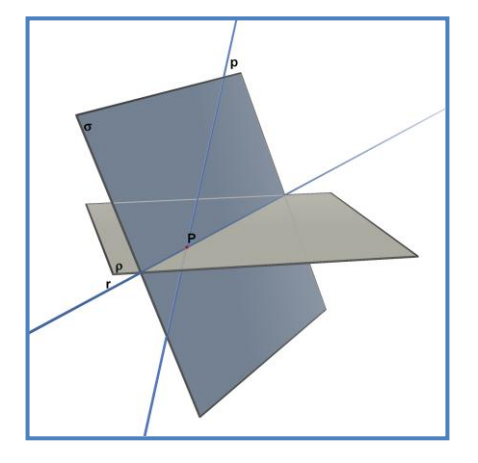

 **Obr. 3. 13 Průsečík přímky a roviny**

#### **Příklad 1**

Je dána krychle *ABCDEFGH*. Sestrojte průsečík přímky *CE* a roviny *BDG*. (Pomykalová [3], str. 39)

## *Řešení:*

Jako rovinu  $\sigma$  můžeme volit rovinu *ACE*. Průsečnice rovin *BDG* a  $\sigma$  je přímka *GS* (bod *S* je střed stěny *ABCD* ). Hledaným průsečíkem přímky *CE* s rovinou *BDG* je průsečík *P* přímek *CE* a *GS*.

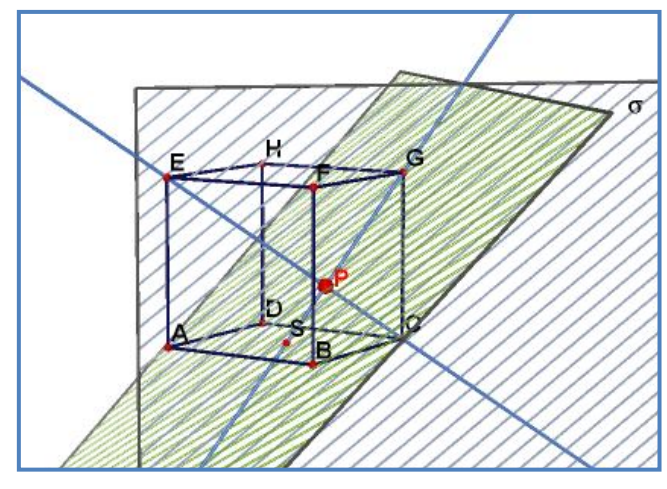

**Obr. 3. 14 Příklad 1**

# <span id="page-27-0"></span>**3.7.2 Řez tělesa rovinou**

Je v podstatě průnik tělesa a roviny. Je to rovinný útvar, jehož hranice je průnik hranice tělesa a roviny řezu. Hranice řezu hranolu, popř. jehlanu se skládá z průniků roviny řezu se stěnami hranolu, popř. jehlanu. Sestrojit řez rovinou tedy znamená sestrojit průsečnice dané roviny s rovinami jednotlivých stěn.

Při konstrukci řezů jsou důležité tyto věty:

Věta 1: Leží-li dva různé body v rovině, pak přímka jimi určená leží také v této rovině.

Věta 2: Dvě rovnoběžné roviny protíná třetí rovina ve dvou rovnoběžných přímkách.

Věta 3: Jsou-li každé dvě ze tří rovin různoběžné a mají-li tyto tři roviny jediný společný bod, procházejí tímto společným bodem všechny tři průsečnice.

A jaké jsou důsledky těchto vět, které využíváme při konstrukci řezů?

Důsledek 1: Leží-li dva různé body roviny řezu v rovině některé stěny, leží v rovině této stěny i jejich spojnice. Průnik spojnice a stěny je jednou stranou řezu.

Důsledek 2: Jsou-li roviny dvou stěn rovnoběžné a přitom různoběžné s rovinou řezu, jsou průsečnice roviny řezu s rovinami těchto stěn rovnoběžné.

**Důsledek 3:** Průsečnice rovin dvou sousedních stěn (tj. stěn se společnou hranou) s rovinou řezu a přímka, v níž leží společná hrana, se protínají v jednom bodě.

#### **Příklad 2**

Sestrojte řez krychle *ABCDEFGH* rovinou  $\rho$  určenou body  $B, G, V$ , kde V je středem hrany *AE*. (Pomykalová [3], str. 41)

#### *Řešení:*

Průnikem roviny  $\rho$  a stěny *BCGF* je úsečka *BG*, průnikem roviny  $\rho$  a stěny ABFE je úsečka BV (D1). Roviny ADH a BCG jsou rovnoběžné, proto jejich průsečnice s rovinou  $\rho$  (přímky *BG* a  $v, V \in v$ ) jsou rovnoběžné (D2). Přímka  $v$  protne hranu *EH* v bodě *P*; bod *P* je středem hrany *EH*. Úsečka *GP* je zbývající stranou řezu (D1). Řezem je čtyřúhelník *BGPV*.

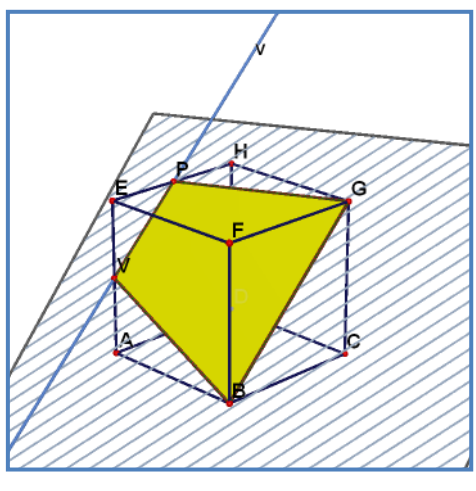

**Obr. 3. 15 Příklad 2**

#### <span id="page-28-0"></span>**3.7.3 Průnik přímky s tělesem**

Řešíme ho podobně jako průnik přímky s rovinou, tzn. přímkou proložíme libovolnou rovinu, určíme řez tělesa touto rovinou a průnik přímky s řezem tělesa je zároveň průnik přímky s tělesem.

Je-li těleso hranol, je vhodné proložit přímkou rovinu rovnoběžnou s bočními hranami hranolu, tzv. *směrovou rovinu*. Je-li těleso jehlan, proložíme přímkou rovinu, která obsahuje hlavní vrchol jehlanu, tzv. *vrcholovou rovinu*.

#### **Příklad 3**

Sestrojte průnik trojbokého jehlanu *ABCV* a přímky  $p \rightarrow MN$ . Bod *M* je bodem polopřímky *AB*, tak že  $|AM| = 2|AB|$ , bod *N* je středem úsečky *TV*, kde bod *T* je těžiště trojúhelníku ABC. (Pomykalová [3], str. 47)

#### *Řešení:*

Přímkou p a vrcholem V je určena rovina  $\sigma$ . Průsečnice roviny  $\sigma$  a roviny podstavy je přímka MT, řez jehlanu rovinou  $\sigma$  je trojúhelník *PVQ*. Průsečíky přímky p s povrchem jehlanu jsou body *X*, *Y*, průnikem přímky p s jehlanem je úsečka *XY*.

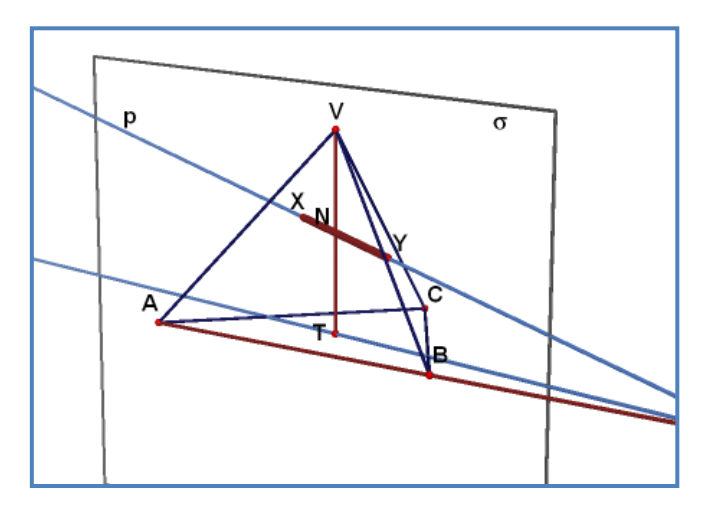

**Obr. 3. 16 Příklad 3**

#### <span id="page-29-0"></span>**3.7.4 Příčka mimoběţek**

Příčka mimoběžek je přímka, která mimoběžky protíná. Někdy příčkou dvou mimoběžek rozumíme úsečku s krajními body na mimoběžkách. Dvě mimoběžné přímky mají nekonečně mnoho příček. Aby úloha sestrojit příčku mimoběžek měla konečný počet řešení, je třeba připojit další podmínku.

Máme-li vést příčku dvou mimoběžek daným bodem, můžeme postupovat takto: Jednou mimoběžkou a daným bodem proložíme rovinu a určíme průsečík této roviny s druhou mimoběžkou. Spojnice průsečíku a daného bodu pokud není rovnoběžná s první mimoběžkou, je hledaná příčka. V případě rovnoběžnosti příčka neexistuje.

Obdobně řešíme úlohu vést *příčkou dvou mimoběžek, která má daný směr:* jednou mimoběžkou vedeme rovinu rovnoběžnou s daným směrem a určíme průsečík této roviny s druhou mimoběžkou. Příčka je určena tímto průsečíkem a daným směrem.

#### **Příklad 4**

Je dána krychle *ABCDEFGH*. Najděte příčku mimoběžek AH a BF, která prochází bodem *M*, bod *M* je středem hrany *EF*. (Pomykalová [3], str. 48)

## *Řešení:*

Rovina určená přímkou *BF* a bodem *M* je rovina stěny *ABFE*. Její průsečík s přímkou *AH* je bod *A*. Hledaná příčka je přímka *AM*, přímka *BF* protne v bodě *X*.

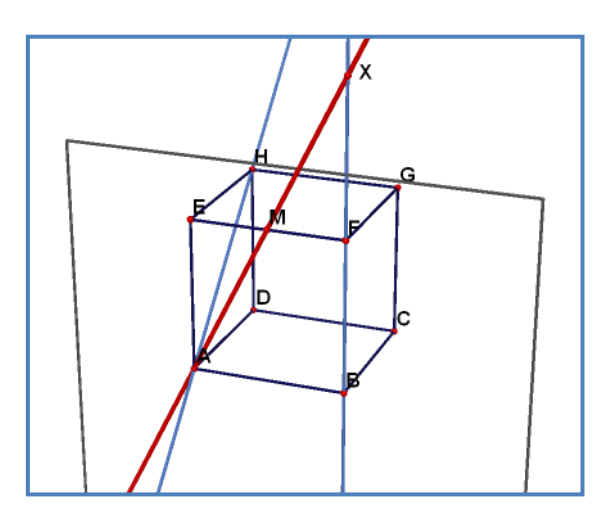

**Obr. 3. 17 Příklad 4**

# **4 SOFTWARE CABRI 3D**

<span id="page-31-0"></span>Technologie Cabri byla vyvinutá ve výzkumných laboratořích Centra National de la Recherche Scientifique (CNRS) a Joseph Fourier University v Grenobii ve Francii. Projekt začal v roce 1985, kdy se Jean-Marie Laborde rozhodl vytvořit dvojrozměrnou geometrii, která se lehčeji učí a radostněji vyučuje.

Použití počítačem podporované konstrukce geometrických útvarů přináší nové dimenze do klasického způsobu konstrukce používající papír, tužku, pravítko a kružítko.

## <span id="page-31-1"></span>**4.1 Jak pomáhá Cabri 3D ţákům**

Použitím Cabri 3D se žáci naučí sestrojit, zkoumat a ovládat všechny druhy útvarů v trojrozměrném prostoru: přímky, roviny, kužele, koule, mnohostěny, ... Dále jim umožní sestrojení dynamických konstrukcí od nejjednodušších po složitější a libovolné ovládání, měnění a předefinování útvarů podle potřeby. S Cabri 3D žáci objeví nápadný nástroj na pomoc při studiu a vhodného pomocníka při řešení geometrických problémů.

# <span id="page-31-2"></span>**4.2 Porovnání verze Cabri 3D v1 s Cabri 3D v2**

Verze Cabri 3D v2 je oproti předchozí verzi rozšířena o nový nástroj "Měření a výpočet", který usnadní žákům algebraický pohled na stereometrii. Nejen že žáci pomocí tohoto nástroje změří délky, velikosti úhlů, spočítají obsah, povrch, objem a skalární součin, ale i zobrazí souřadnice (bodu, vektoru) a rovnice (přímky, roviny, koule) útvarů. K tomu jim i jako dobrý pomocník poslouží nástroj "Kalkulačka".

### <span id="page-31-3"></span>**4.3 Cabri 3D v2 x reálné 3D modely**

Žáci mají problém vybavit si jednotlivá tělesa, proto většina učitelů používá při výuce stereometrie drátěné nebo dřevěné modely, ale je pro ně dost únavné neustále tyto modely nosit do hodiny, proto někteří z nich dávají žákům za úkol si vytvořit model tělesa tak, že si nakreslí jeho síť, kterou vystřihnou a slepí. Jenomže to by potom žáci mohli nosit do školy třeba i deset takových modelů. To nám ale může usnadnit software Cabri 3D, kde si žáci mohou jednotlivá tělesa vymodelovat a prohlédnout si je, jak vypadají v realitě nebo si učitelé mohou vytvořit daná tělesa a žákům je promítnout třeba za pomoci dataprojektoru. Nechci tím ale odsunout do pozadí reálné 3D modely nebo samotnou konstrukci sítí. Myslím si, že by byla vhodná kombinace obou možností.

## <span id="page-32-0"></span>**4.4 Plug-in pro práci se soubory na webových stránkách**

Na webových stránkách softwaru Cabri jsou ke stažení již vytvořené aplety, které mohou učitelé při výuce použít. Pokud by škola neměla dostatečné finanční zdroje na zakoupení tohoto softwaru, tak učitel může žákům jednotlivé aplety ukázat přímo na webových stránkách za pomoci plug-inu, který si nainstaluje.

# **5 PRACOVNÍ LISTY**

<span id="page-33-0"></span>Pracovní list je v podstatě předtištěný kus papíru, který je do jisté míry navržený jako pomocný materiál pro vzdělávání nebo pomáhá pro upřesnění učiva. Učitelé mohou pracovní listy používat několika způsoby. Nejčastěji jsou však využívány jako pomůcky pro upevnění učiva a zapamatování hlavních pojmů, ať již vyplňováním v průběhu hodiny nebo jako materiál pro domácí úkoly.

## <span id="page-33-1"></span>**5.1 Co mě k nim přivedlo**

Když jsem během praxí, které jsem absolvovala v průběhu studia, učila na základních školách stereometrii, tak jsem zjistila, že většina žáků má velké problémy s prostorovou představivostí a s přenesením modelů těles do reálného života. Když jsem se jich například zeptala: "Kde kolem sebe můžete najít krychli?", tak mi většina z nich nedokázala odpovědět, přitom ji skoro všichni drželi v dětství v ruce v podobě hrací kostky od her.

# <span id="page-33-2"></span>**5.2 Proč je vytvářet**

Po příchodu do praxe je většina mladých učitelů plná elánu a nových nápadů, které se snaží uplatnit při výuce. Postupem času z nich však tato energie začíná vyprchávat, a když se jich zeptáte tak za deset let jejich praxe, zda ještě vytvářejí různé pomůcky pro zpestření a zlepšení kvality výuky, tak vám skoro všichni řeknou, že už delší dobu ne, protože na ně nezbývá čas kvůli různým pedagogickým činnostem a úkonům.

Proto jsem vytvořila tuto sérii pracovních listů, která pomůže nejenom žákům pro lepší pochopení učiva, ale usnadní tak i práci mou a ostatních učitelů během výuky. Sice nejsou vědecky prokázány velké rozdíly výuky s pomocí pracovních listů nebo bez jejich pomoci, ale jsou určitě zpestřením a lepší motivací pro žáky i učitele během výuky.

## <span id="page-34-0"></span>**5.3 Učebnice**

Během vypracování své diplomové práce jsem se setkala s několika učebnicemi pro základní a střední školy. Přišlo mi, že všechny tyto učebnice jsou zpracovány obdobným metodologickým postupem, ale uvědomila jsem si rozdíl oproti učebnicím, podle kterých se vyučovala moje generace.

Dnešní učebnice jsou po estetické stránce velice pěkně zpracovány, je v nich hodně grafiky, jejich autoři se snaží do nich zapojit i různé příklady ze života, ale přijde mi, že z nich neustálé ubývají příklady na procvičení.

Když vysvětlujete žákům novou látku, tak při procvičení použijete příklady z učebnice, ale potom se občas stává, že už vám nezbudou žádná cvičení pro domácí úkoly. Z tohoto důvodu se někteří učitelé vracejí zpátky ke starým učebnicím, odkud čerpají příklady na procvičení během výuky, aby jim pak zbyly příklady z nových učebnic na domácí úkoly.

Nové učebnice přibližují žáky více k reálnému životu, ale myslím si, že i starší učebnice mohou posloužit pro inspiraci alespoň učitelům, a proto by se na ně nemělo zapomínat.

#### <span id="page-34-1"></span>**5.4 Přiblíţení pracovních listů**

Než jsem začala tyto pracovní listy vytvářet, tak jsem nejprve prostudovala několik učebnic pro základní a střední školy a snažila jsem se vybrat co nejvhodnější příklady z praktického života. Protože když žákům zadáte příklady typu: "Vypočítej obsah krychle, znáš-li délku její hrany.", tak to sice dokážou vypočítat na základě vzorečku, který jste jim nadiktovali, ale už si neuvědomí, proč to vůbec počítají. Z tohoto důvodu jsem volila příklady z reálného života, aby si žáci mohli uvědomit, že stereometrie není tak úplně zbytečná, jak si většina z nich myslí.

#### <span id="page-35-0"></span>**5.4.1 Tematické zaměření**

Tematické zaměření pracovních listů se dělí podle učiva probíraného v jednotlivých ročnících.

Pro základní školy jsou tato témata:

- 6. ročník krychle a kvádr
- 7. ročník hranol
- 9. ročník jehlan, kužel a válec

Zaměřila jsem se především na mnohostěny, protože vykreslení povrchu těles s kruhovou podstavou je obtížnější. V programu Cabri 3D sice existuje nástroj pro vytvoření sítě, ale pouze pro mnohostěny. Povrch kužele a válce se musí řešit geometricky.

## <span id="page-35-1"></span>**5.4.2 Obsah jednotlivých témat**

Každé téma pro základní školu obsahuje několik pracovních listů. Nejdříve jsem se zaměřila na příklady, které jsou vhodné pro upevnění a zopakování pojmů. Tyto příklady se vyskytují buď v prvním anebo i druhém pracovním listě. V dalších pracovních listech naleznete příklady na povrch a objem daného tělesa. Tyto příklady jsem vybírala tak, aby žákům přiblížily dané těleso po reálné stránce, a aby si ho dokázali představit v reálném světě.

### <span id="page-35-2"></span>**5.4.3 Verze pracovních listů**

Rozlišuji dvě verze pracovních listů, a to verzi pro žáky a dále pak verzi pro učitele. Verze pro učitele je v podstatě stejná jako pro žáky, ale je doplněna o kompletní řešení příkladů. Obě tyto verze budou zahrnuty v následující kapitole, která se bude věnovat "řešeným" pracovním listům. Dále bude následovat kapitola s "neřešenými" pracovními listy, která bude obsahovat několik pracovních listů sloužících jako další možné návrhy.
Z počátku jsem vytvářela u "řešených" pracovních listů pracovní listy jenom pro žáky, ale později jsem dodělala i verzi pro učitele. K této myšlence mě přivedl jeden z ředitelů základních škol, kde jsem se byla zeptat na možnost ozkoušení pracovních listů ve výuce, který mi navrhl možnost, abych nechala pracovní listy učitelům matematiky, kteří by je rozdali žákům, za pomoci vyřešeného pracovního listu by je vyhodnotili, a nakonec by mi je odevzdali.

# **6 PRACOVNÍ LISTY PRO ZÁKLADNÍ ŠKOLY**

Tato kapitola je věnována popisu jednotlivých řešených pracovních listů. Seznámíte se zde postupně s vybranými příklady, které by měly pomoci žákům zopakovat a upevnit již získané poznatky o daných tělesech.

Když jsem se zamýšlela, jaký vhodný typ příkladů zvolit, tak mi k tomu pomohla průběžná praxe. Měla jsem seznámit žáky s krychlí. Nejprve jsem jim vysvětlila jednotlivé pojmy (např. hrana, vrchol, stěna, …) na drátěném modelu krychle, následně jsem jim ukázala, jak si krychli načrtnou do sešitu. Pro některé z žáků to byl velký problém, a když jsem jim měla vysvětlit, aby si na příští hodinu přinesli z papíru vytvořený model krychle, tak jsem jim musela nejprve načrtnout síť krychle na tabuli a pak jim dlouze vysvětlovat, že si musí síť krychle narýsovat, protože kdyby si ji nakreslili od ruky, tak by ji potom neslepili. Tento problém mi pomohl naleznout příklady na upevnění pojmů a příklady na výpočet povrchu těles, kde se dá za pomoci programu Cabri 3D vytvořit síť daného tělesa, která žákům pomůže k nalezení vzorečku pro výpočet povrchu.

## **6.1 Krychle a kvádr**

#### **6.1.1 Krychle - Pracovní list č. 1**

Tento pracovní list byl navržen proto, aby pomohl žákům přiblížit pojem objem krychle. V jednotlivých úkolech jsou zobrazeny útvary a úkolem žáků je buď spočítat z kolika krychliček se útvar skládá, nebo kolik krychliček se musí doplnit, aby byla krychle úplná.

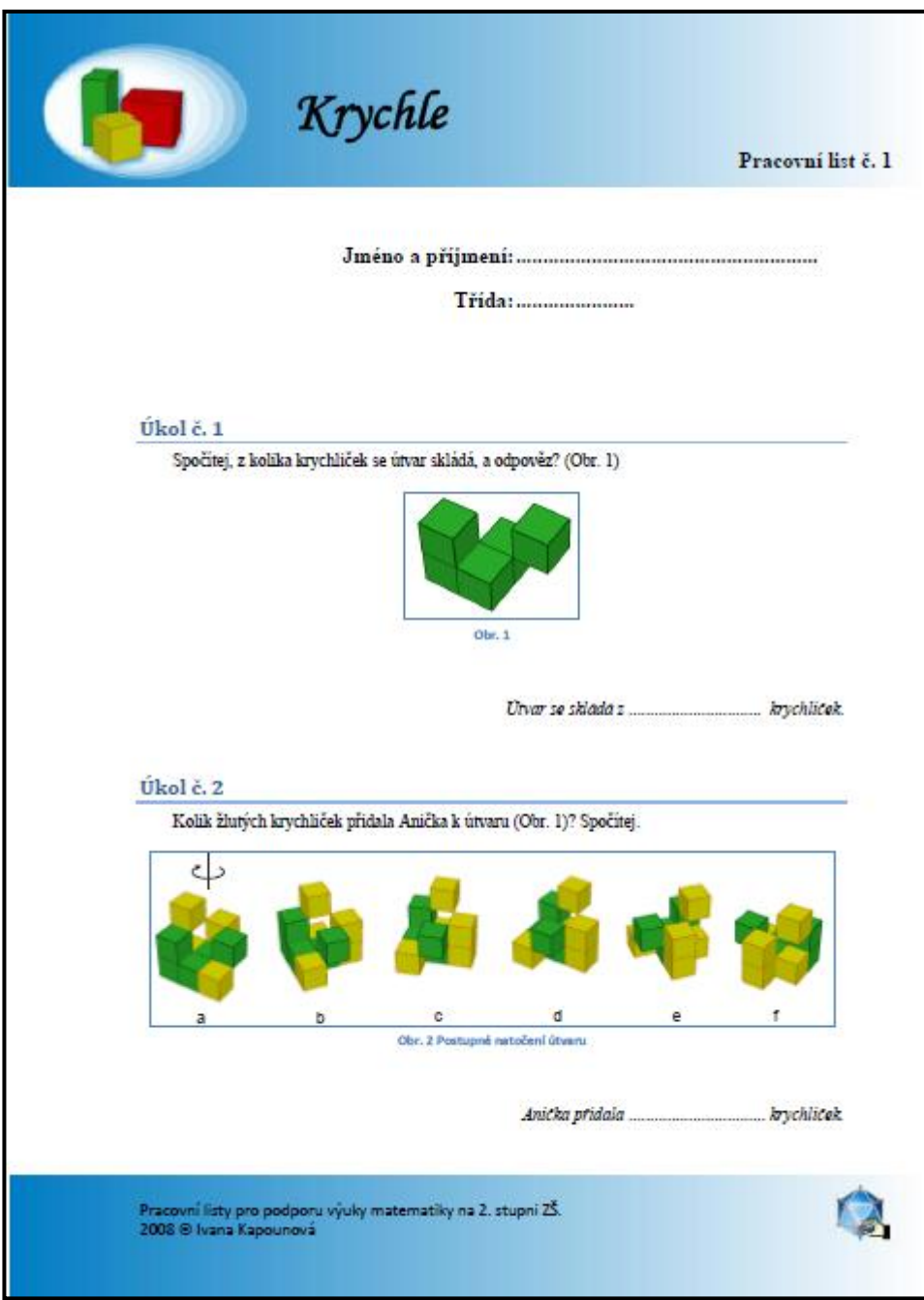

**Obr. 6. 1 Pracovní list č. 1 – první strana (verze pro žáky)** 

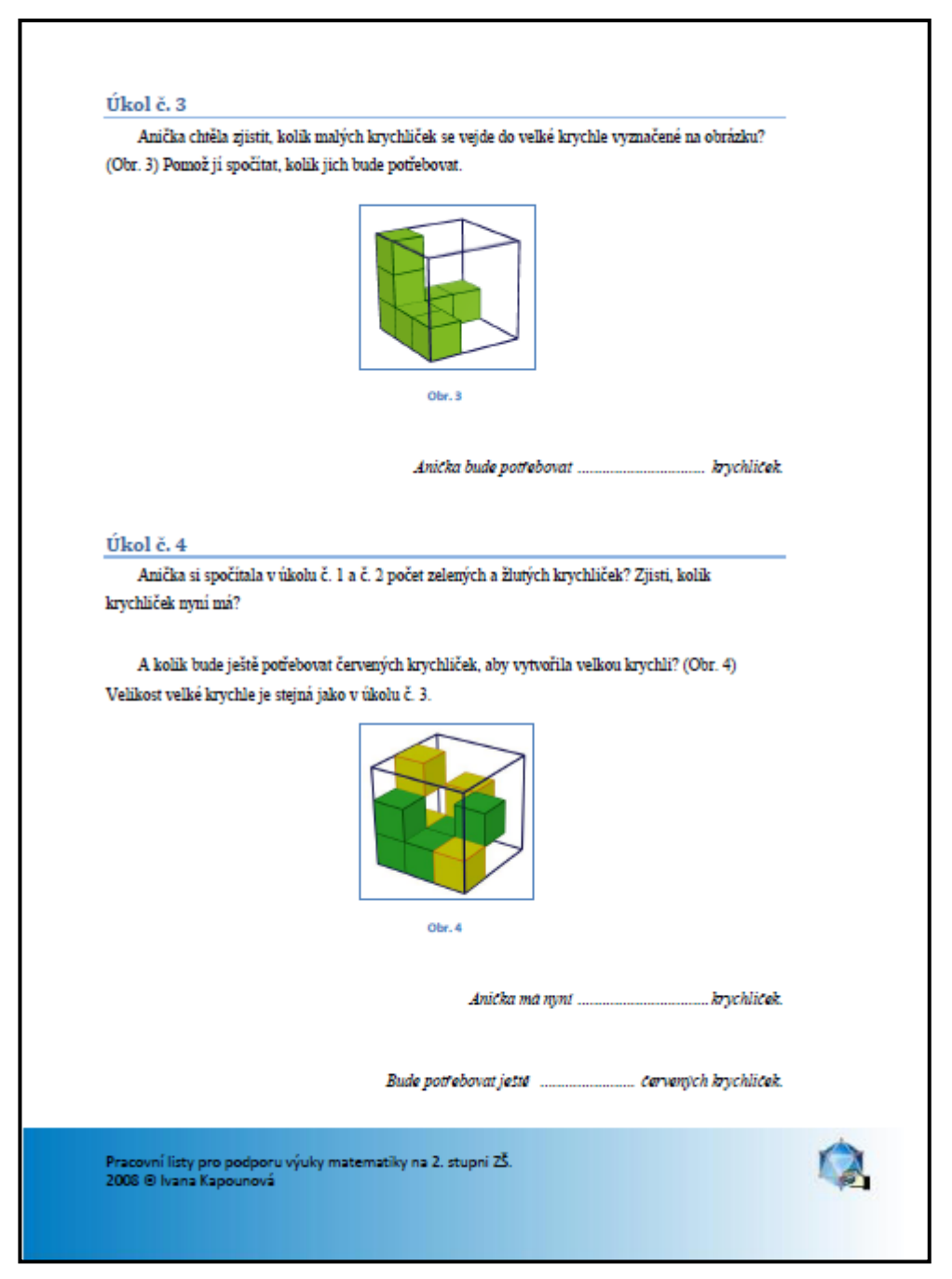

**Obr. 6. 2 Pracovní list č. 1 – druhá strana (verze pro žáky)** 

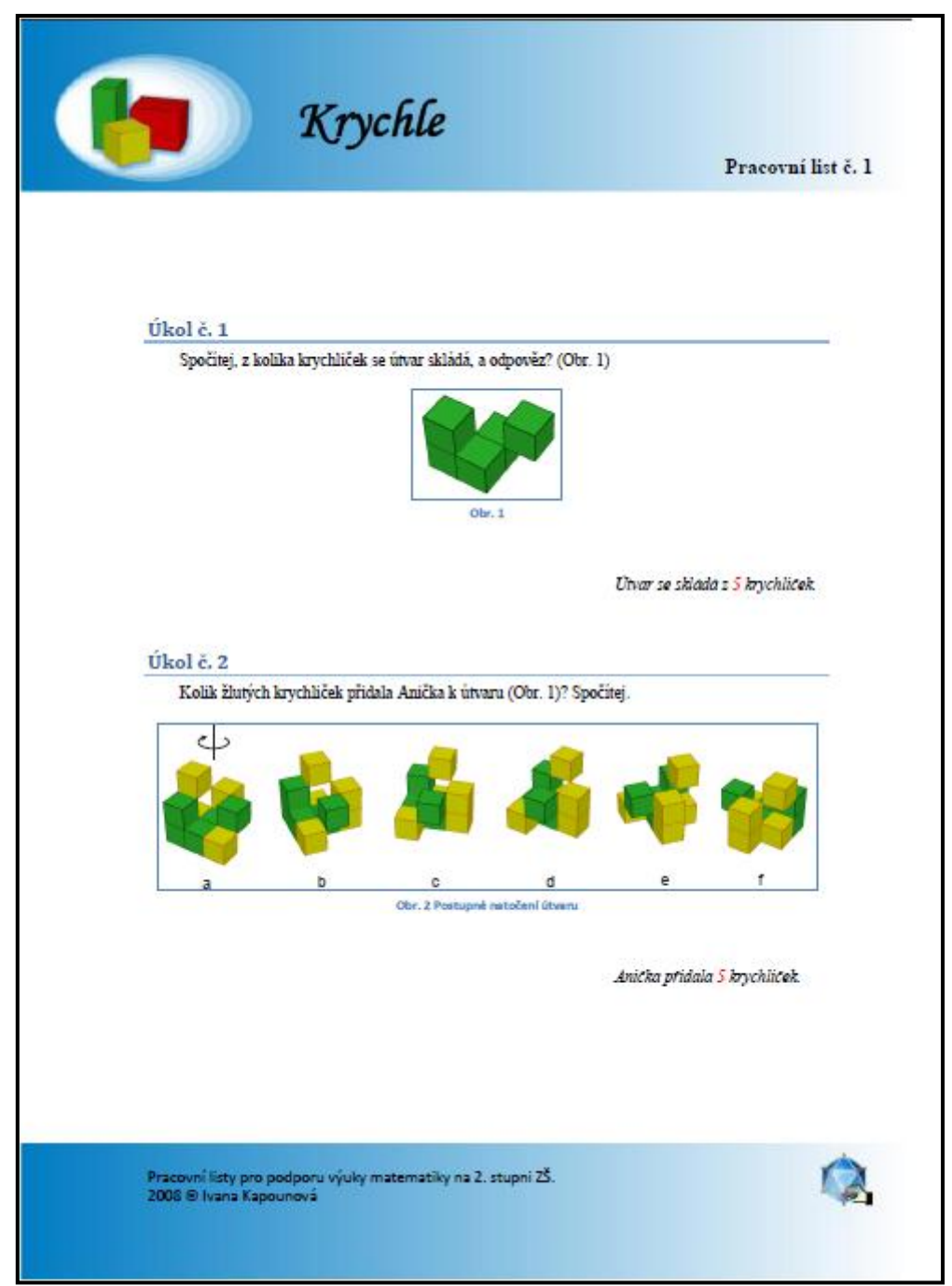

**Obr. 6. 3 Pracovní list č. 1 – první strana (verze pro učitele)**

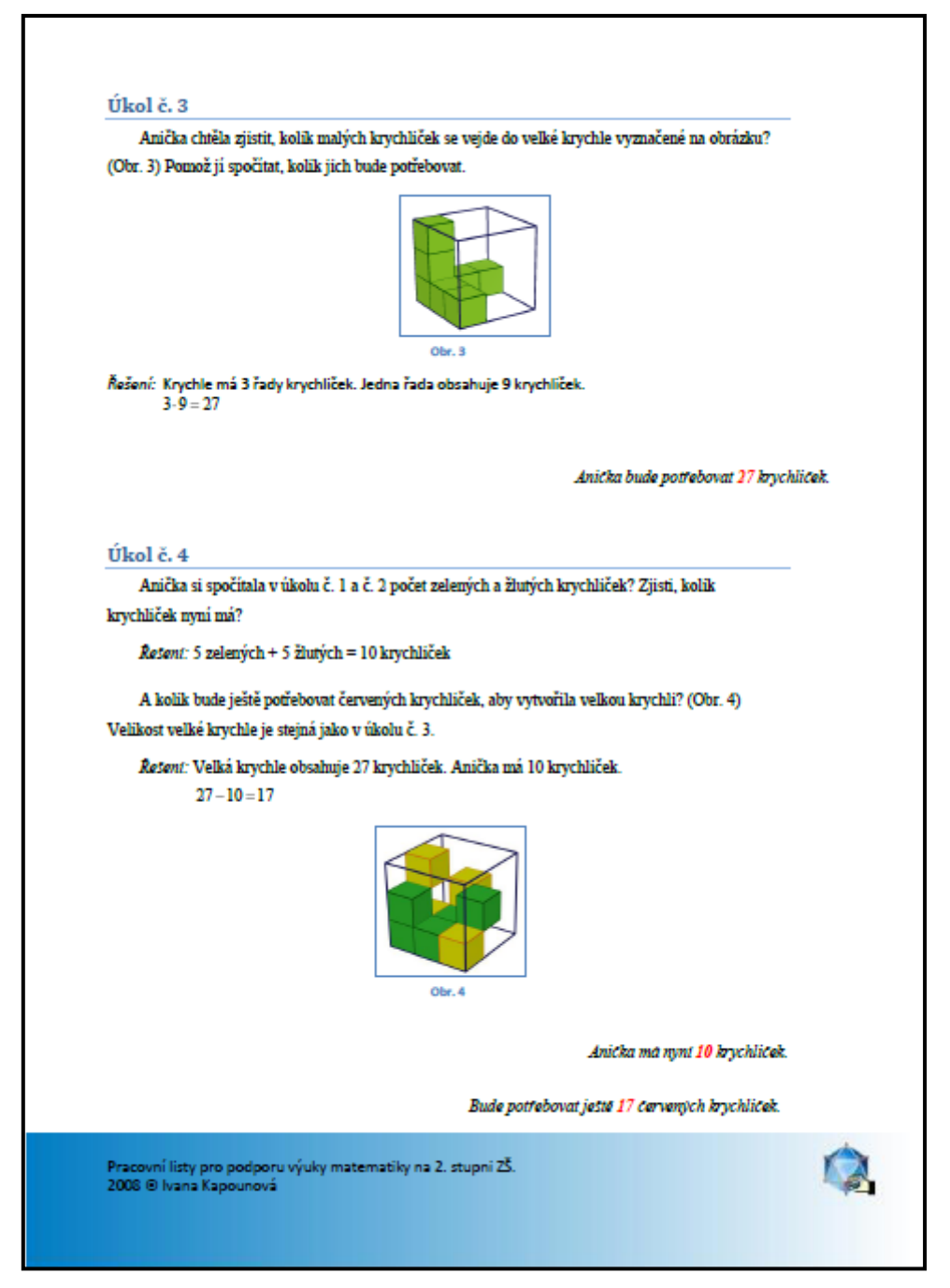

**Obr. 6. 4 Pracovní list č. 1 – druhá strana (verze pro učitele)**

Prvním úkolem, který mají žáci vyřešit, je spočítat, z kolika krychliček se útvar skládá. Je to zřejmé již z prvního pohledu. Tento pohled na útvar byl zvolen proto, aby byly viditelné všechny krychličky a ţáci je tak mohli bez problémů spočítat.

Druhý úkol vychází z prvního úkolu, akorát je o něco ztížený tím, že jsou k zeleným krychličkám přidány žluté krychličky a úkolem žáků je zjistit, kolik žlutých krychliček bylo přidáno. Při pohledu na první útvar, označený písmenem *a*, není zřejmé, jestli se vzadu skrývá jedna nebo dvě žluté krychličky, to nám ukáže až následující pohled na další útvar, označený písmenem *b*.

## c) **Úkol č. 3**

V tomto úkolu mají žáci spočítat, kolik krychliček chybí doplnit do velké krychle, jejíž hranu tvoří tři malé krychličky. Nejprve si žáci musí zjistit celkový počet krychliček ve velké krychli, aby následně mohli dopočítat, kolik krychliček je ještě potřeba.

### d) **Úkol č. 4**

Tento úkol v sobě zahrnuje předchozí úkoly. V prvním a druhém úkolu si žáci spočítali, kolik je potřeba žlutých a zelených krychliček. Ve třetím úkolu zjistili celkový počet krychliček ve velké krychli. Následně jim stačí od počtu krychliček ve velké krychli odečíst počet ţlutých a zelených krychliček a tím zjistí, kolik se ještě musí doplnit červených krychliček, aby byla velká krychle vytvořená.

#### **6.1.2 Krychle – Pracovní list č. 2**

Hlavním úkolem tohoto pracovní listu je, aby pomohl žákům přiblížit pojem povrch krychle a upevnit základní pojmy krychle.

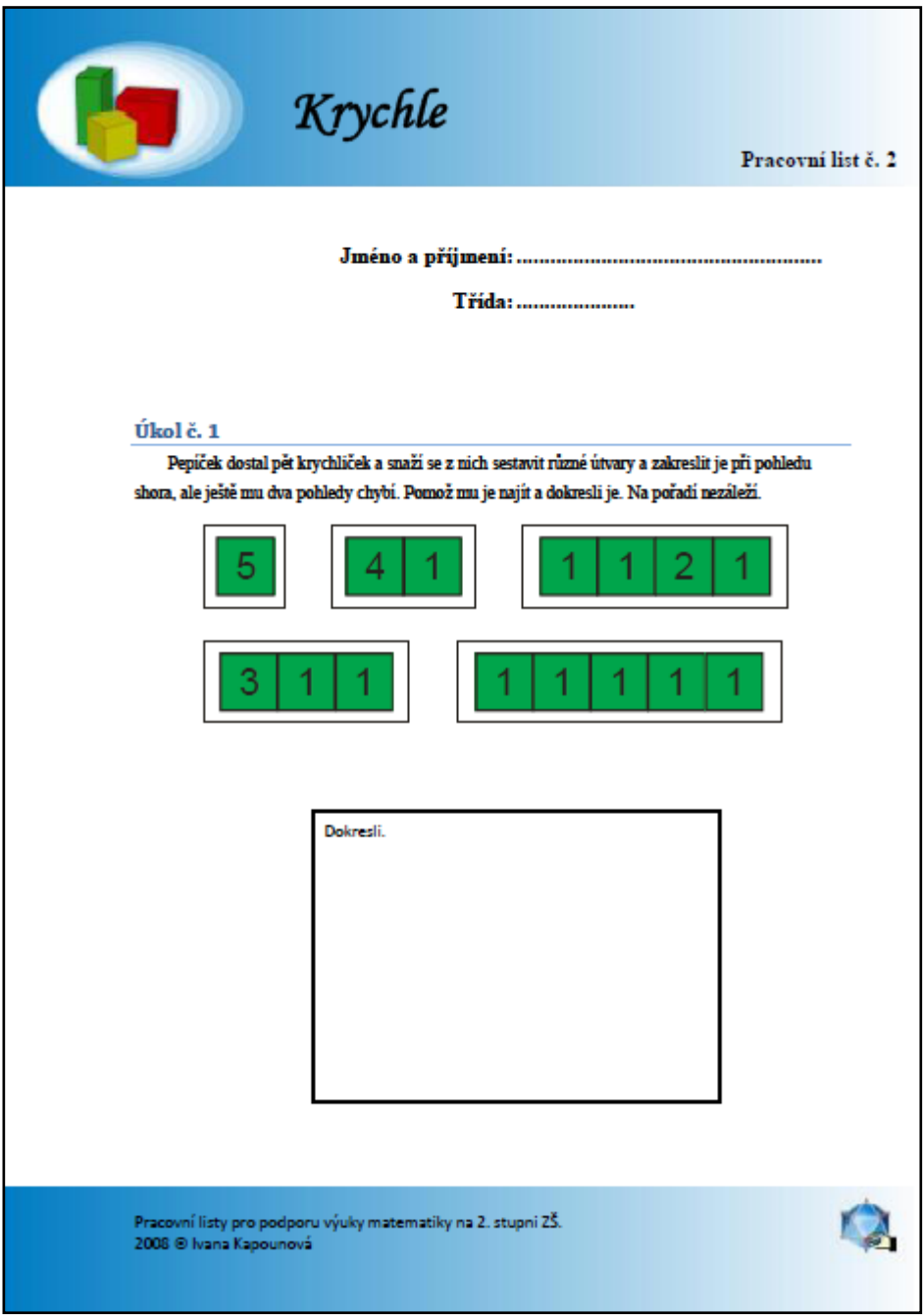

Obr. 6. 5 Pracovní list č. 2 – první strana (verze pro žáky)

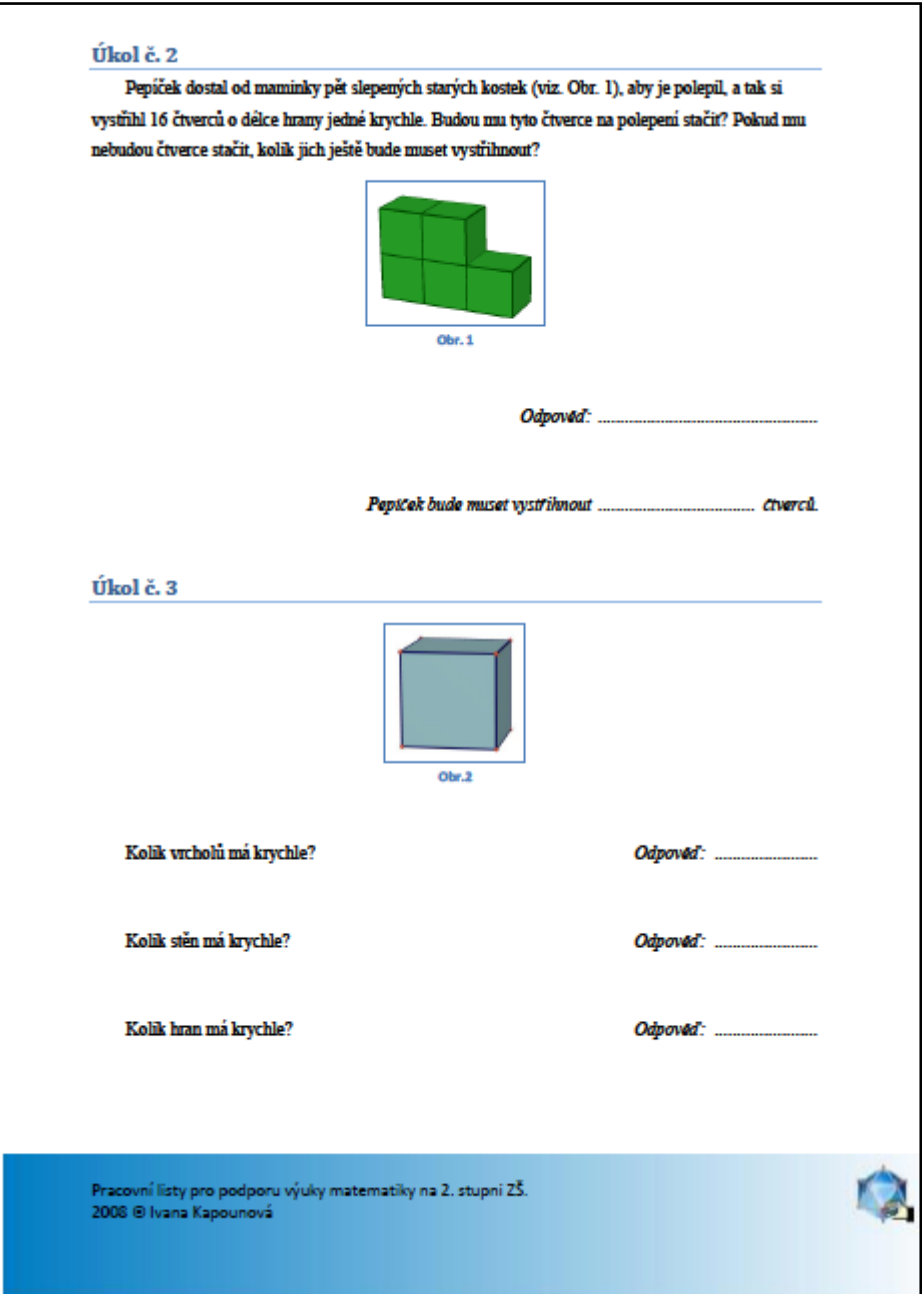

**Obr. 6. 6 Pracovní list č. 2 – druhá strana (verze pro ţáky)**

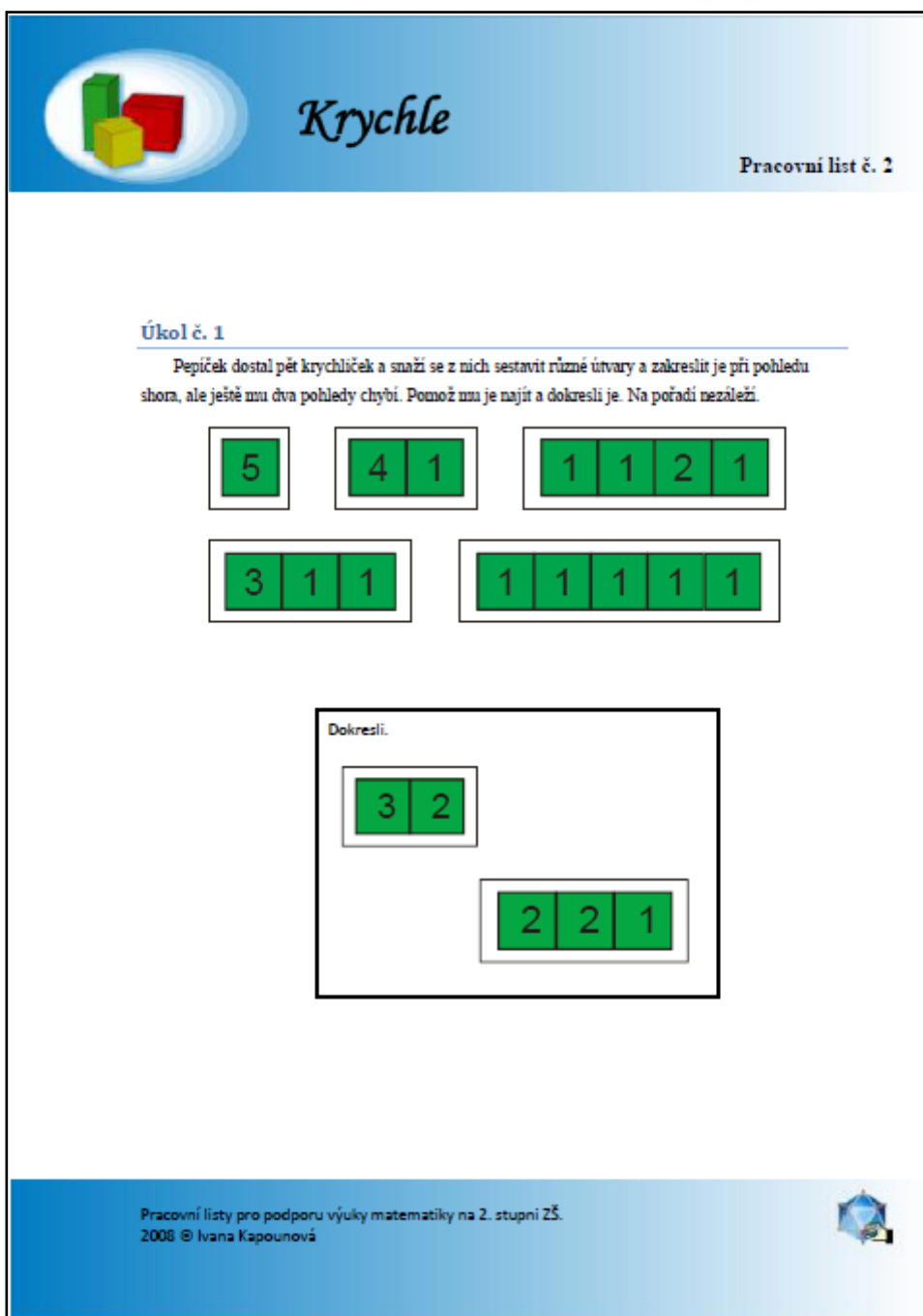

**Obr. 6. 7 Pracovní list č. 2 – první strana (verze pro učitele)**

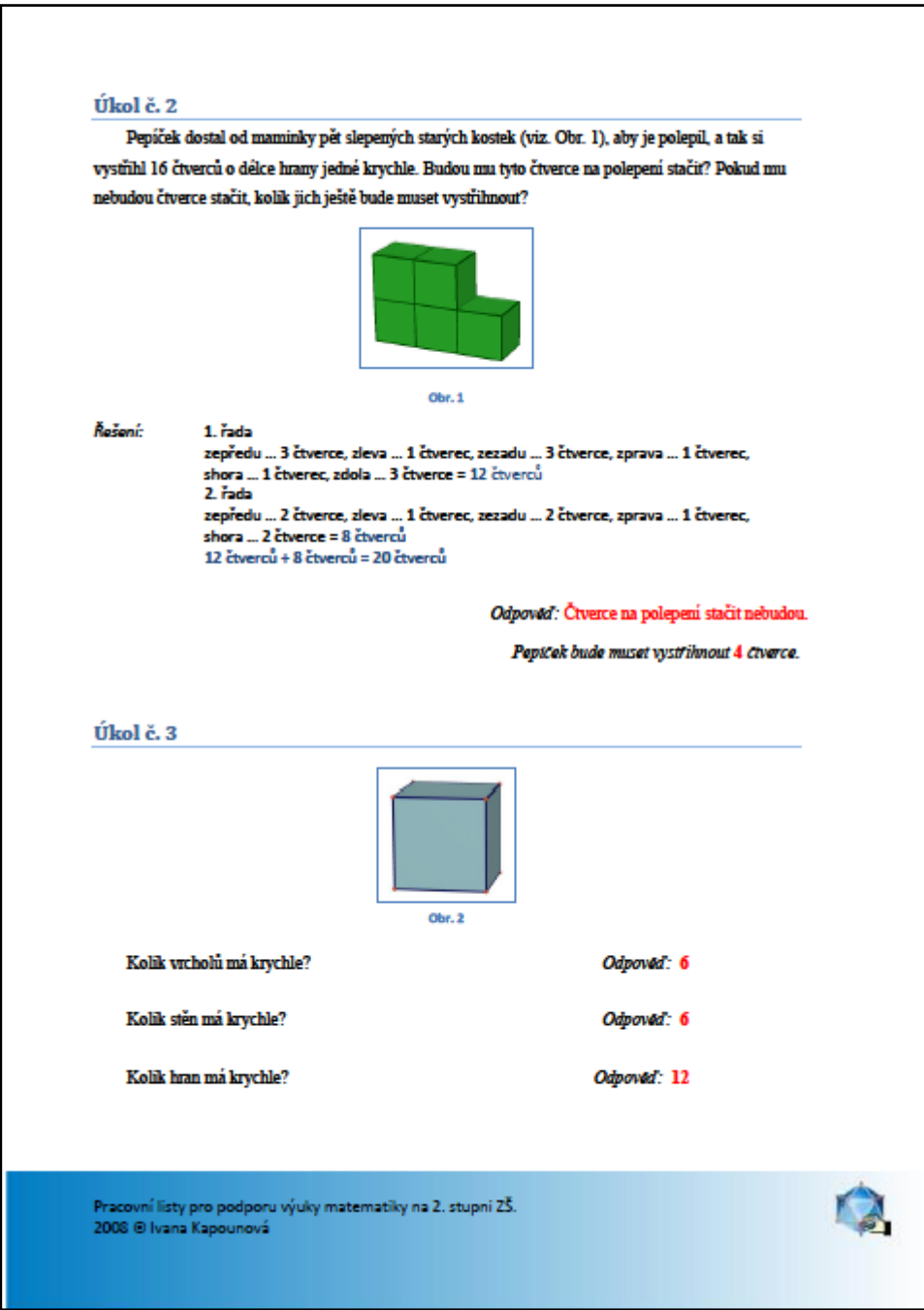

**Obr. 6. 8 Pracovní list č. 2 – druhá strana (verze pro učitele)**

První úkol spočívá v tom, aby žáci dokreslili zbylé horní pohledy na těleso. Z pěti krychliček se dá sestavit několik těles, ale u některých z nich při pohledu shora se vyskytne stejný pohled, ale žáci mají tyto pohledy zakreslit jenom jednou.

V druhém úkolu mají žáci spočítat, kolik čtverců o délce hrany jedné krychle je potřeba k polepení daného útvaru. Tento příklad má žákům pomoct k pochopení pojmu povrch krychle.

# c) **Úkol č. 3**

Třetí úkol jsem vybrala proto, aby si žáci upevnili základní pojmy krychle: vrchol, stěna a hrana.

#### **6.1.3 Krychle – Pracovní list č. 3**

V tomto pracovním listě jsou již vybrány praktické příklady na výpočet povrchu a objemu krychle.

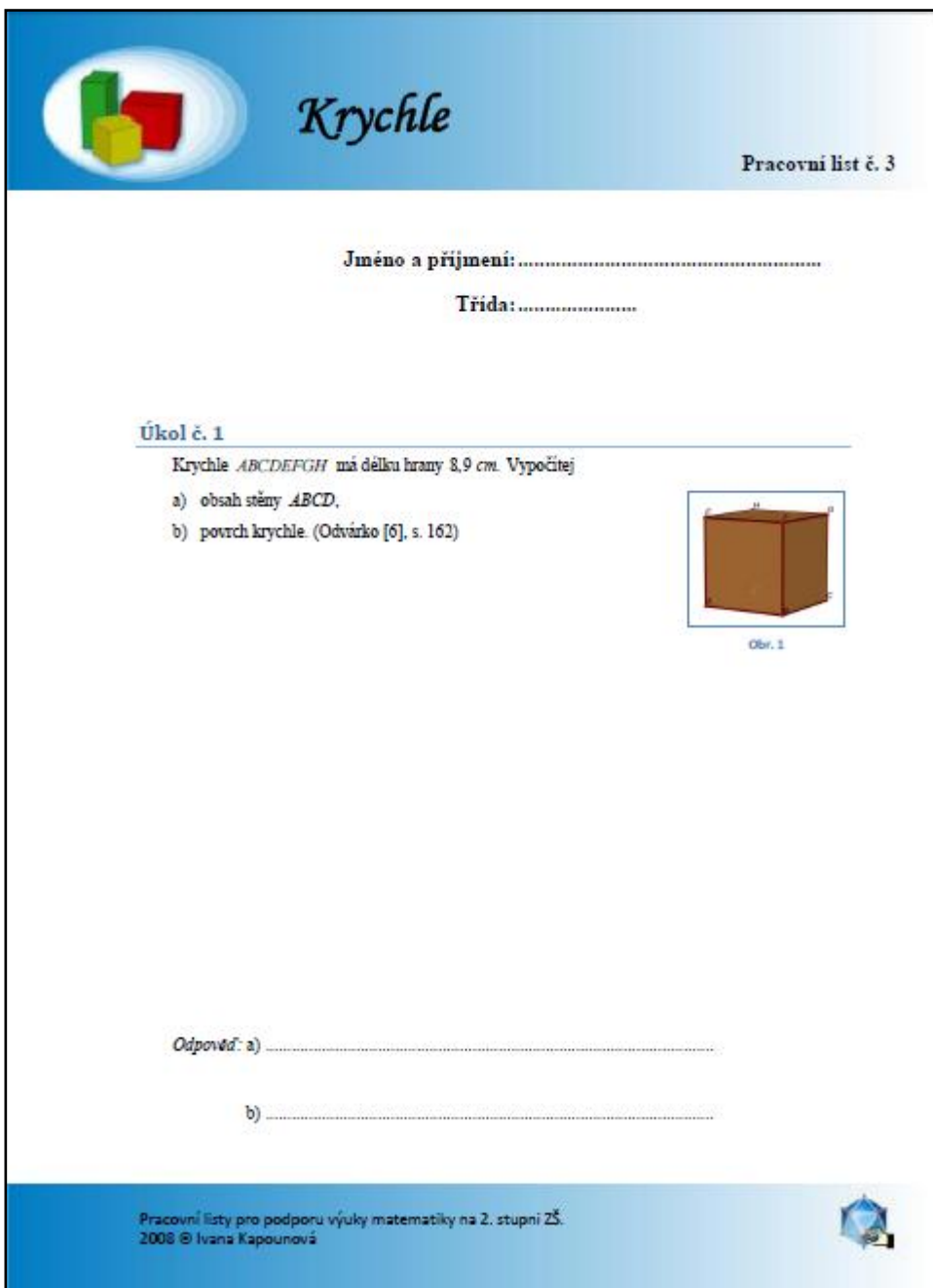

Obr. 6. 9 Pracovní list č. 3 – první strana (verze pro žáky)

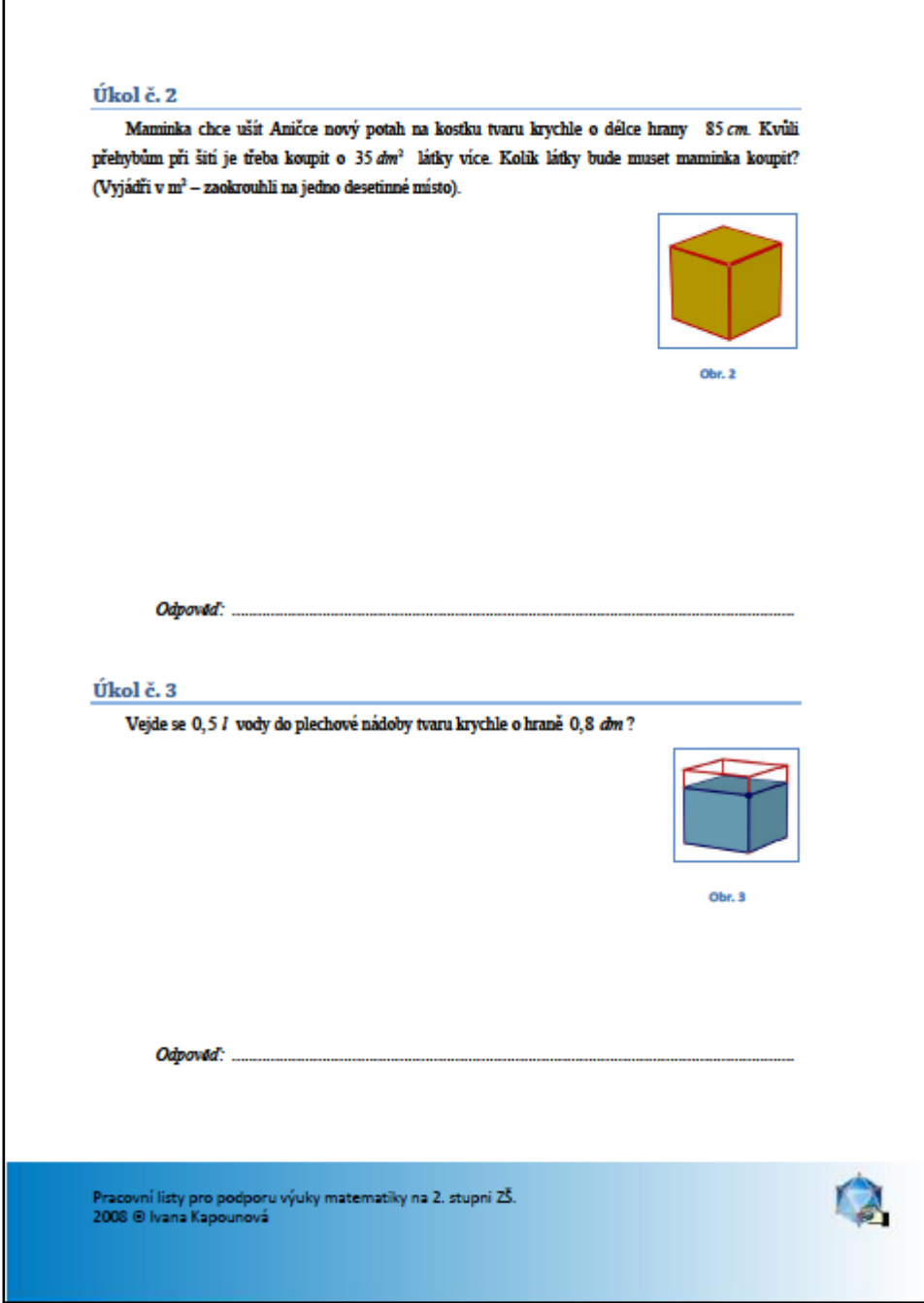

Obr. 6. 10 Pracovní list č. 3 – druhá strana (verze pro žáky)

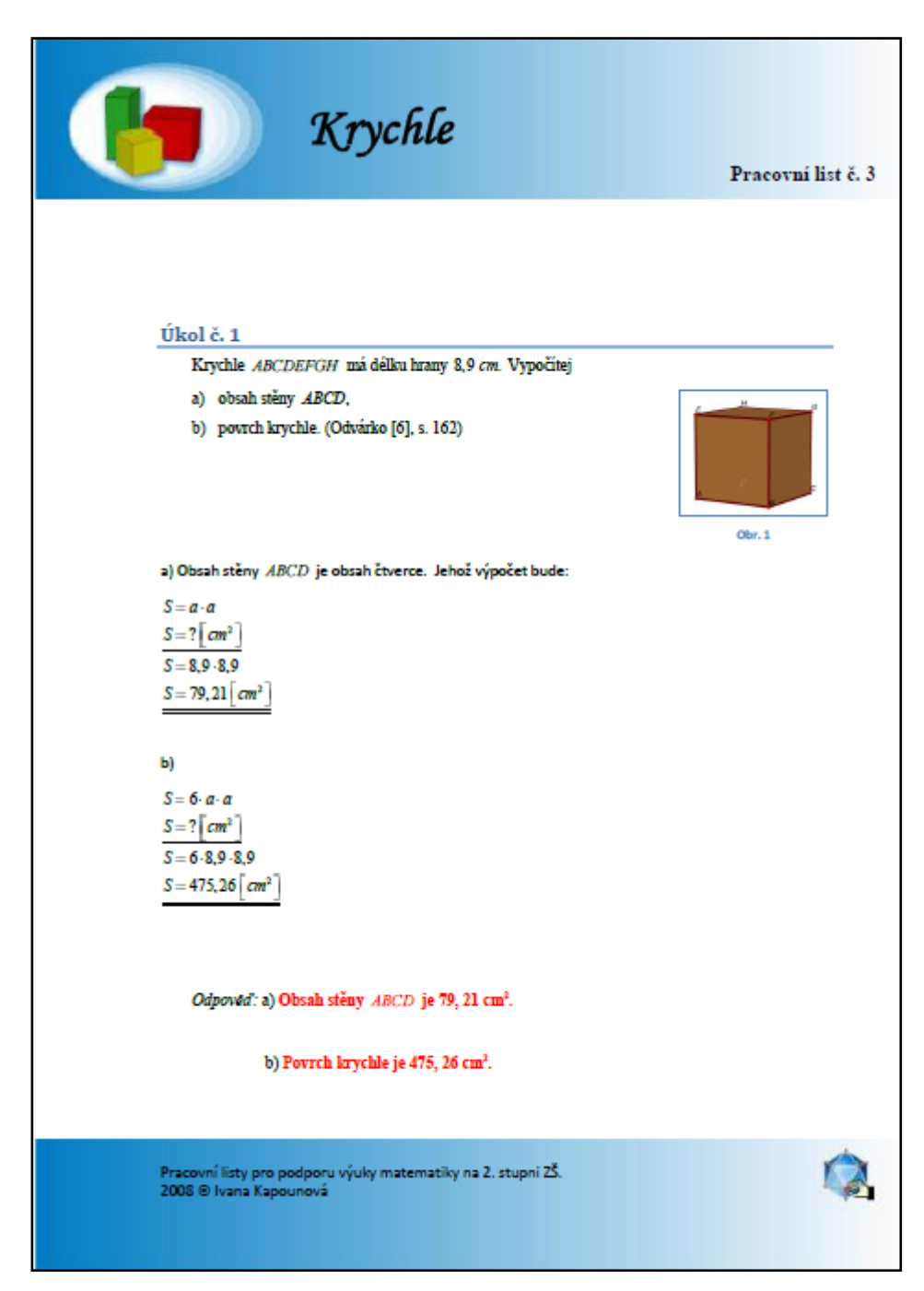

**Obr. 6. 11 Pracovní list č. 3 – první strana (verze pro učitele)**

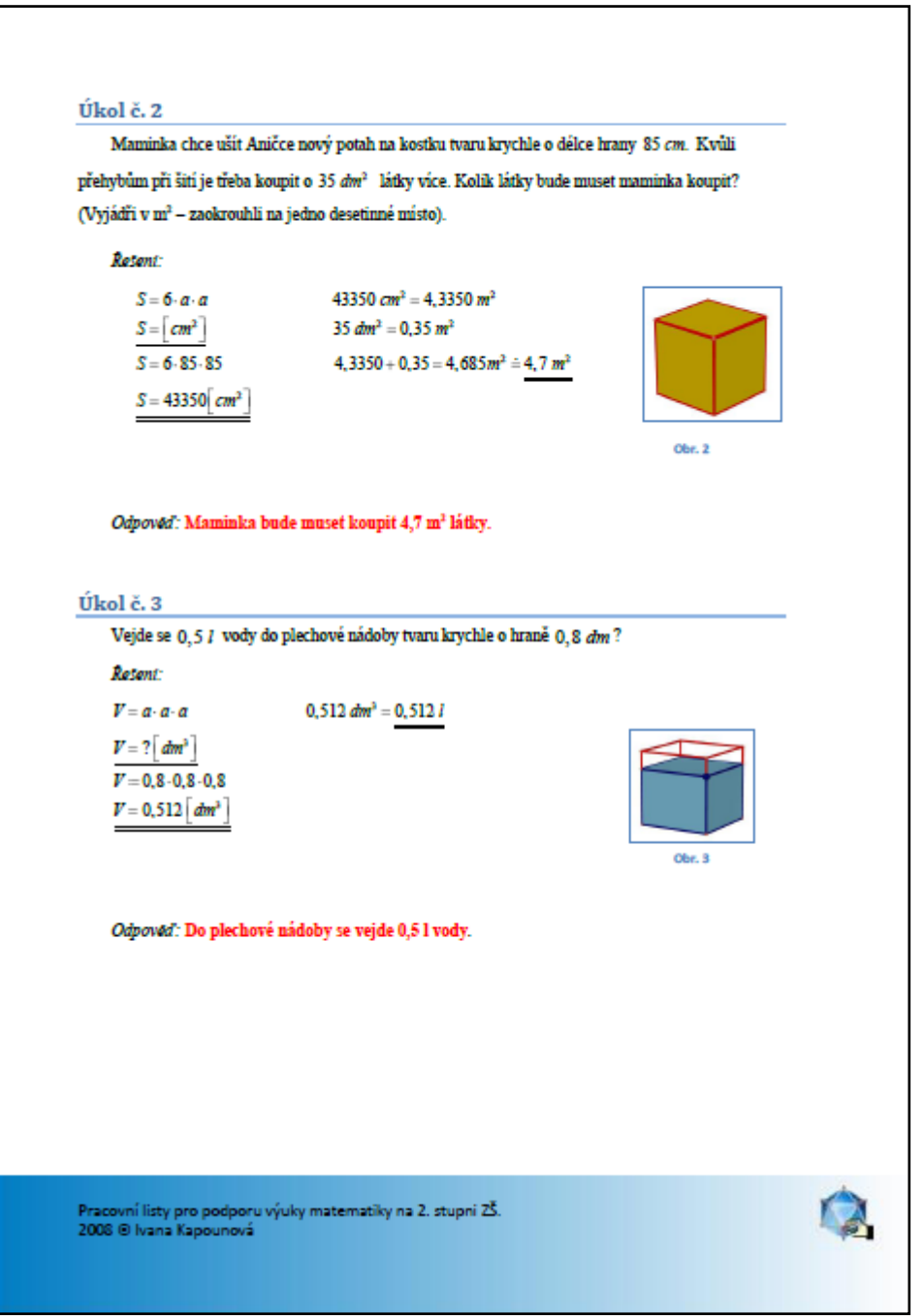

**Obr. 6. 12 Pracovní list č. 3 – druhá strana (verze pro učitele)**

Tento příklad jsem vybrala proto, aby si žáci zopakovali pojem čtverec a aby si uvědomili, že povrch krychle se skládá ze šesti čtverců.

Druhý příklad je podobný prvnímu, akorát zde musí žáci připočítat několik decimetrů čtverečních látky navíc a ještě si zopakují převody jednotek.

## c) **Úkol č. 3**

Tento úkol je zaměřený na výpočet objemu krychle a na zopakování převodu jednotek.

## **6.1.4 Kvádr – Pracovní list č. 1**

Tento pracovní list je zaměřený na výpočet povrchu a objemu kvádru.

a) **Úkol č. 1**

První příklad jsem zvolila proto, aby si žáci zopakovali výpočet obsahu obdélníka a aby si uvědomili, že povrch kvádru se skládá ze šesti obdélníků (tedy pokud kvádr nemá podstavu ve tvaru čtverce).

### b) **Úkol č. 2**

Druhý úkol je také na výpočet povrchu kvádru, ale s tím rozdílem, že ţáci mají vypočítat jenom obsah pěti stěn ze šesti, a pak mají zjistit kolik plechovek barvy je potřeba na natření těchto pěti stěn.

#### c) **Úkol č. 3**

V tomto úkolu mají žáci vypočítat objem kvádru.

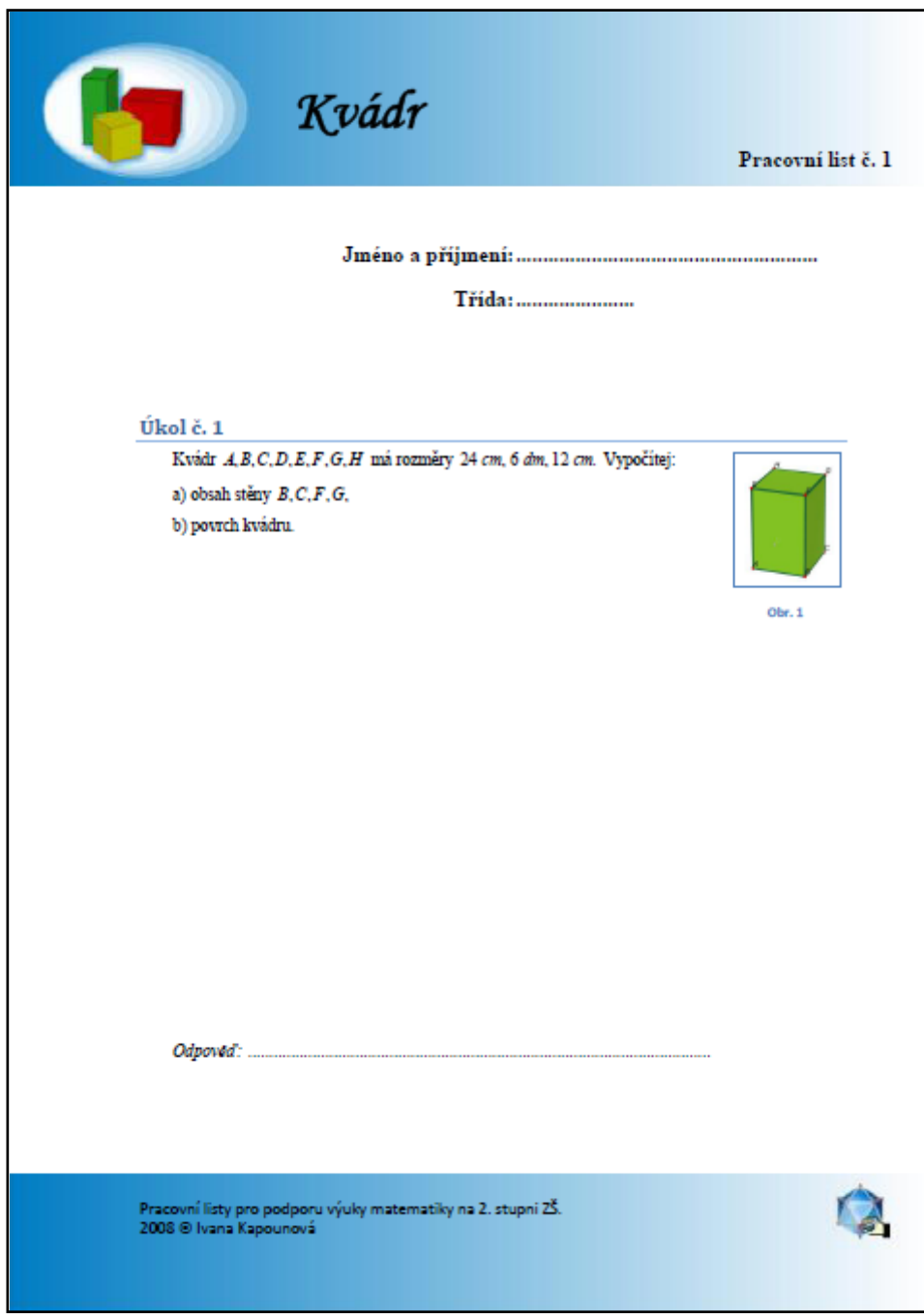

Obr. 6. 13 Pracovní list č. 1 – první strana (verze pro žáky)

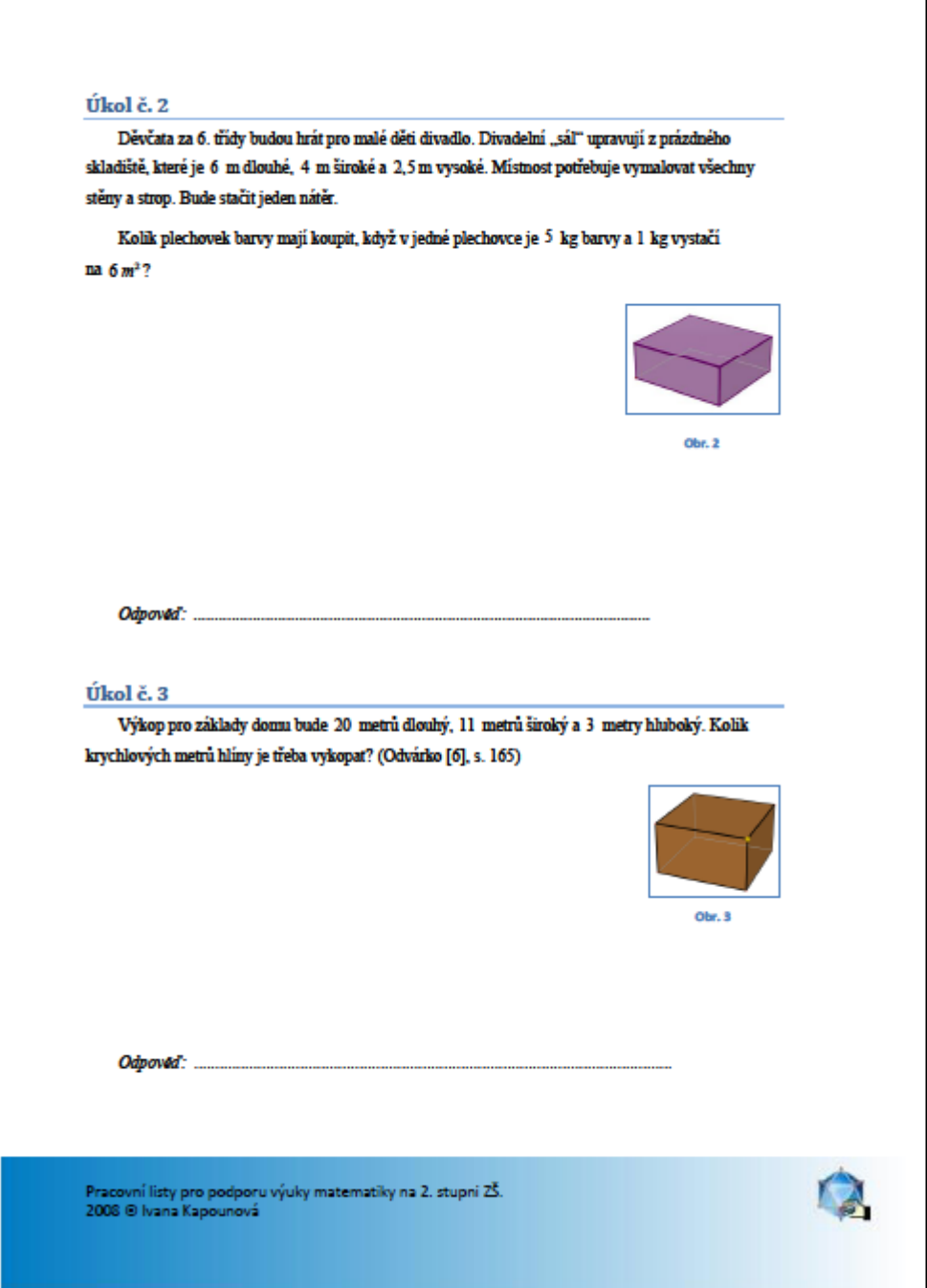

**Obr. 6. 14 Pracovní list č. 1 – druhá strana (verze pro žáky)** 

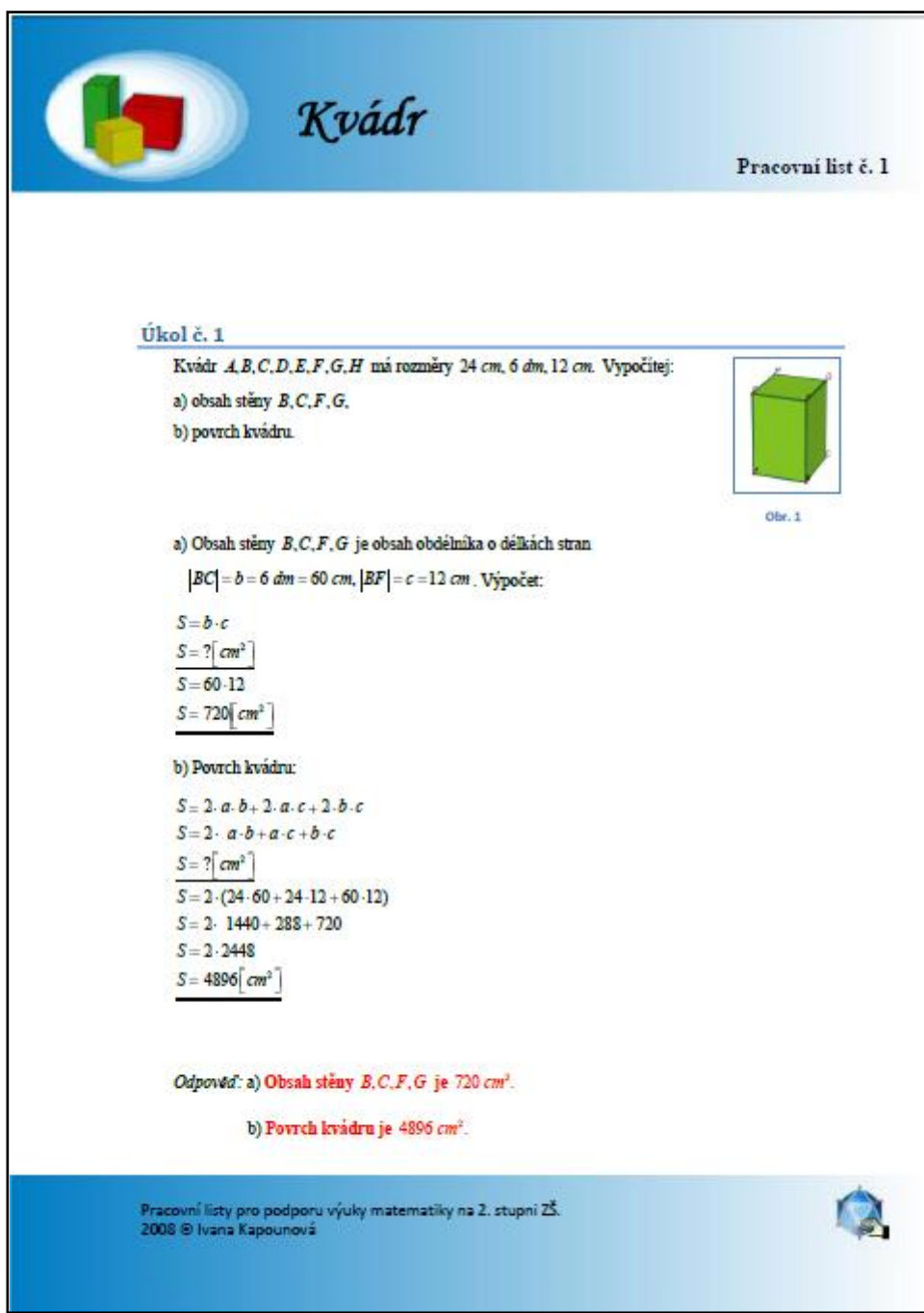

**Obr. 6. 15 Pracovní list č. 1 – první strana (verze pro učitele)**

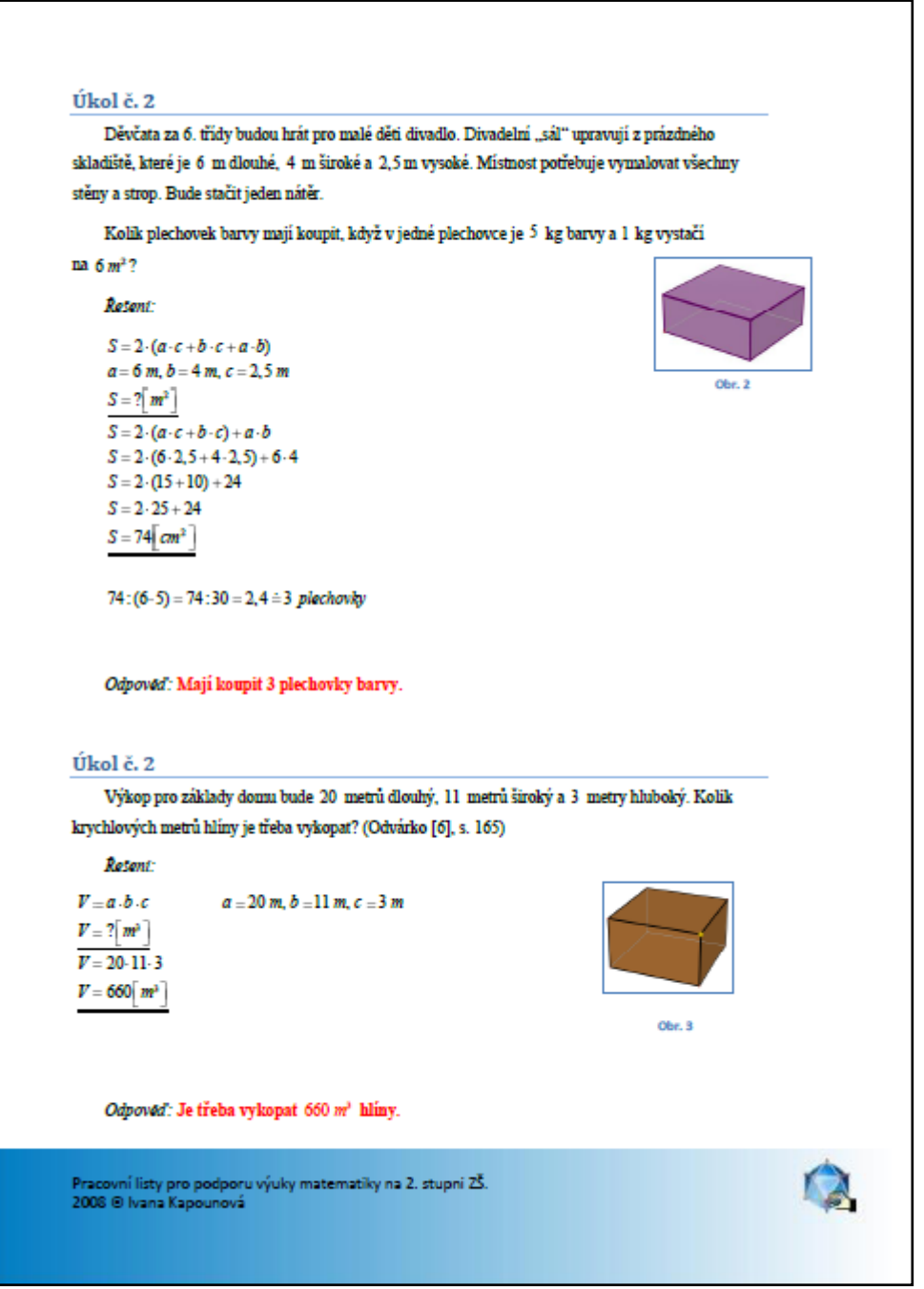

**Obr. 6. 16 Pracovní list č. 1 – druhá strana (verze pro učitele)**

# **6.2 Jehlan**

## **6.2.1 Jehlan – Pracovní list č. 1**

Podstatou tohoto pracovního listu je upevnění pojmů týkajících se jehlanu.

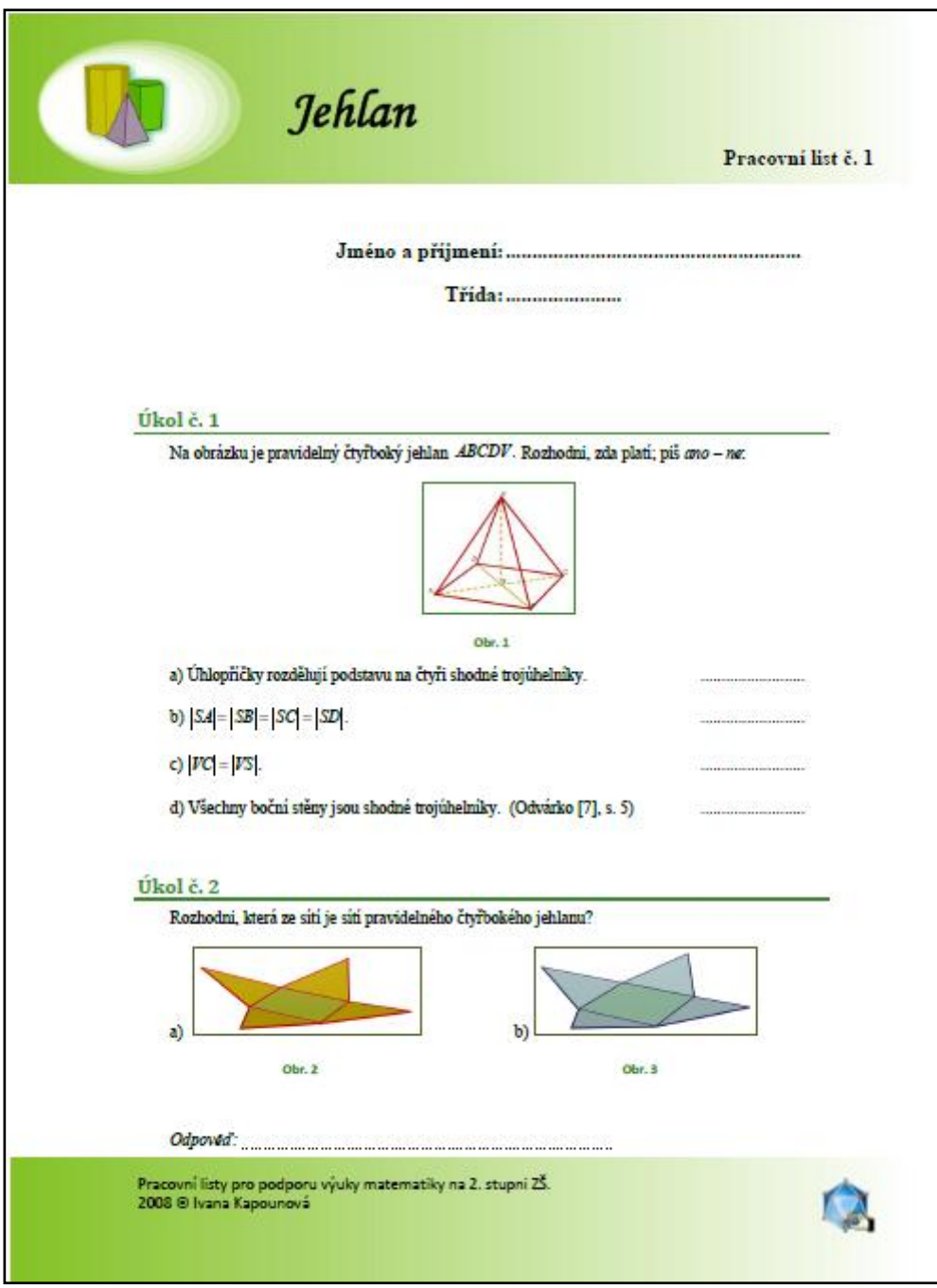

Obr. 6. 17 Pracovní list č. 1 – první strana (verze pro žáky)

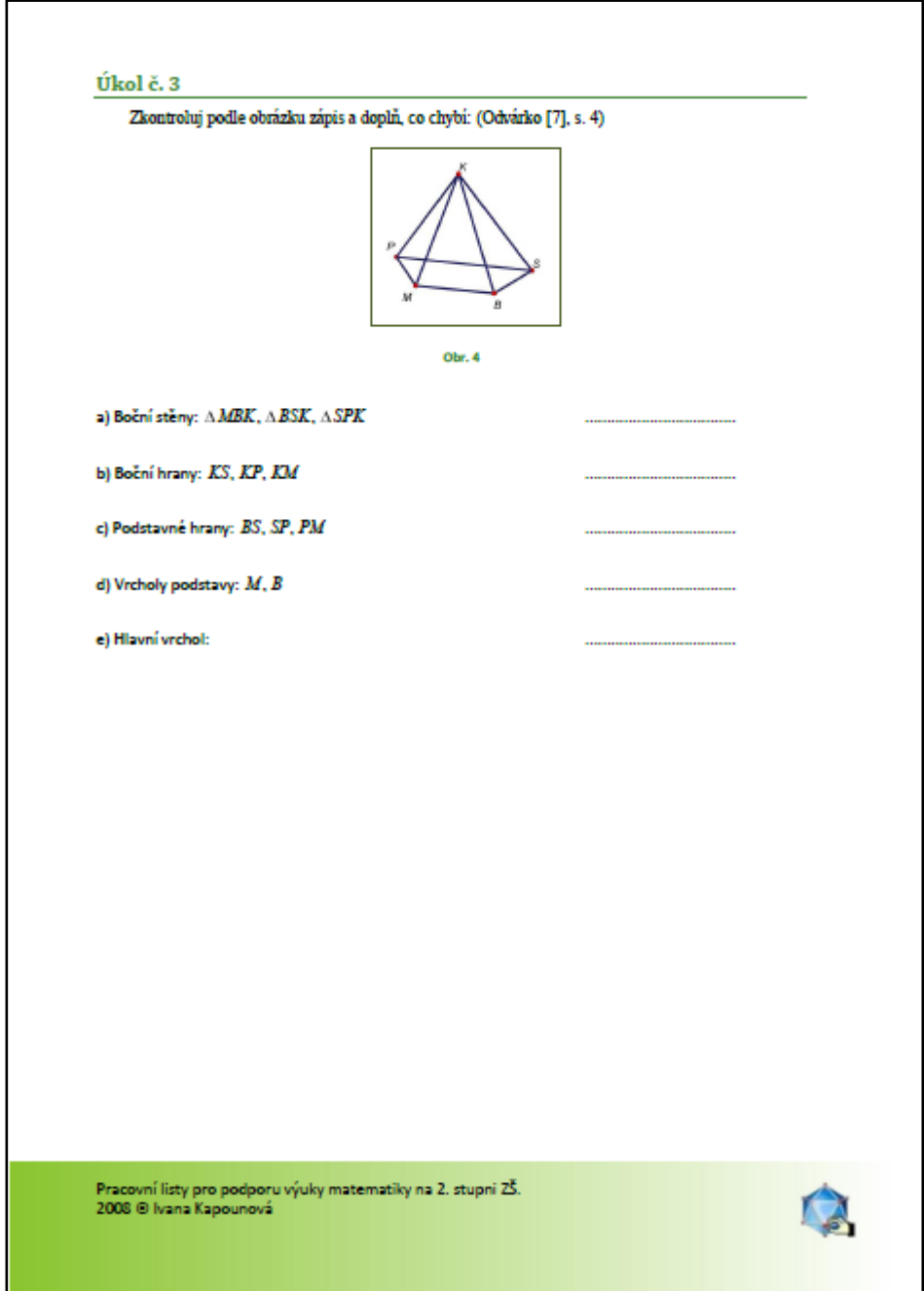

Obr. 6. 18 Pracovní list č. 1 – **druhá strana** (verze pro žáky)

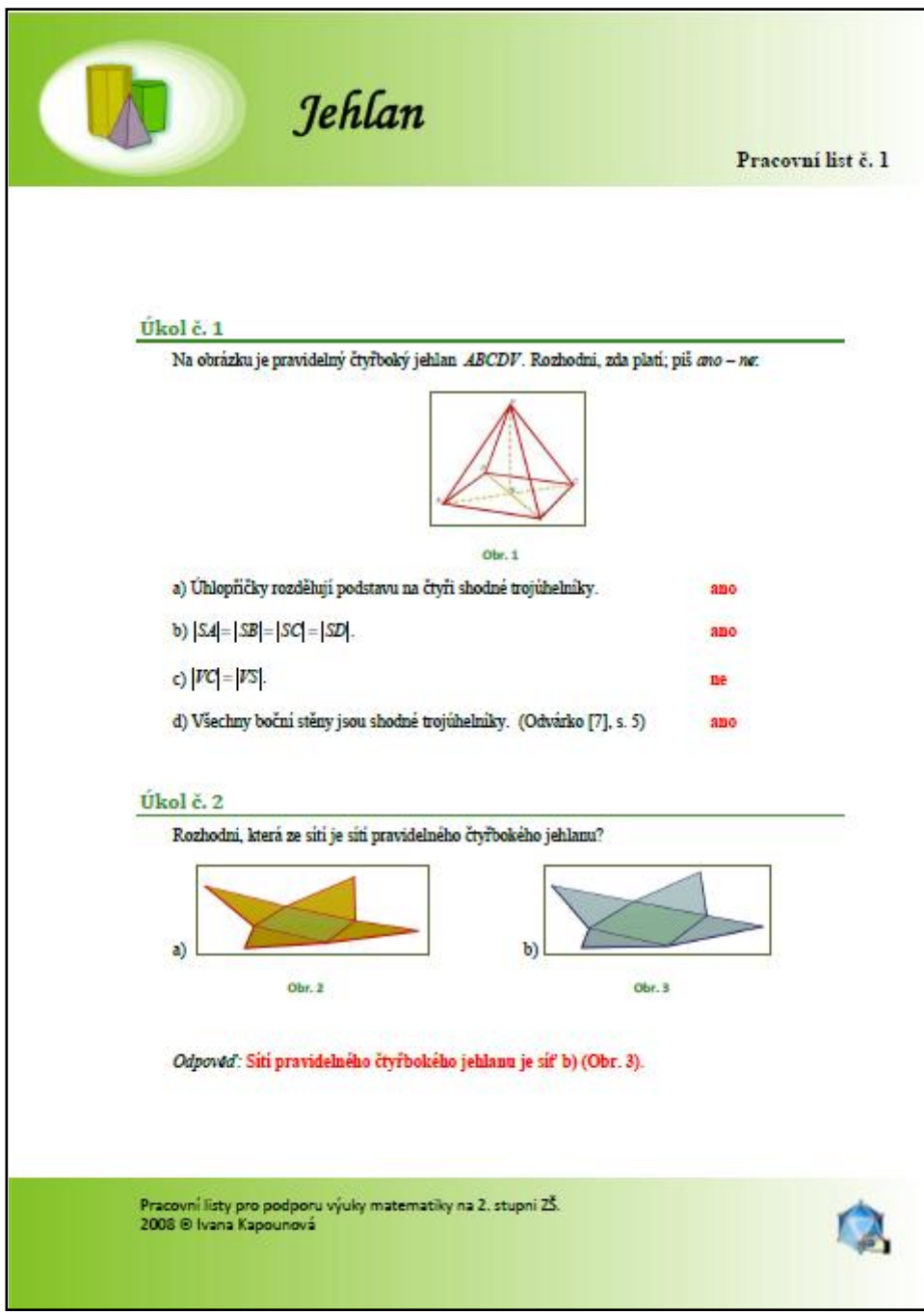

**Obr. 6. 19 Pracovní list č. 1 – první strana (verze pro učitele)**

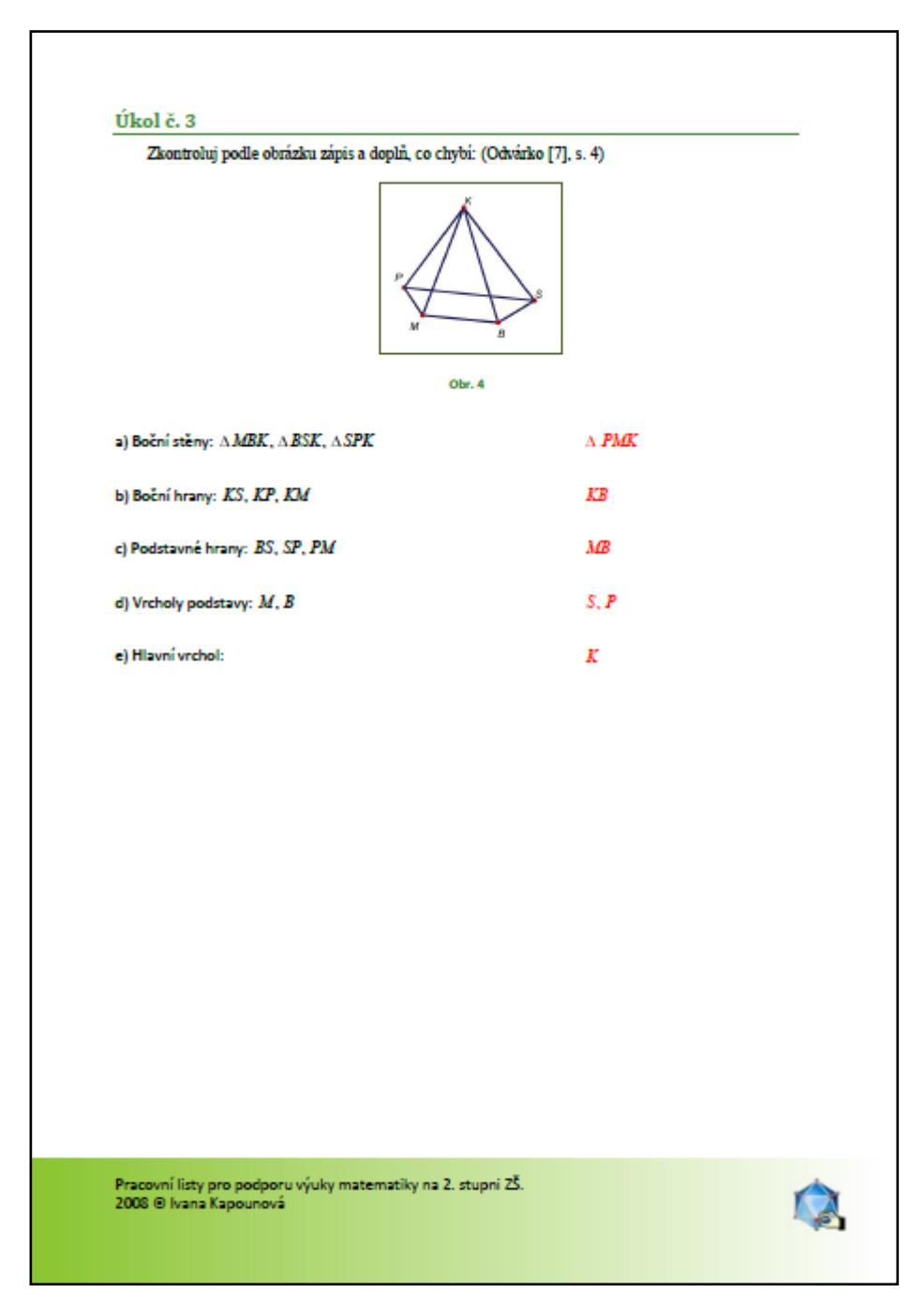

**Obr. 6. 20 Pracovní list č. 1 – druhá strana (verze pro učitele)**

U tohoto úkolu mají žáci rozhodnout, zda platí dané výroky o pravidelném čtyřbokém jehlanu.

Žáci mají určit, která ze sítí patří pravidelnému čtyřbokému jehlanu.

## c) **Úkol č. 3**

V tomto úkolu mají žáci doplnit zbývající údaje daného jehlanu.

### **6.2.2 Jehlan – Pracovní list č. 2**

V tomto pracovním listu jsou uvedeny příklady na výpočet povrchu jehlanu.

# a) **Úkol č. 1**

U tohoto příkladu je důležité, aby si žáci uvědomili, že je potřeba vypočítat povrch jehlanu bez podstavy.

## b) **Úkol č. 2**

Tento příklad jsem vybrala proto, aby si žáci zopakovali použití goniometrických funkcí.

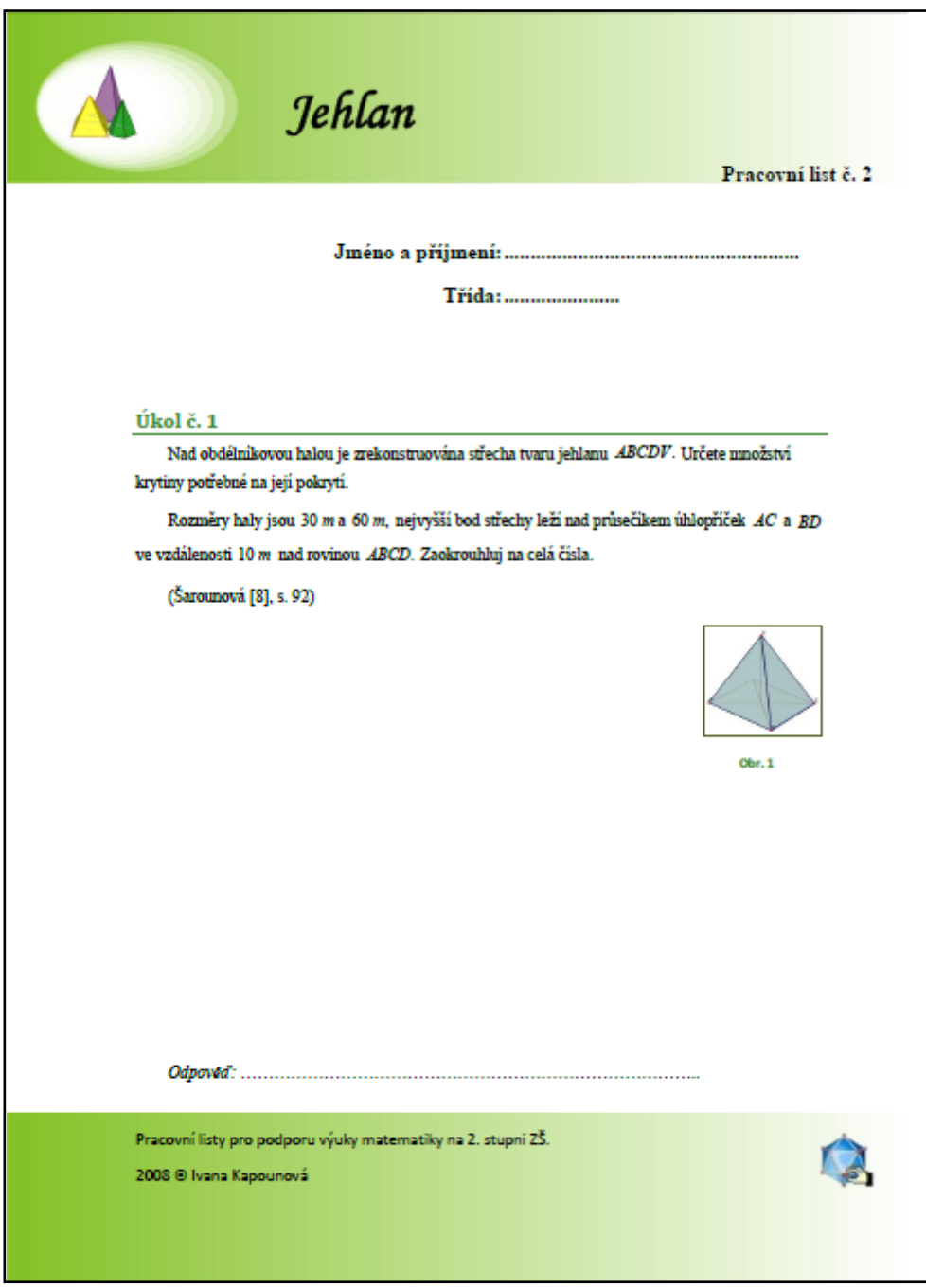

Obr. 6. 21 Pracovní list č. 1 – první strana (verze pro žáky)

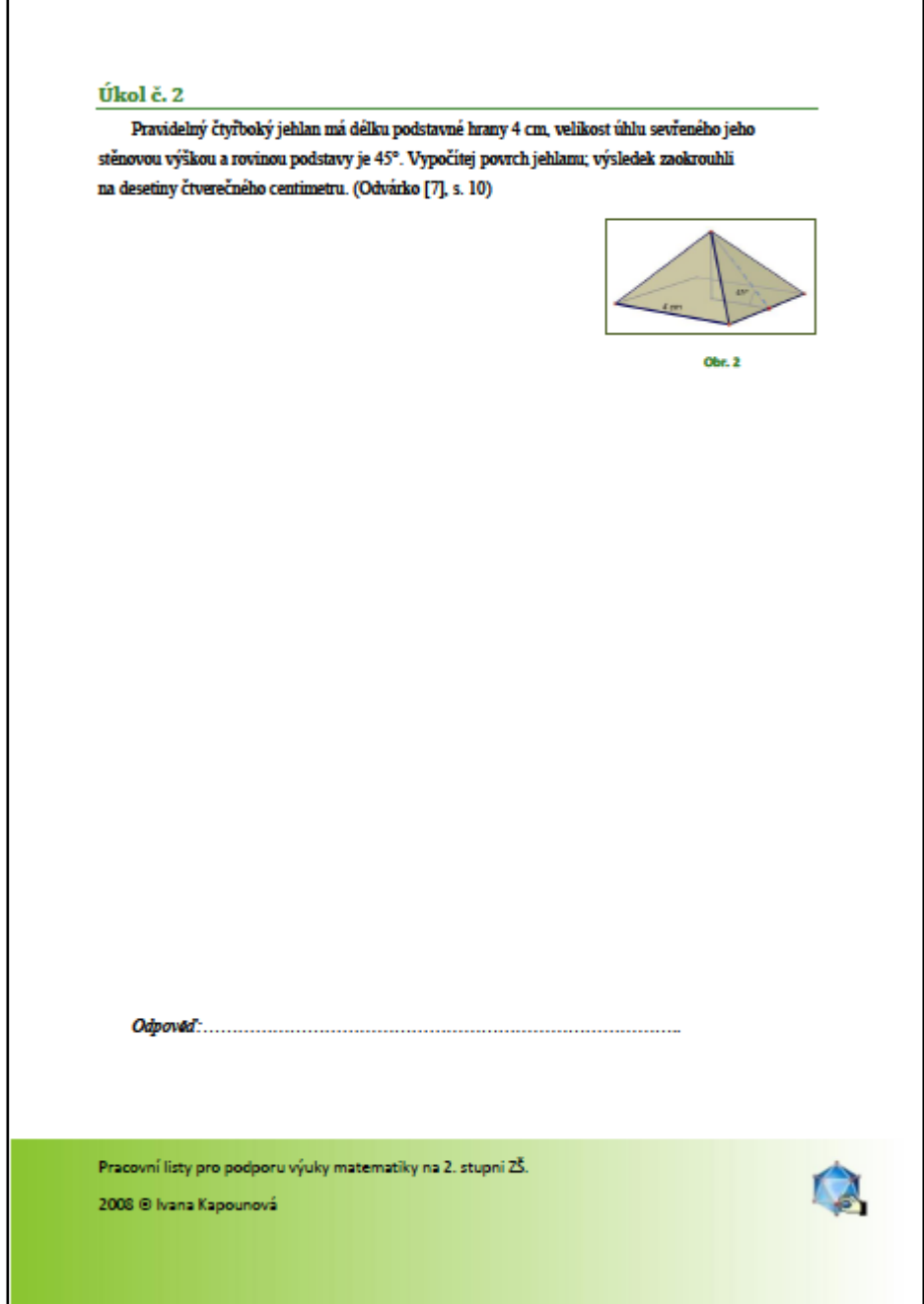

Obr. 6. 22 Pracovní list č. 1 – **druhá strana** (verze pro žáky)

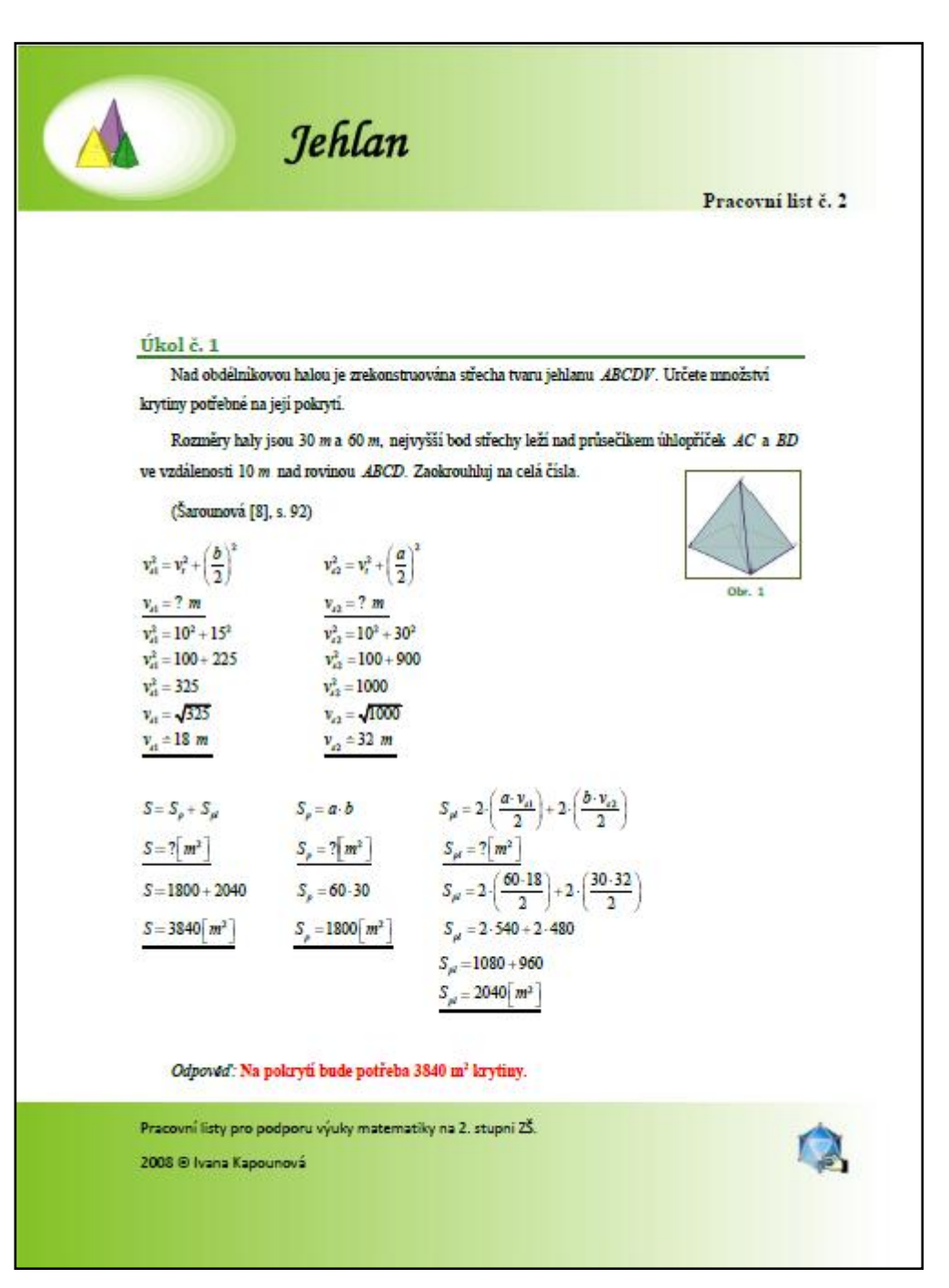

**Obr. 6. 23 Pracovní list č. 1 – první strana (verze pro učitele)**

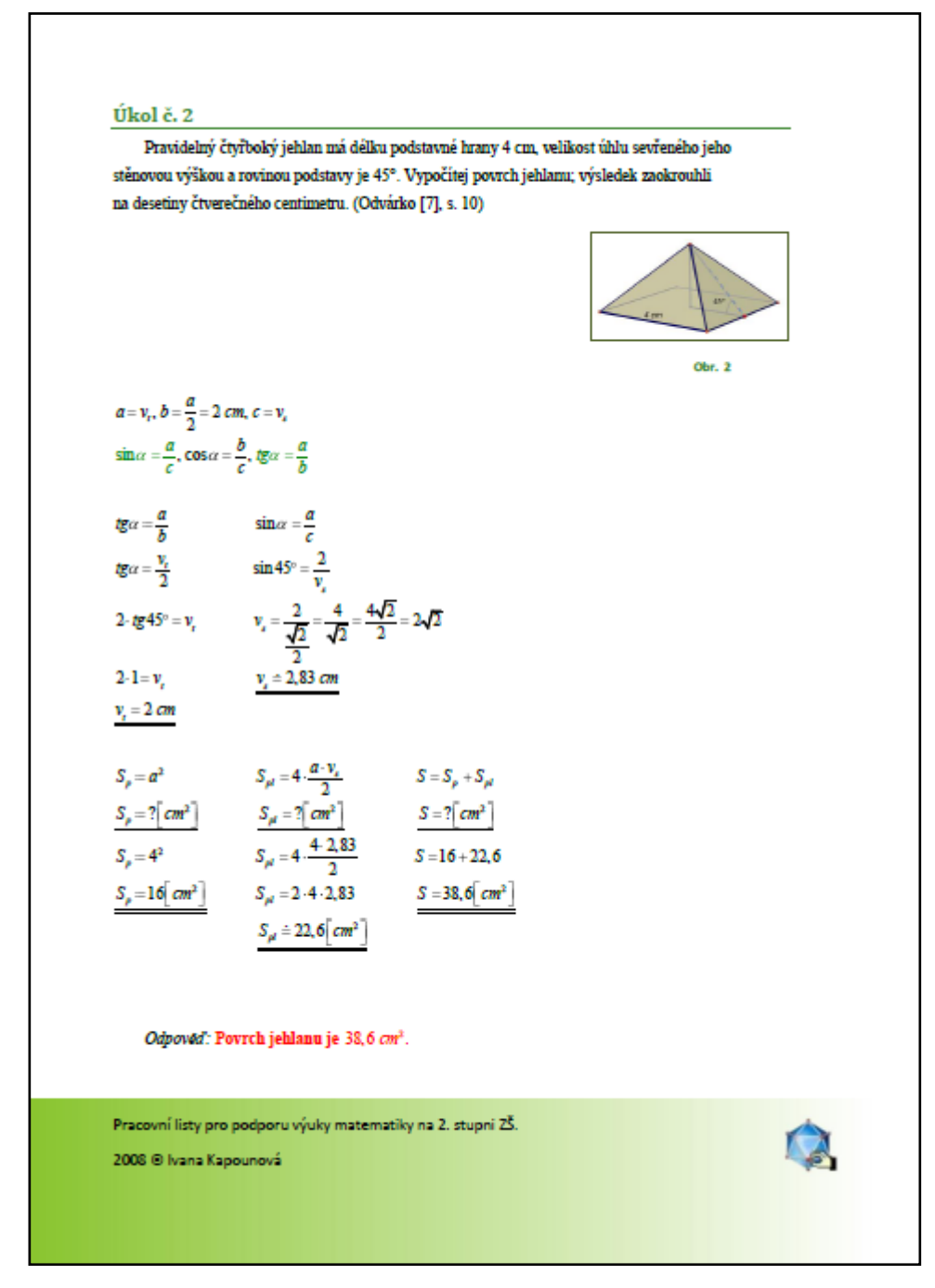

**Obr. 6. 24 Pracovní list č. 1 – druhá strana (verze pro učitele)**

### **6.2.3 Jehlan – Pracovní list č. 3**

V tomto pracovním listu jsou příklady na výpočet povrchu i objemu jehlanu.

U tohoto příkladu je důležité, aby si žáci uvědomili rozdíl mezi tělesovou a stěnovou výškou. Dále si zopakují i Pythagorovu větu.

# b) **Úkol č. 2**

V druhém úkolu žáci vypočítají objem jehlanu.

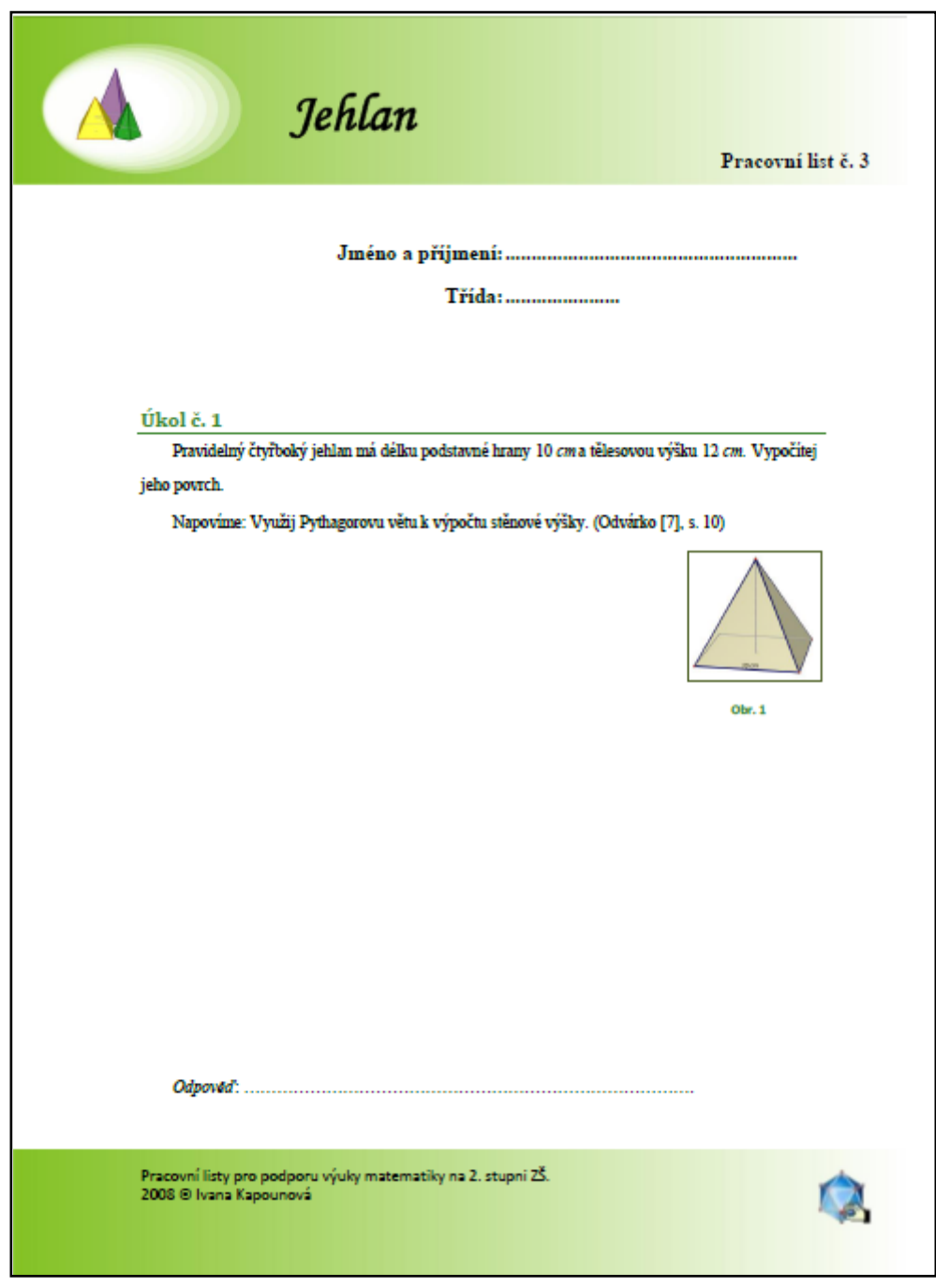

Obr. 6. 25 Pracovní list č. 3 – první strana (verze pro žáky)

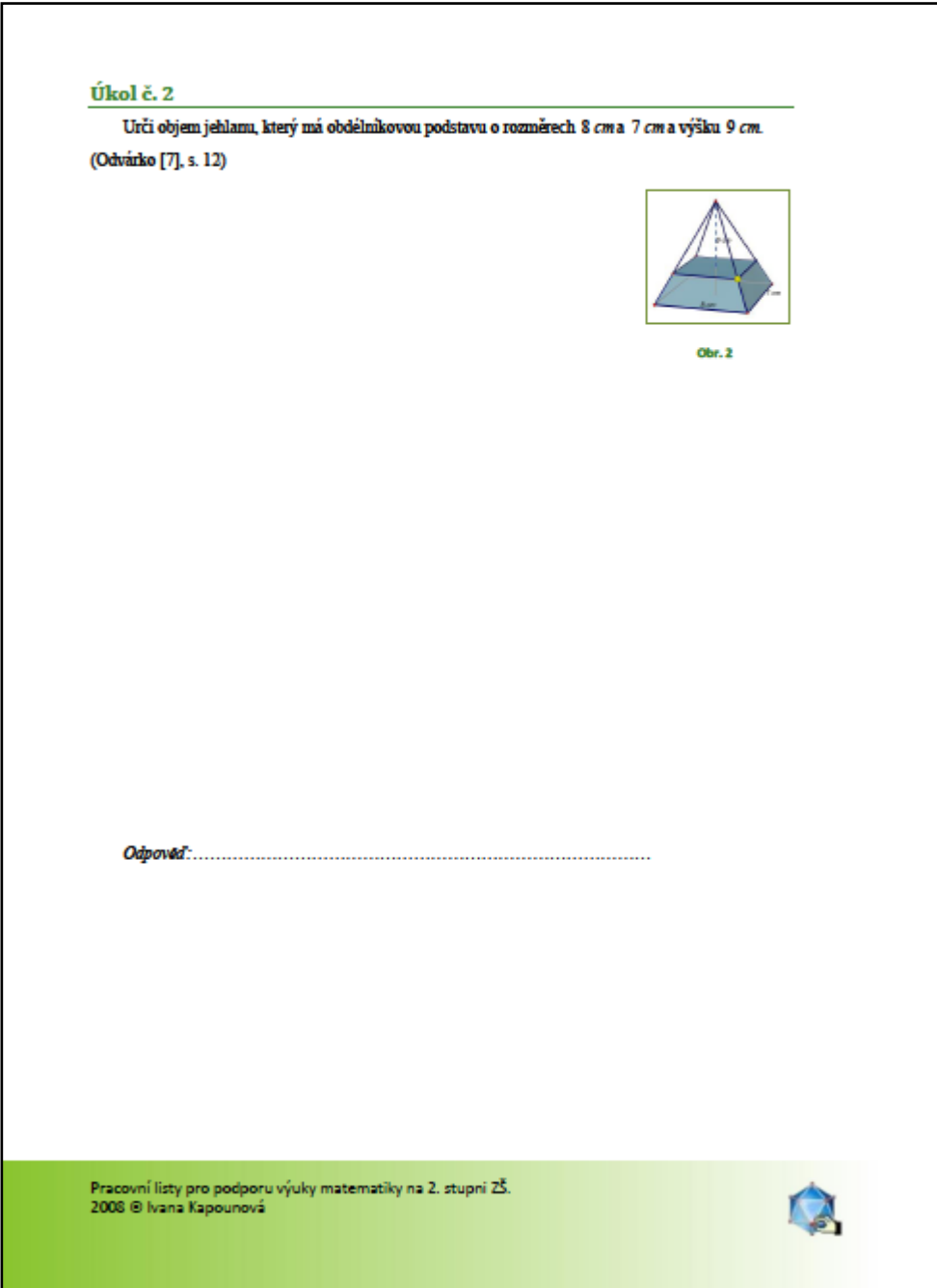

**Obr. 6. 26 Pracovní list č. 3 – druhá strana (verze pro žáky)** 

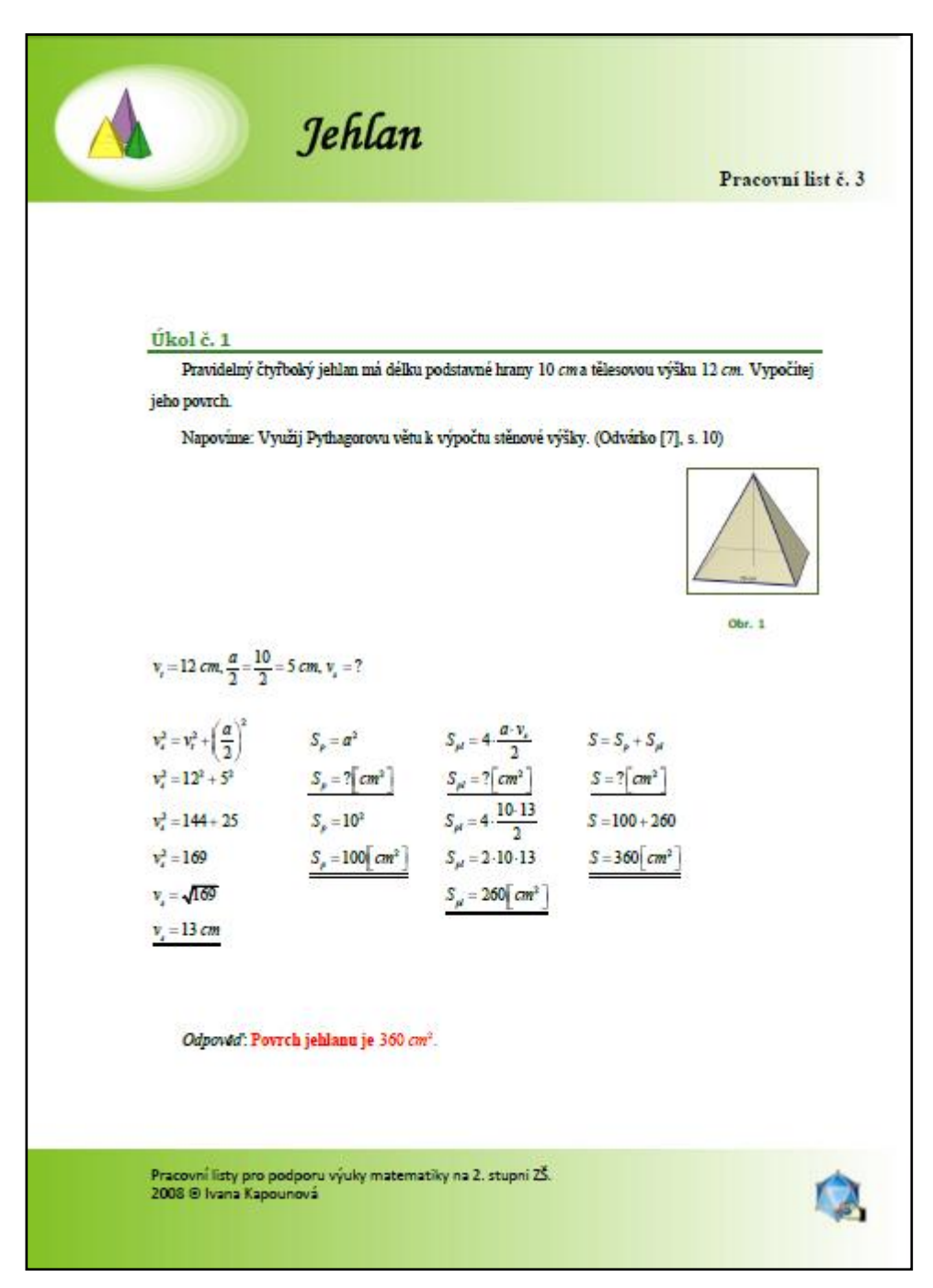

**Obr. 6. 27 Pracovní list č. 3 – první strana (verze pro učitele)**

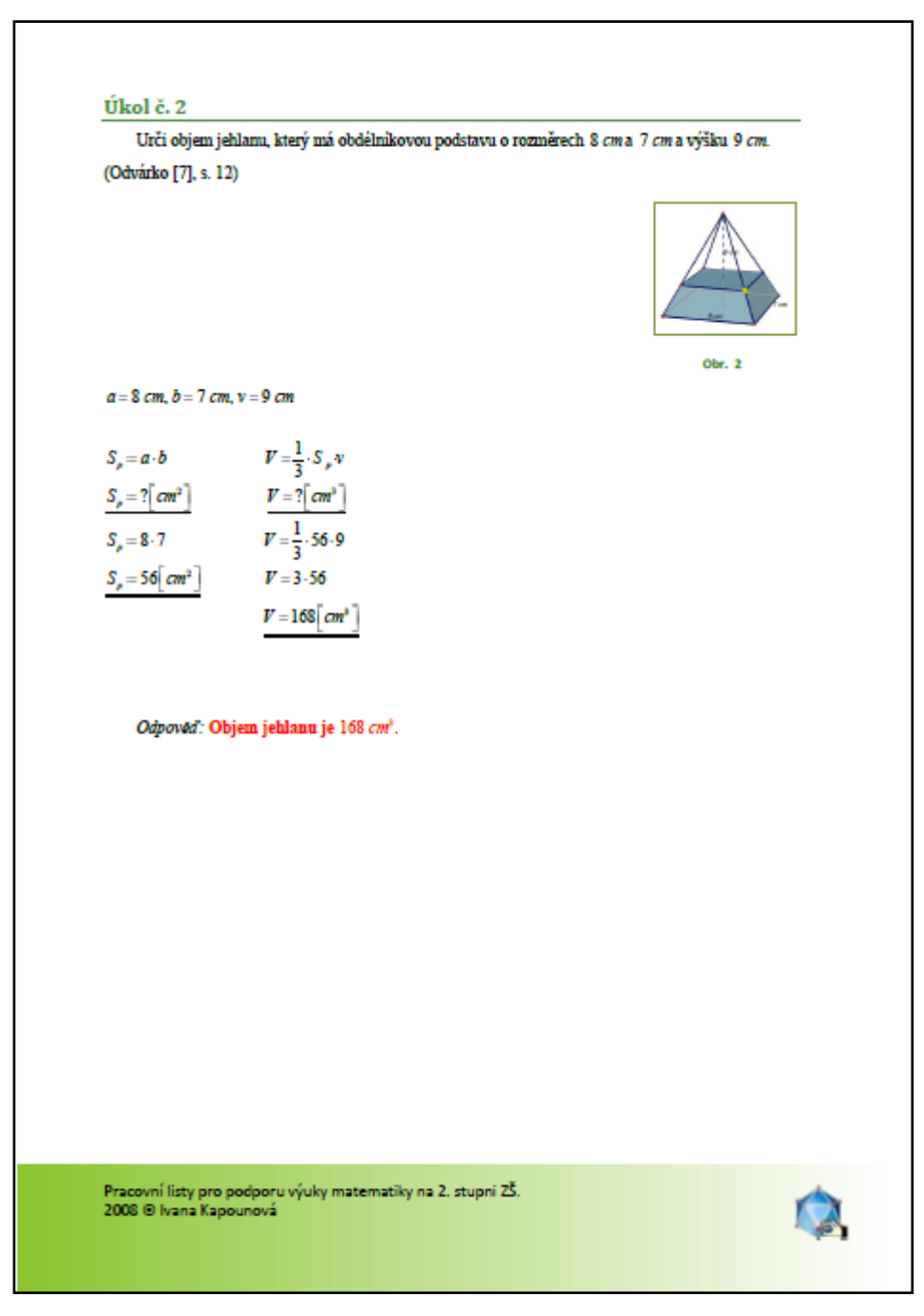

**Obr. 6. 28 Pracovní list č. 3 – druhá strana (verze pro učitele)**

# **6.3 Hranol**

Tyto pracovní listy, které se týkají hranolu, jsou vhodné pro upevnění základních pojmů o hranolu a pro výpočet povrchu a objemu hranolu.

### **6.3.1 Hranol – Pracovní list č. 1**

Tento pracovní list se týká doplnění chybějících údajů.

## a) **Úkol č. 1**

V tomto úkolu žáci odpovídají na otázky týkající se hranolu.

b) **Úkol č. 2**

Druhý úkol je založený na doplnění chybějících údajů.

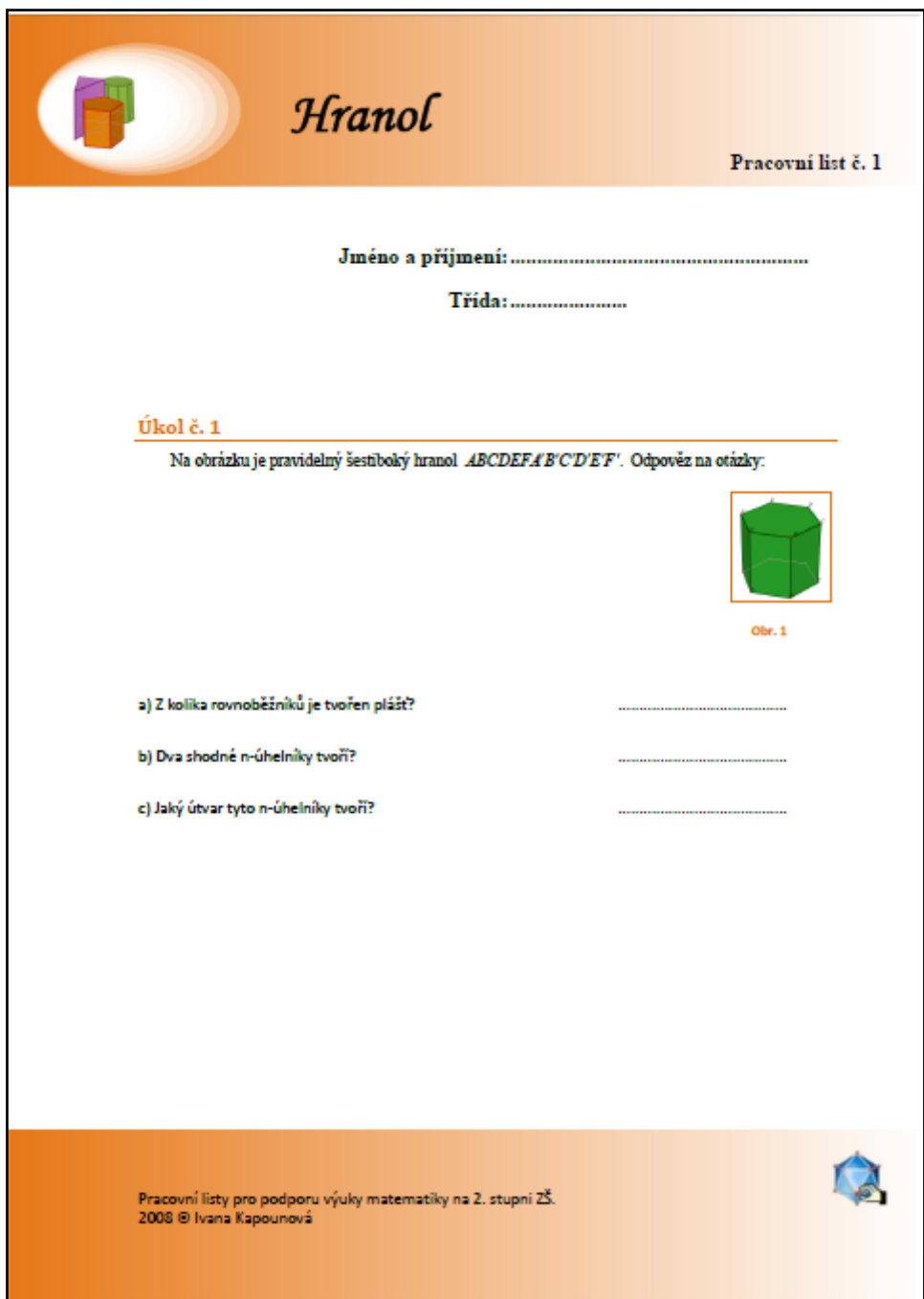

**Obr. 6. 29 Pracovní list č. 1 – první strana (verze pro žáky)**
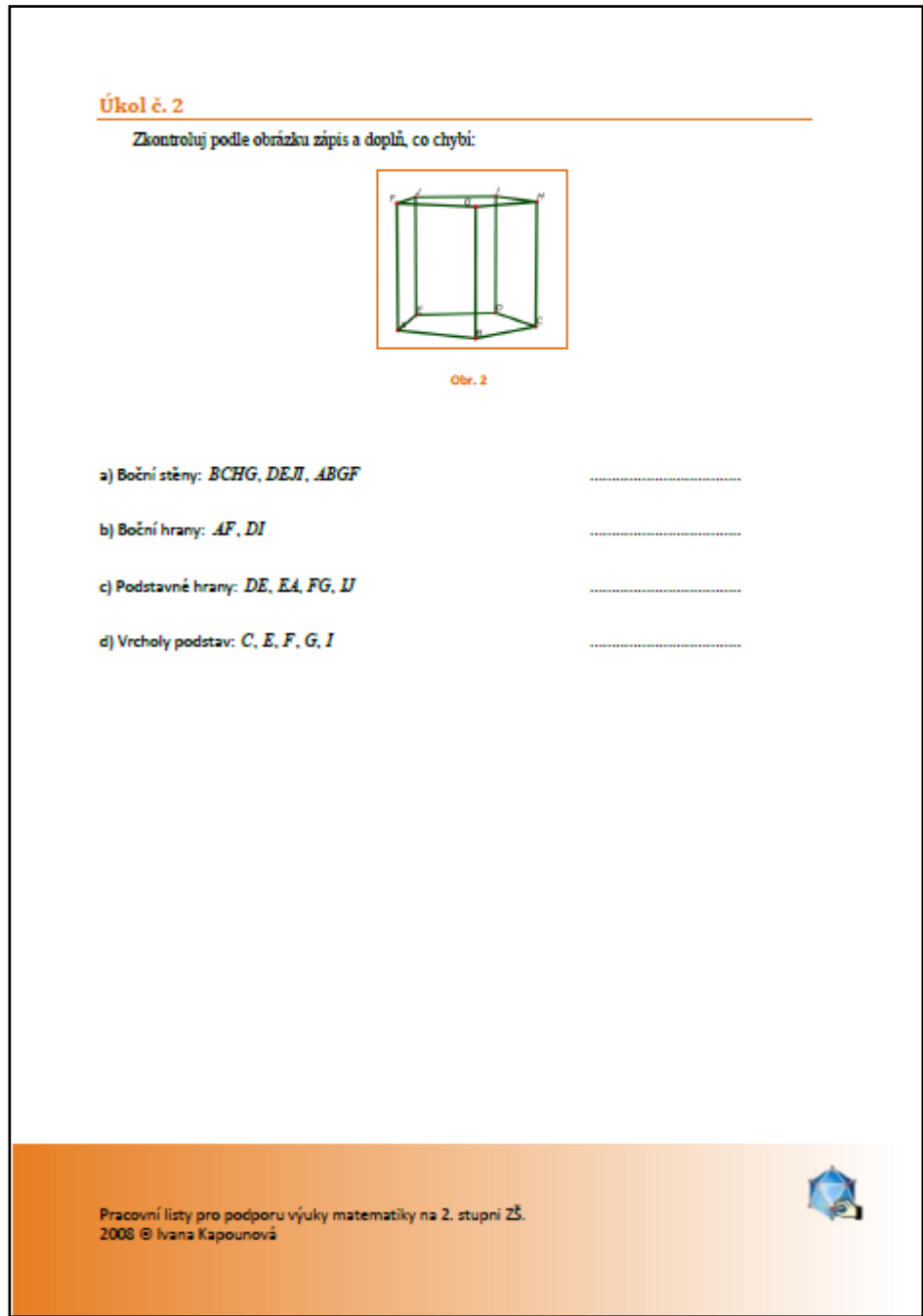

Obr. 6. 30 Pracovní list č. 1 – druhá strana (verze pro žáky)

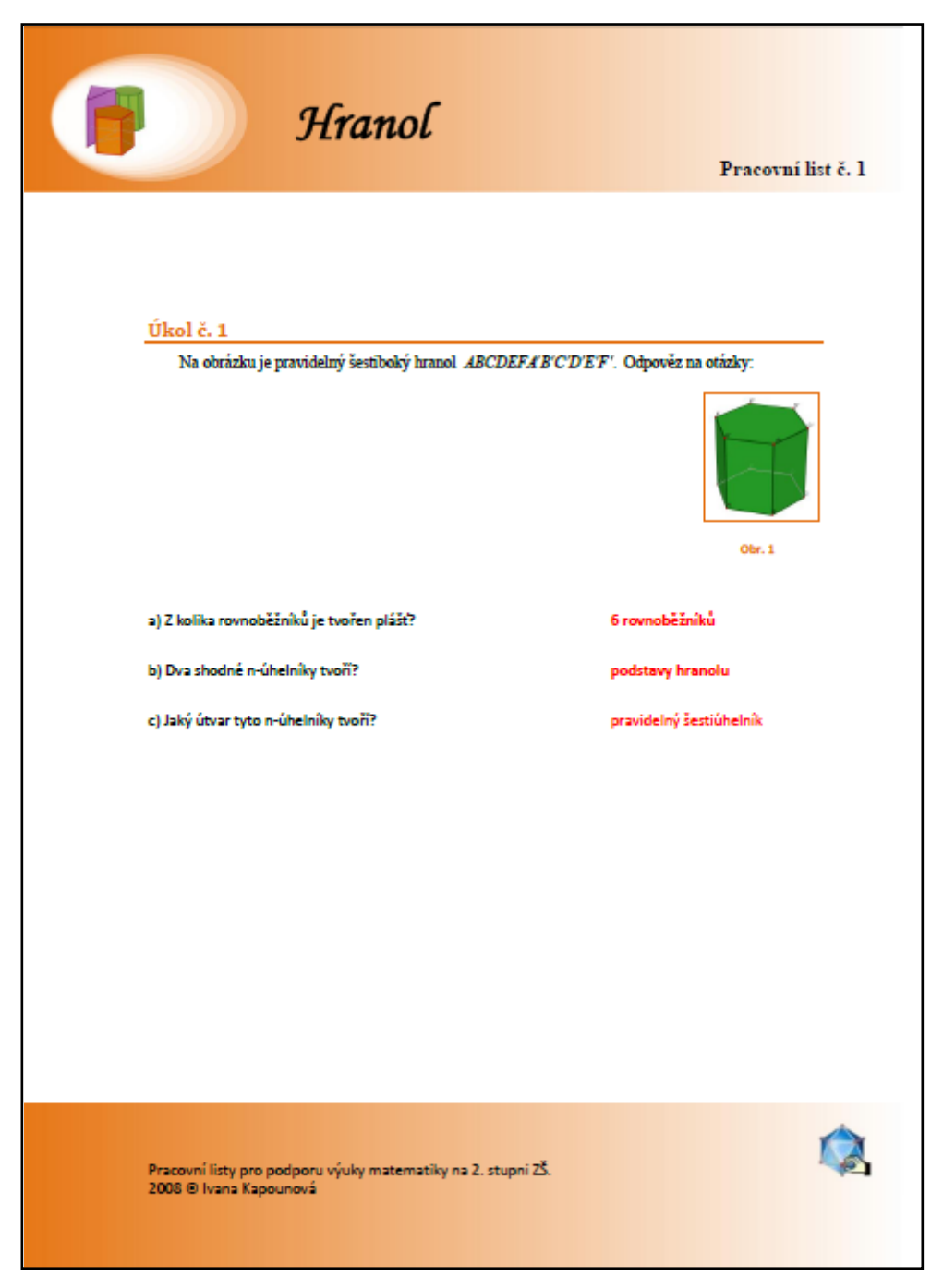

**Obr. 6. 31 Pracovní list č. 1 – první strana (verze pro učitele)**

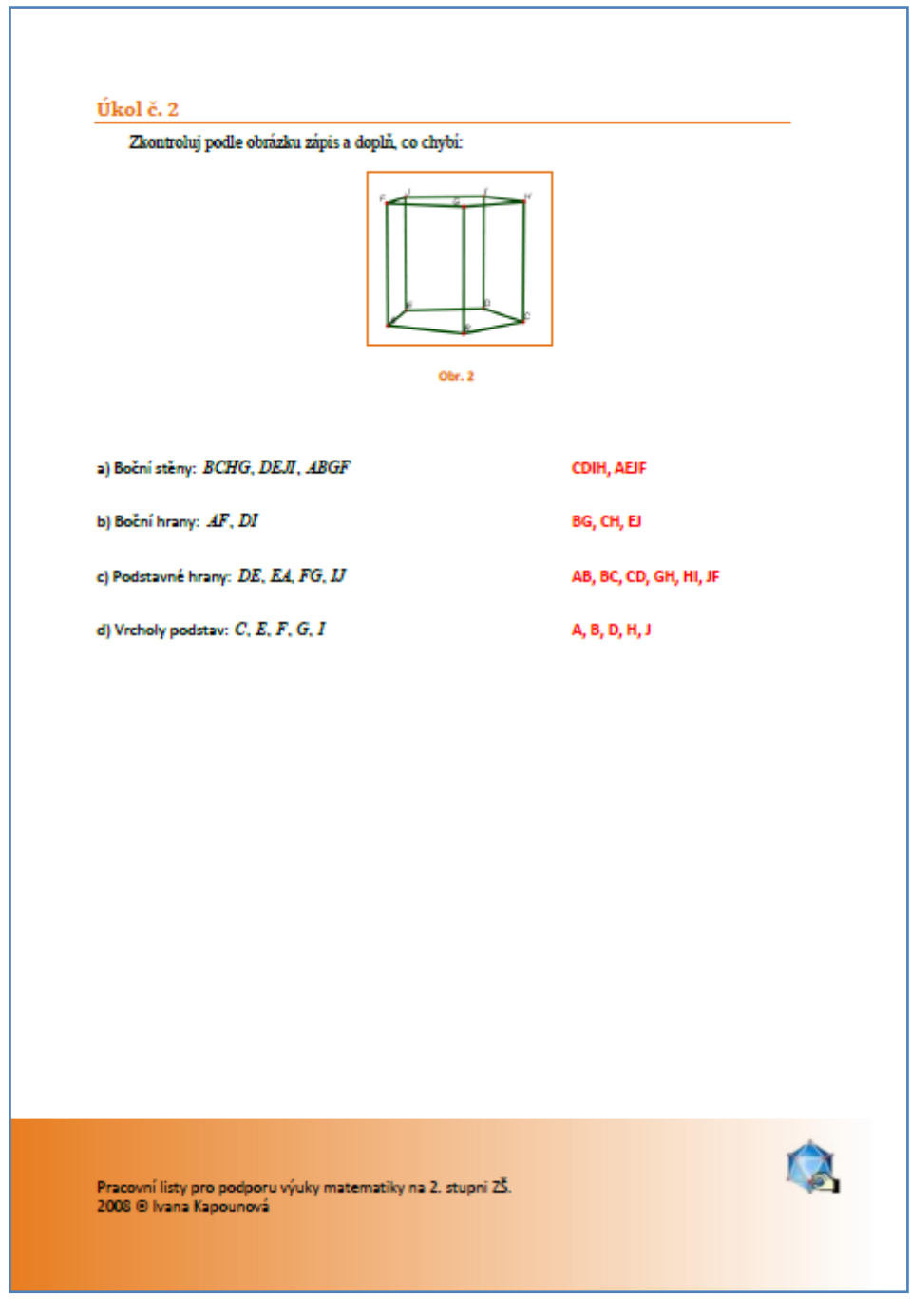

**Obr. 6. 32 Pracovní list č. 1 – druhá strana (verze pro učitele)**

#### **6.3.2 Hranol – Pracovní list č. 2**

Tento pracovní list je zaměřený na výpočet povrchu hranolu.

První úkol se týká výpočtu povrchu trojbokého hranolu.

## b) **Úkol č. 2**

V tomto úkolu mají žáci vypočítat povrch pravidelného pětibokého hranolu.

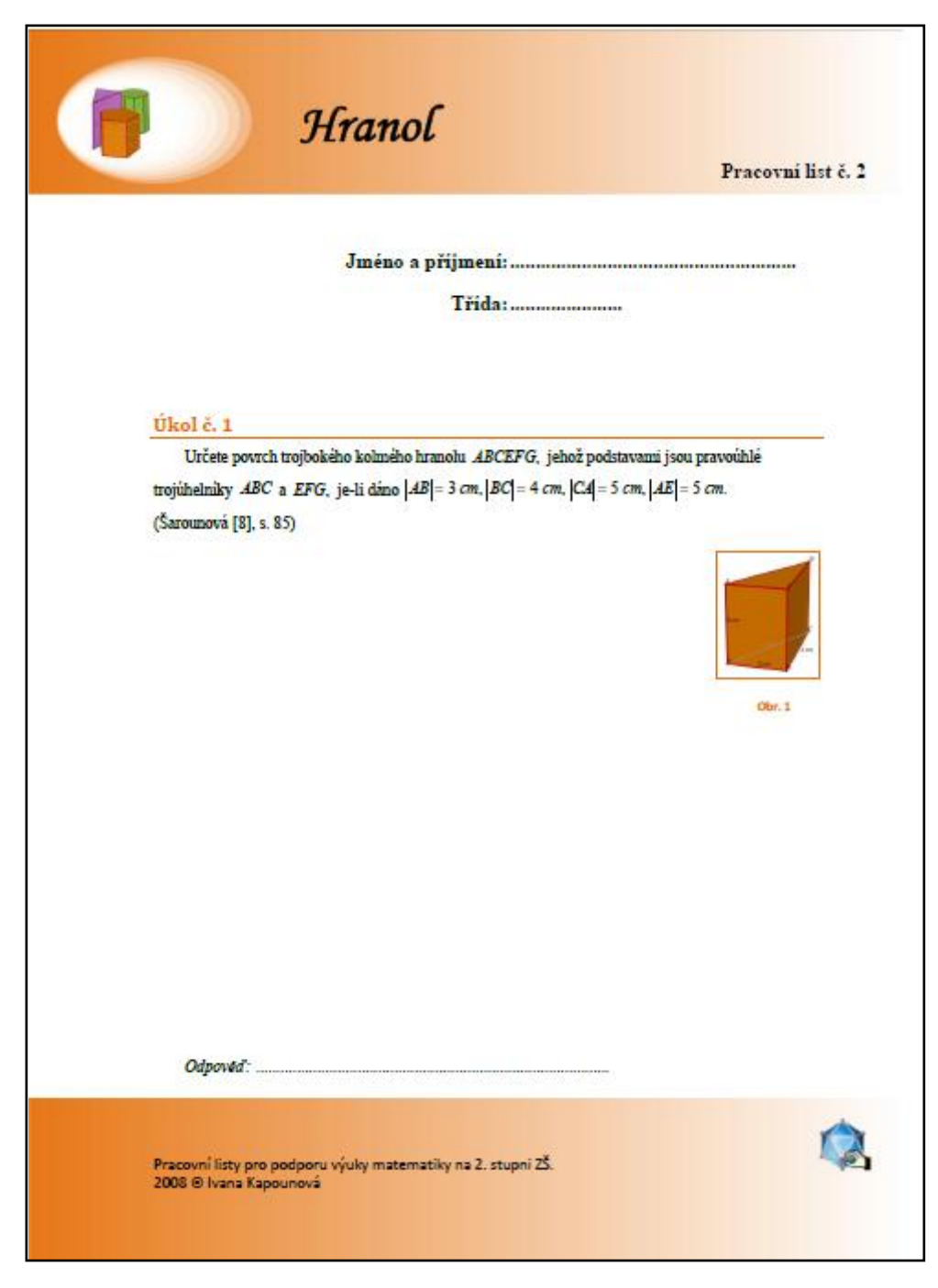

**Obr. 6. 33 Pracovní list č. 2 – první strana (verze pro žáky)** 

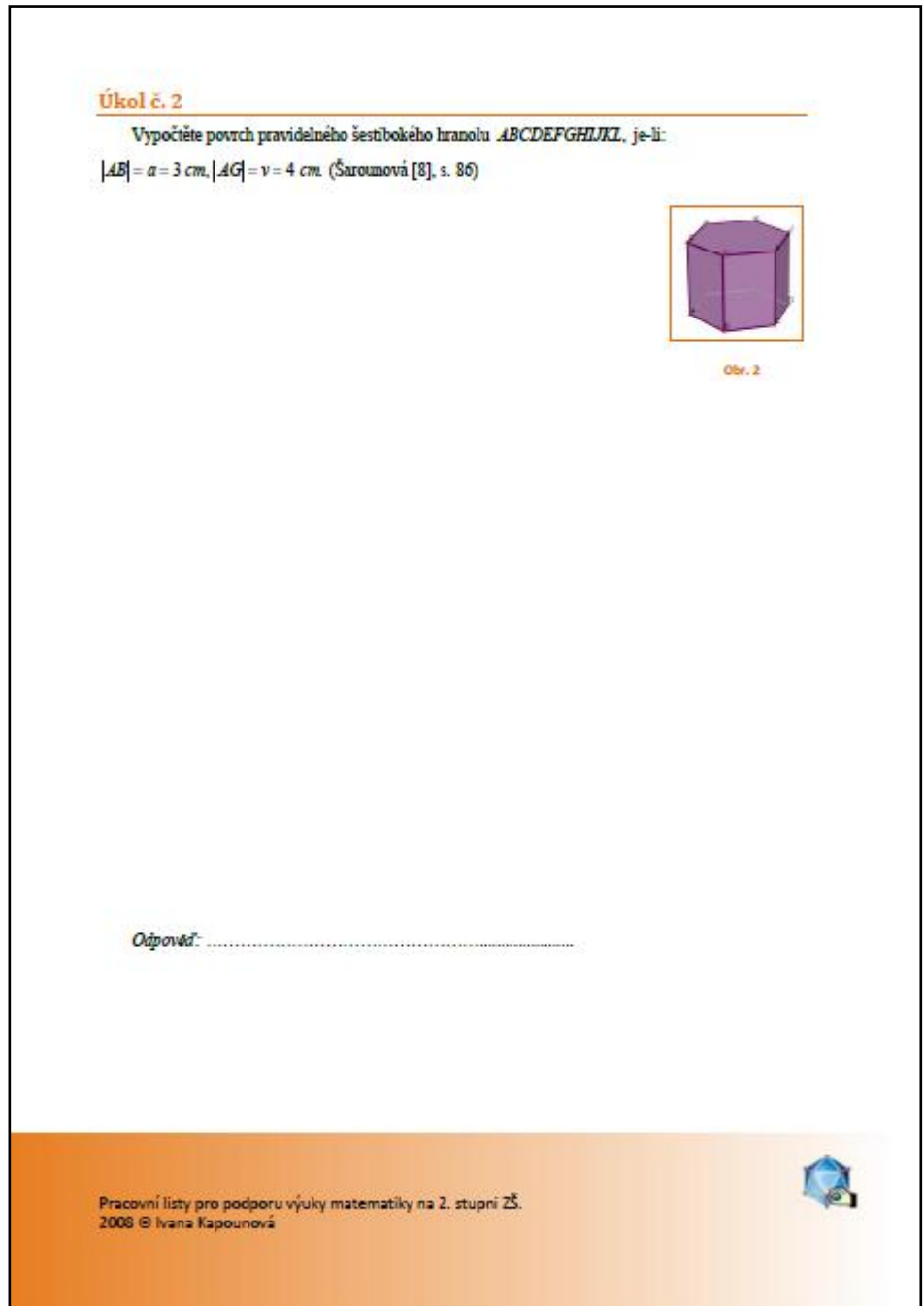

**Obr. 6. 34 Pracovní list č. 2 – druhá strana (verze pro ţáky)**

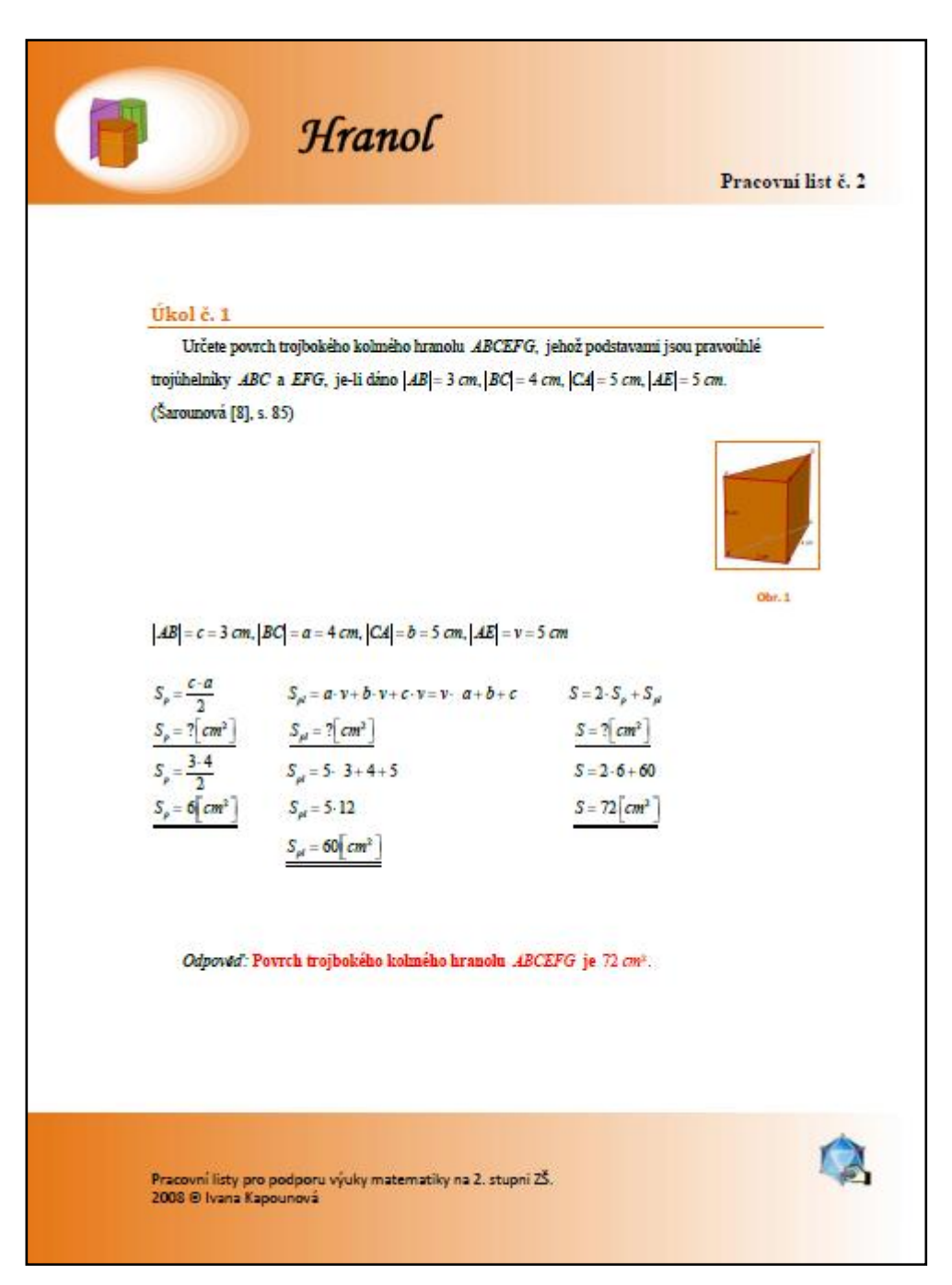

**Obr. 6. 35 Pracovní list č. 2 – první strana (verze pro učitele)**

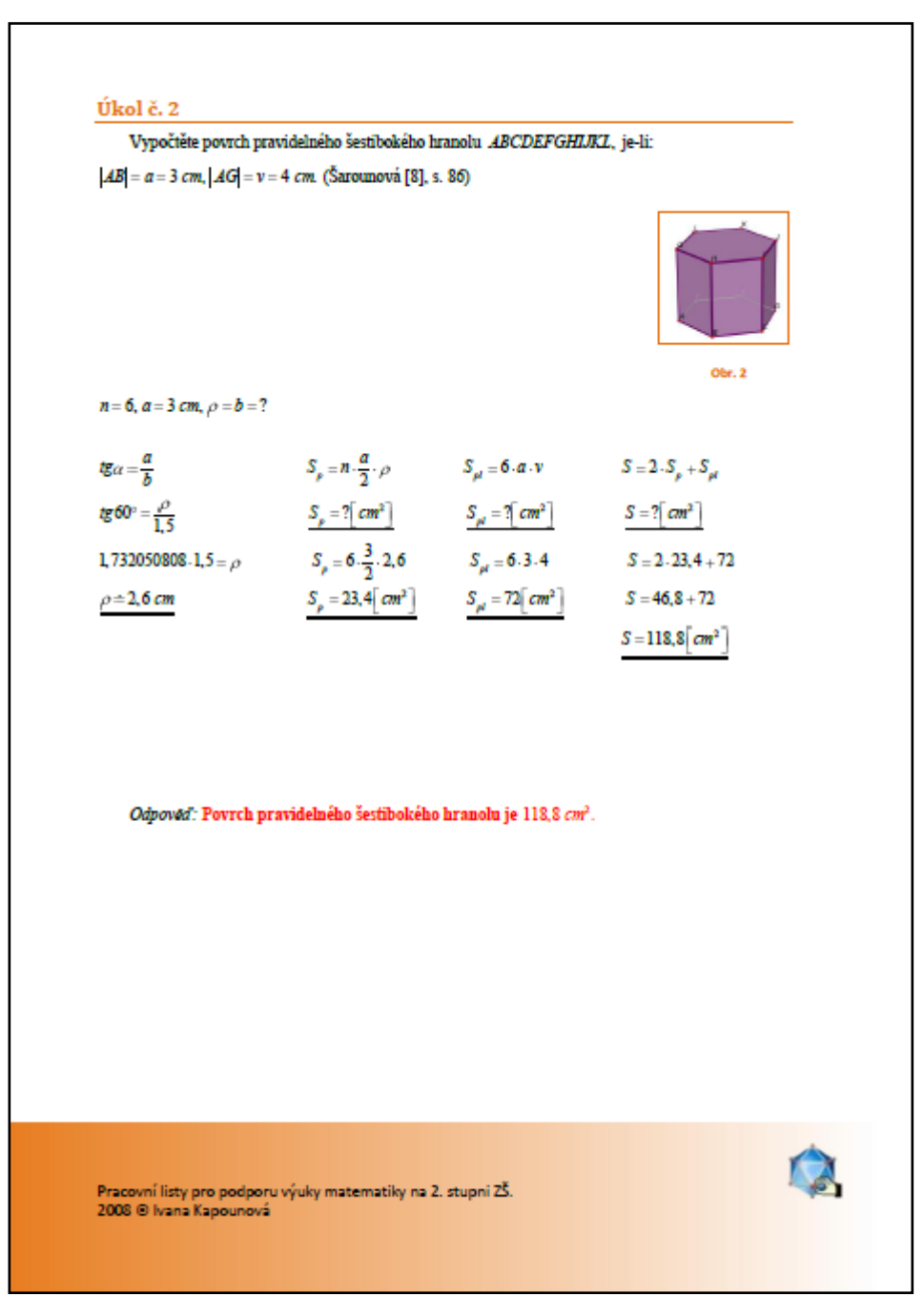

**Obr. 6. 36 Pracovní list č. 2 – druhá strana (verze pro učitele)**

#### **6.3.3 Hranol – Pracovní list č. 3**

Tento pracovní list obsahuje příklad na výpočet povrchu i objemu hranolu.

První část úkolu se týká výpočtu povrchu trojbokého hranolu.

#### b) **Úkol č. 2**

Druhý úkol navazuje na zadání prvního, ale týká se výpočtu objemu hranolu.

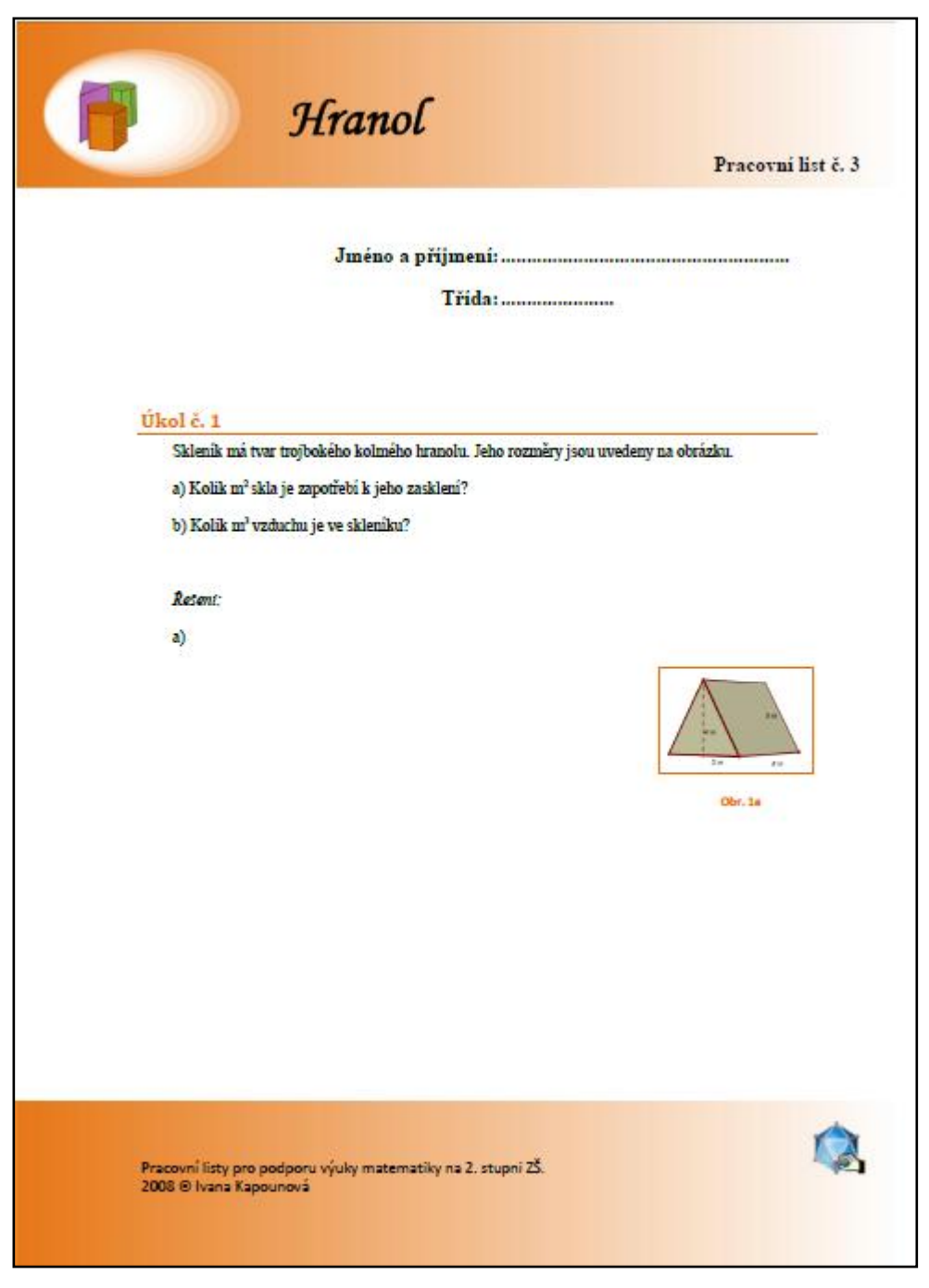

**Obr. 6. 37 Pracovní list č. 3 – první strana (verze pro žáky)** 

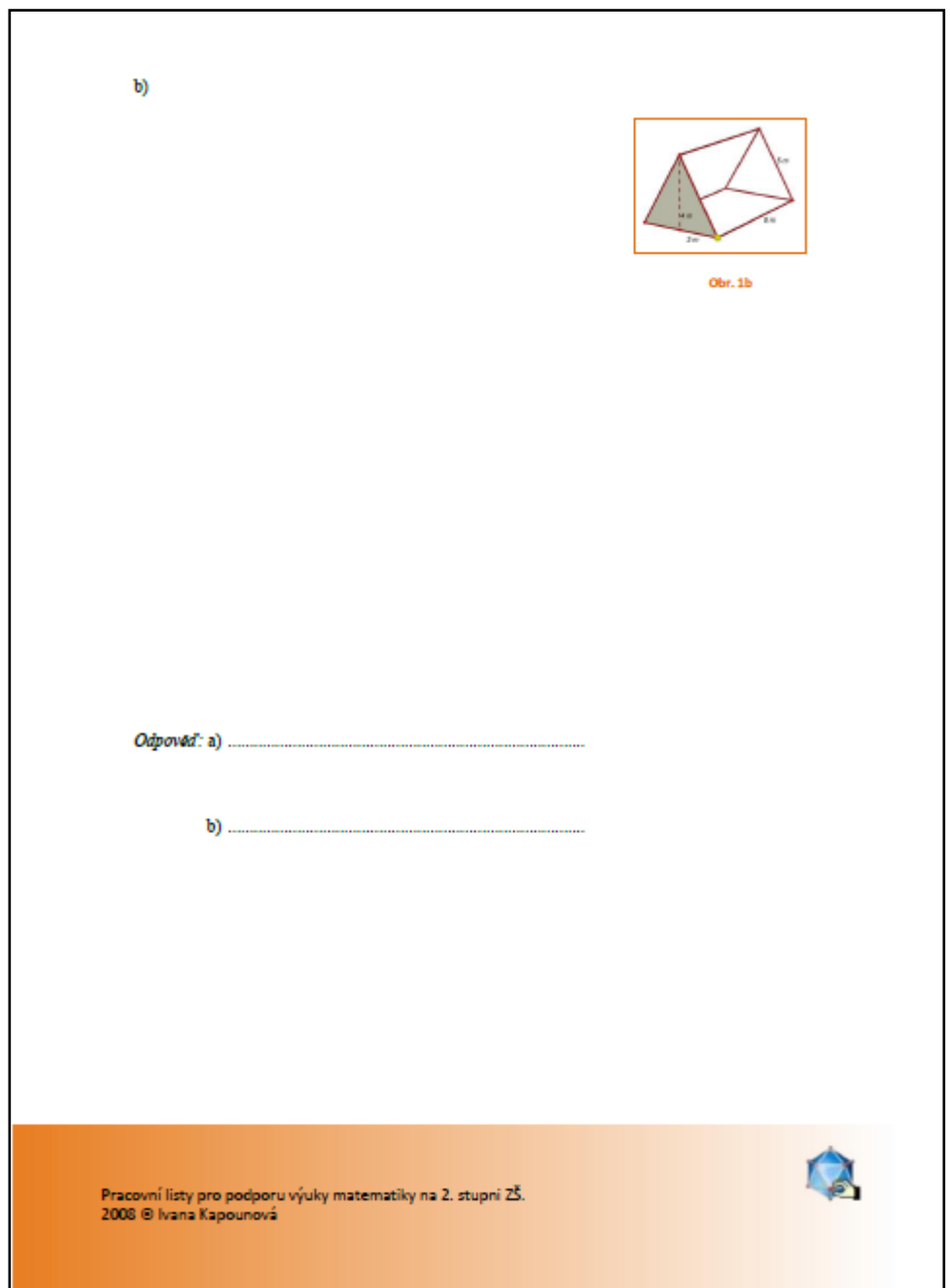

**Obr. 6. 38 Pracovní list č. 3 – druhá strana (verze pro ţáky)**

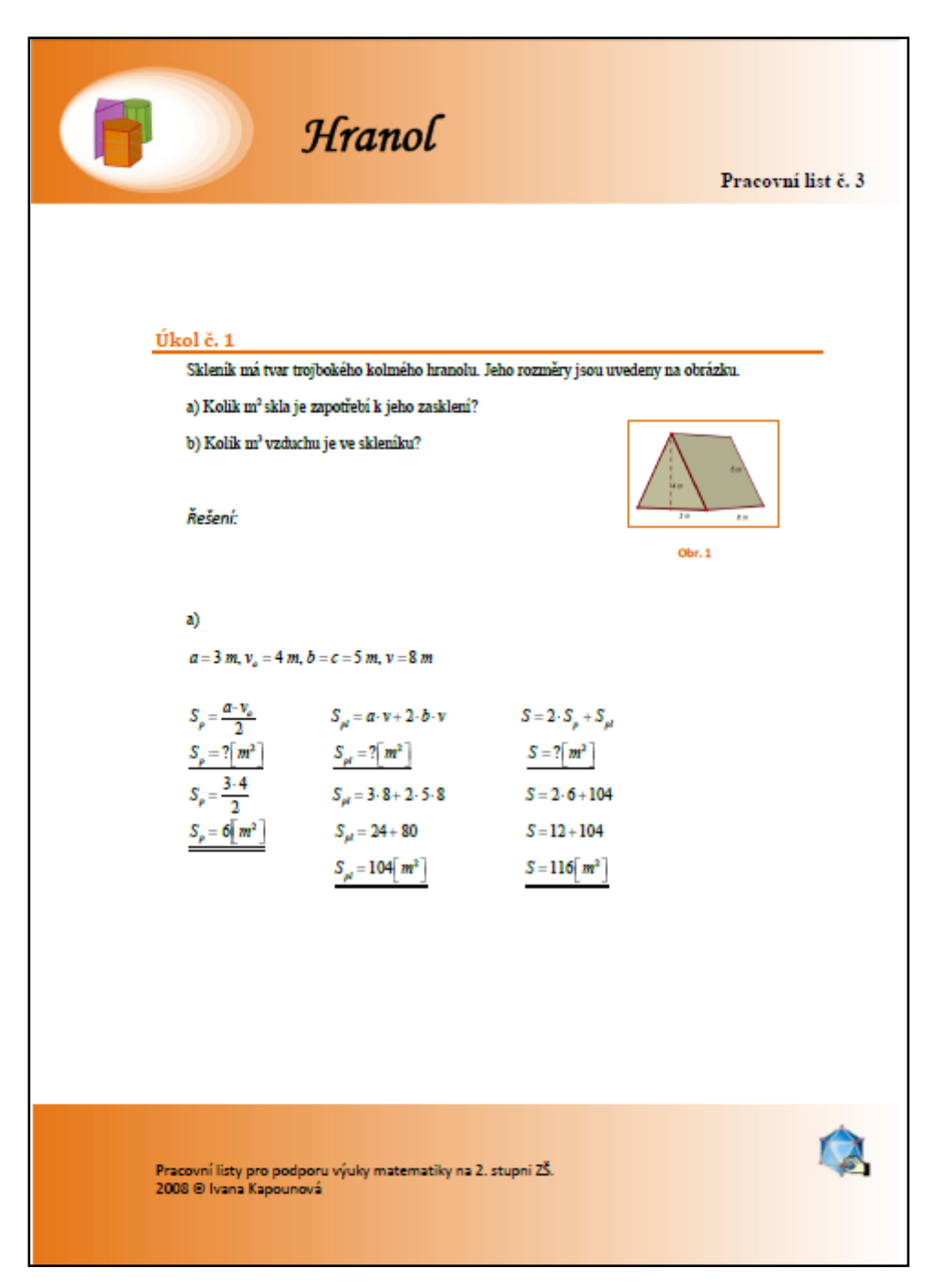

**Obr. 6. 39 Pracovní list č. 3 – první strana (verze pro učitele)**

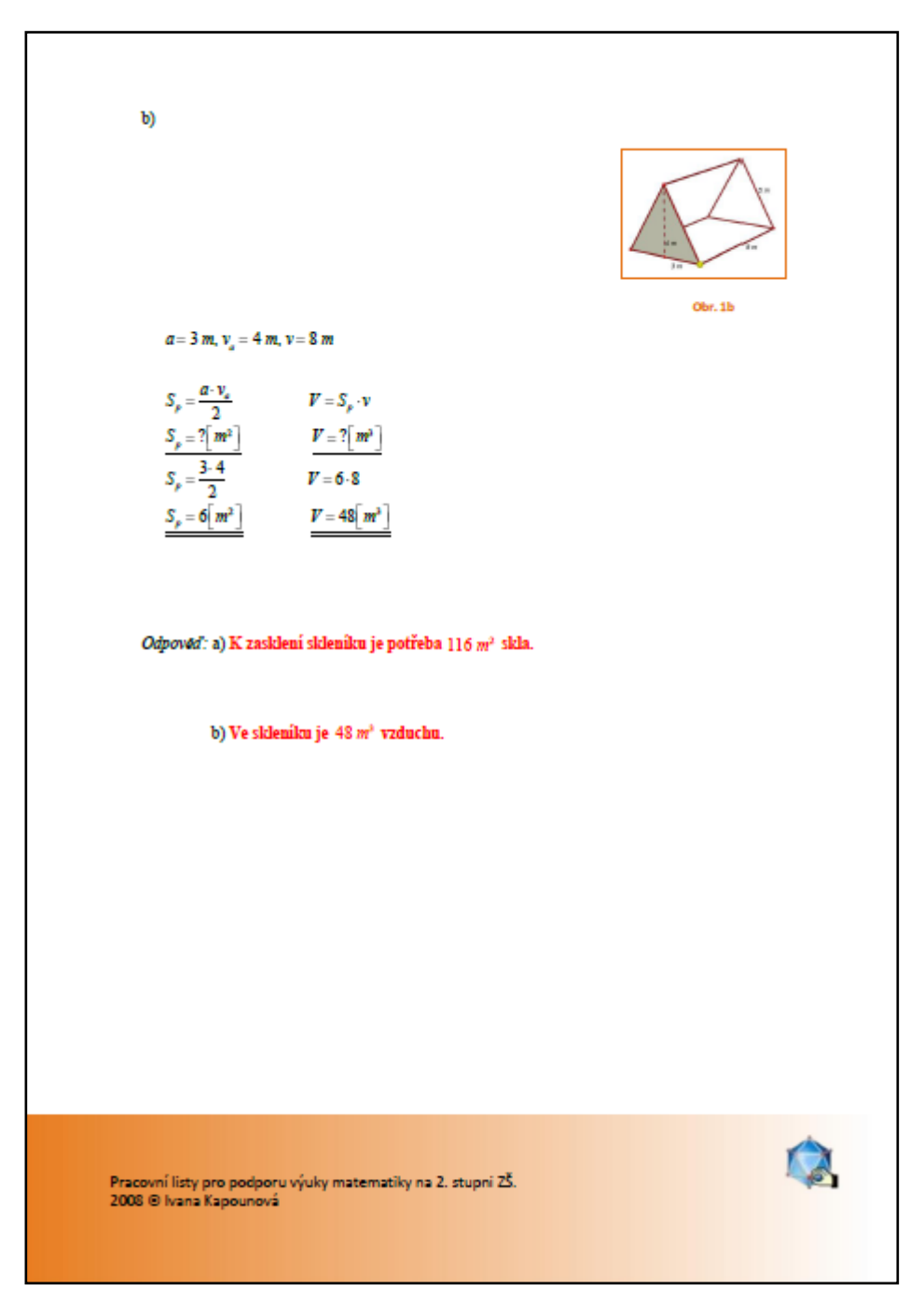

**Obr. 6. 40 Pracovní list č. 3 – druhá strana (verze pro učitele)**

#### **6.4 Kuţel a válec**

#### **6.4.1 Kuţel – Pracovní list č. 1**

V tomto pracovním listu jsou příklady na upevnění základních pojmů týkajících se kuželu.

#### a) **Úkol č. 1**

U prvního příkladu budou žáci určovat velikost poloměru a výšky kuželu na základě daných obrázků.

## b) **Úkol č. 2**

U následujícího příkladu mají žáci za úkol vypočítat délku stěny kuželu. K výpočtu jim pomůže Pythagorova věta.

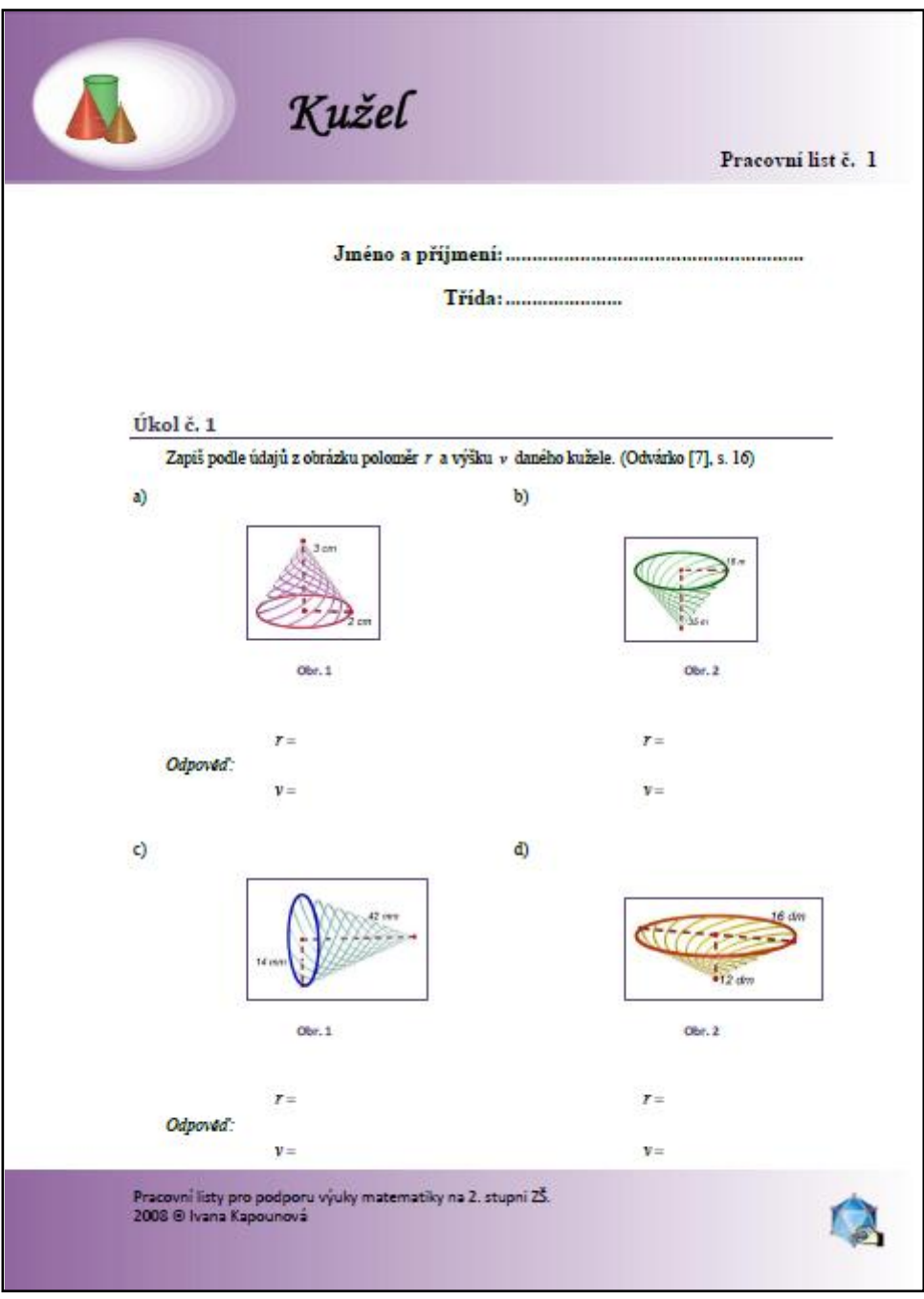

Obr. 6. 41 Pracovní list č. 1 – první strana (verze pro žáky)

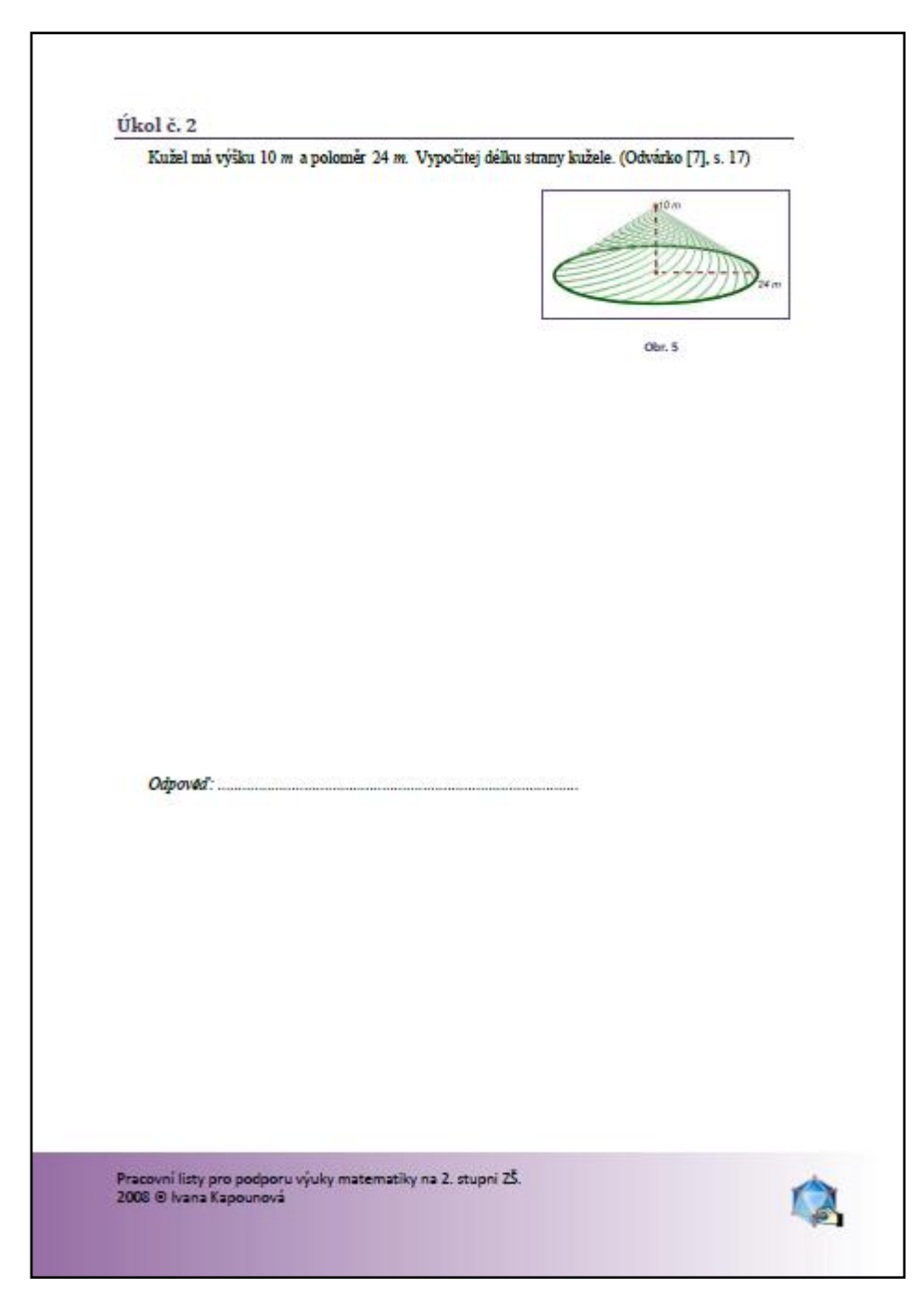

Obr. 6. 42 Pracovní list č. 1 – druhá strana (verze pro žáky)

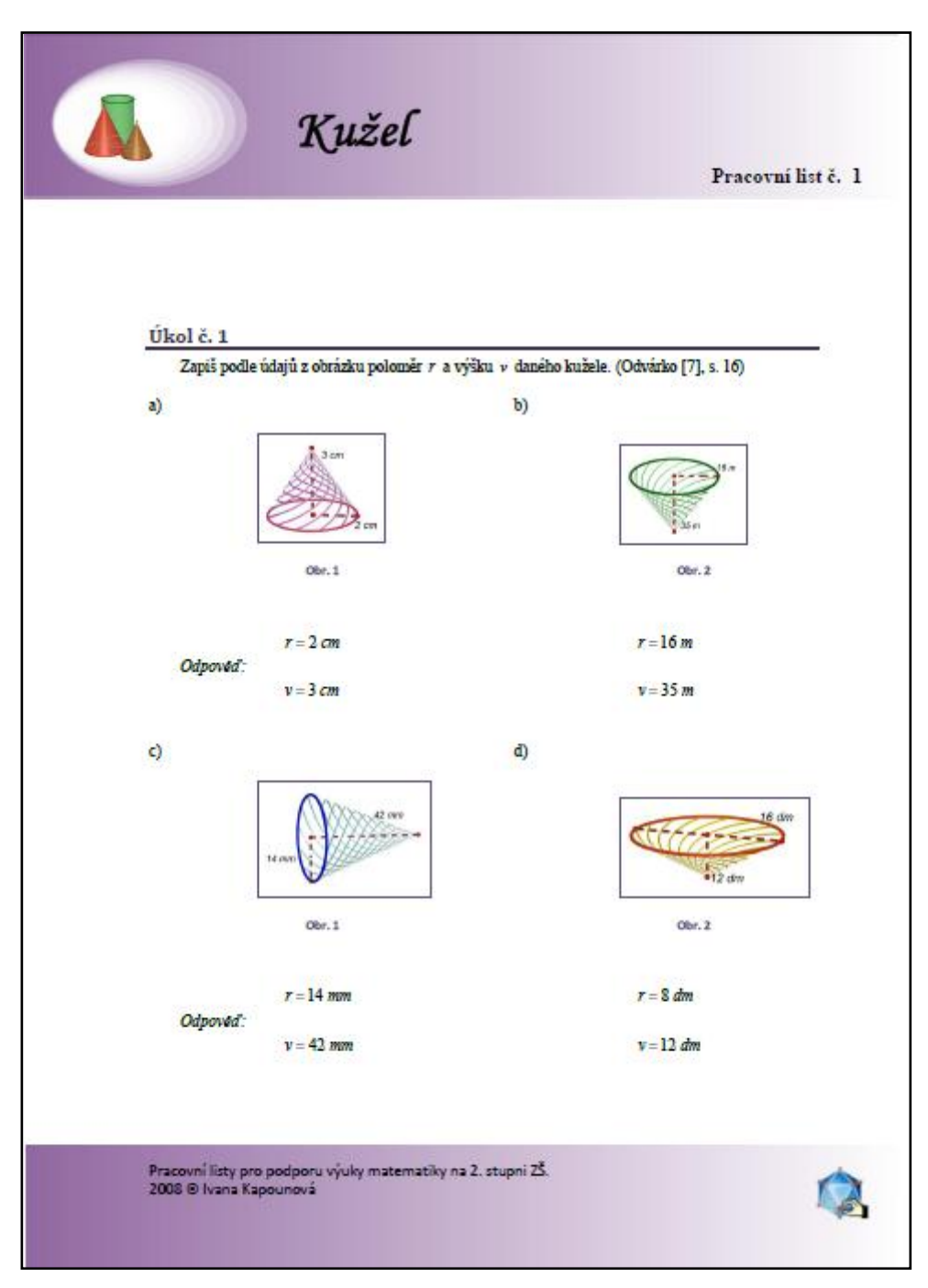

**Obr. 6. 43 Pracovní list č. 1 – první strana (verze pro učitele)**

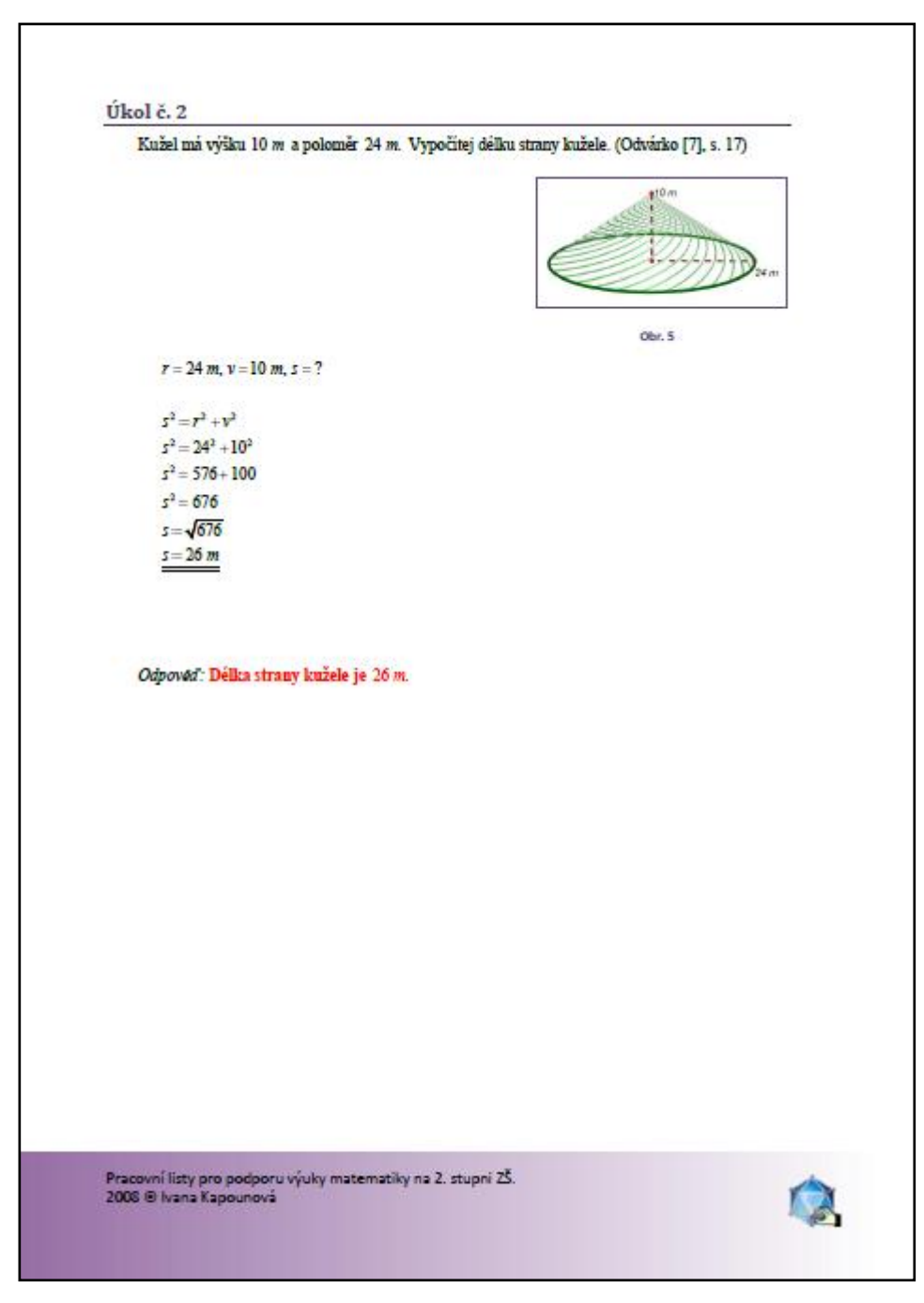

**Obr. 6. 44 Pracovní list č. 1 – druhá strana (verze pro učitele)**

#### **6.4.2 Kuţel – Pracovní list č. 2**

Tento pracovní list je zaměřený na výpočet povrchu a objemu kužele.

První příklad je zaměřený na výpočet pláště kužele.

# b) **Úkol č. 2**

U druhého příkladu mají žáci vyřešit objem kužele.

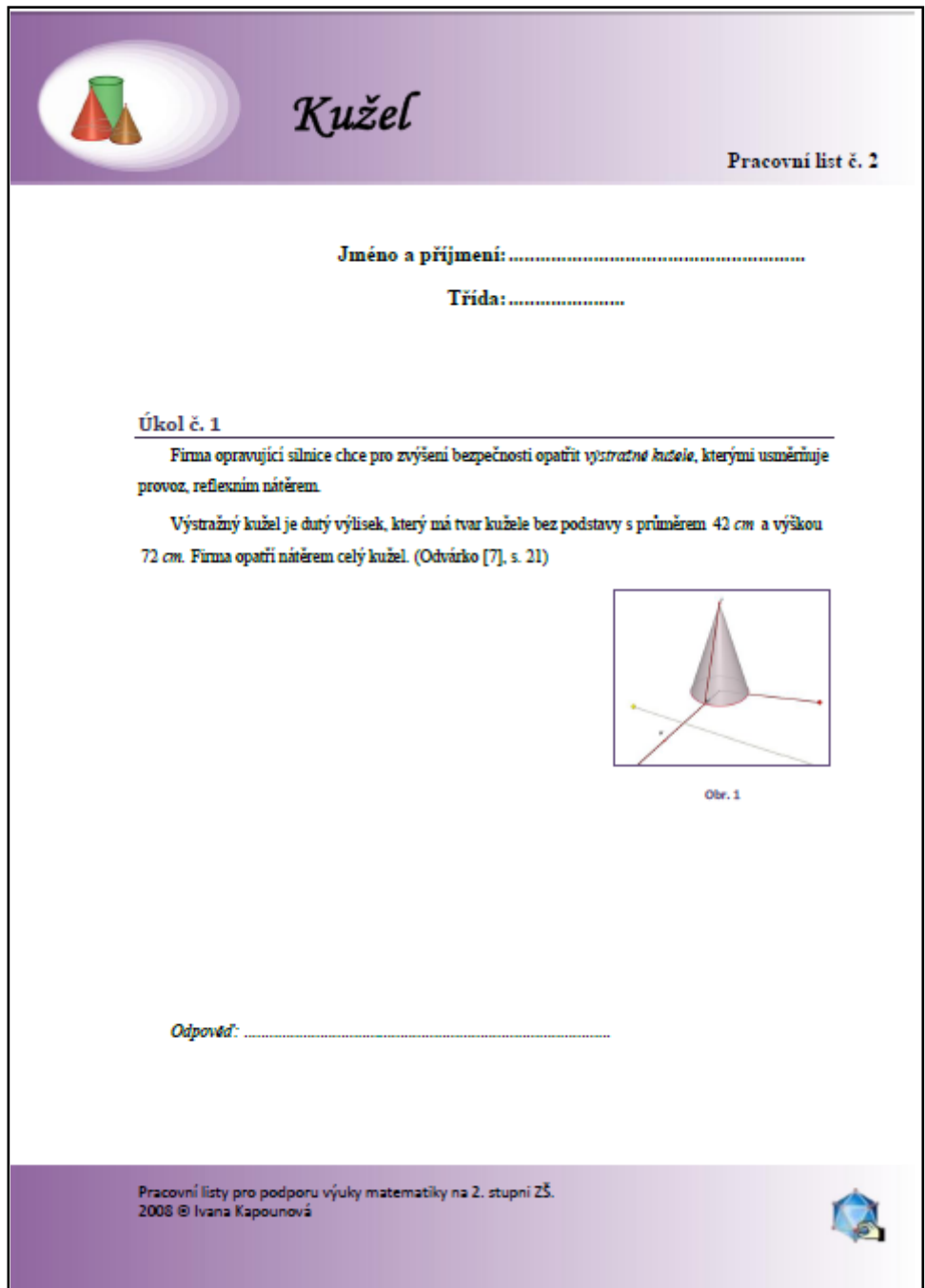

Obr. 6. 45 Pracovní list č. 2 – první strana (verze pro žáky)

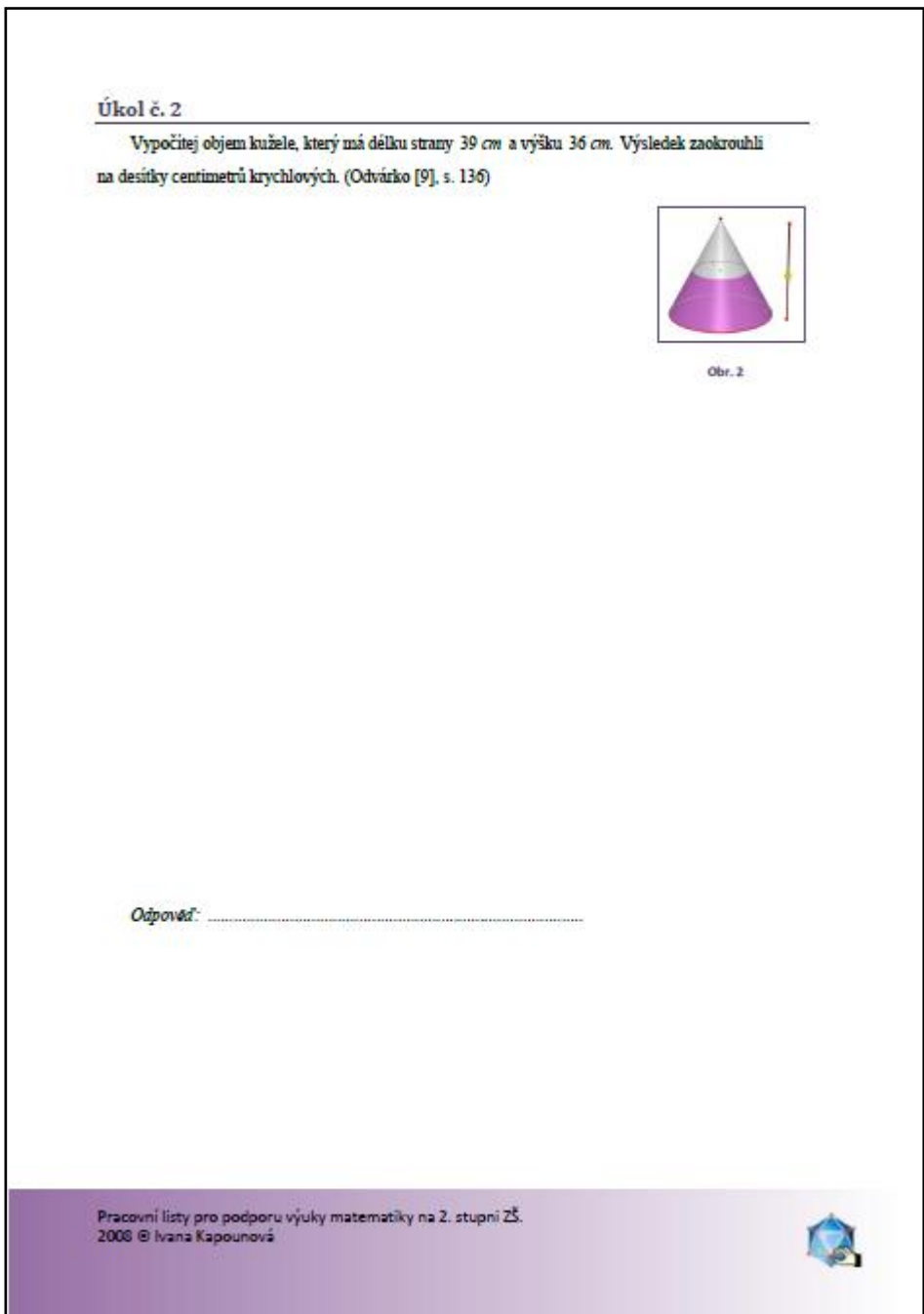

**Obr. 6. 46 Pracovní list č. 2 – druhá strana (verze pro ţáky)**

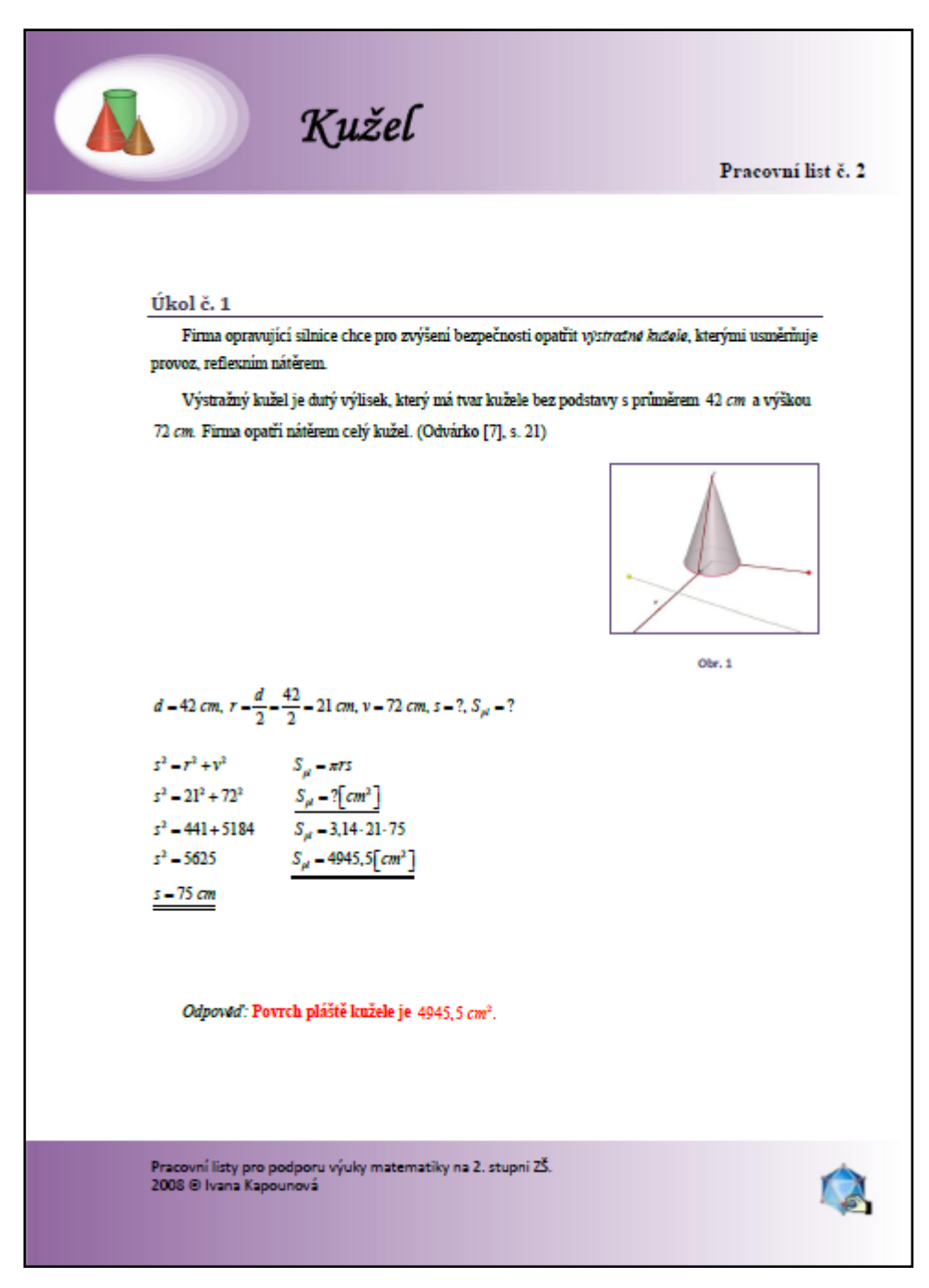

**Obr. 6. 47 Pracovní list č. 2 – první strana (verze pro učitele)**

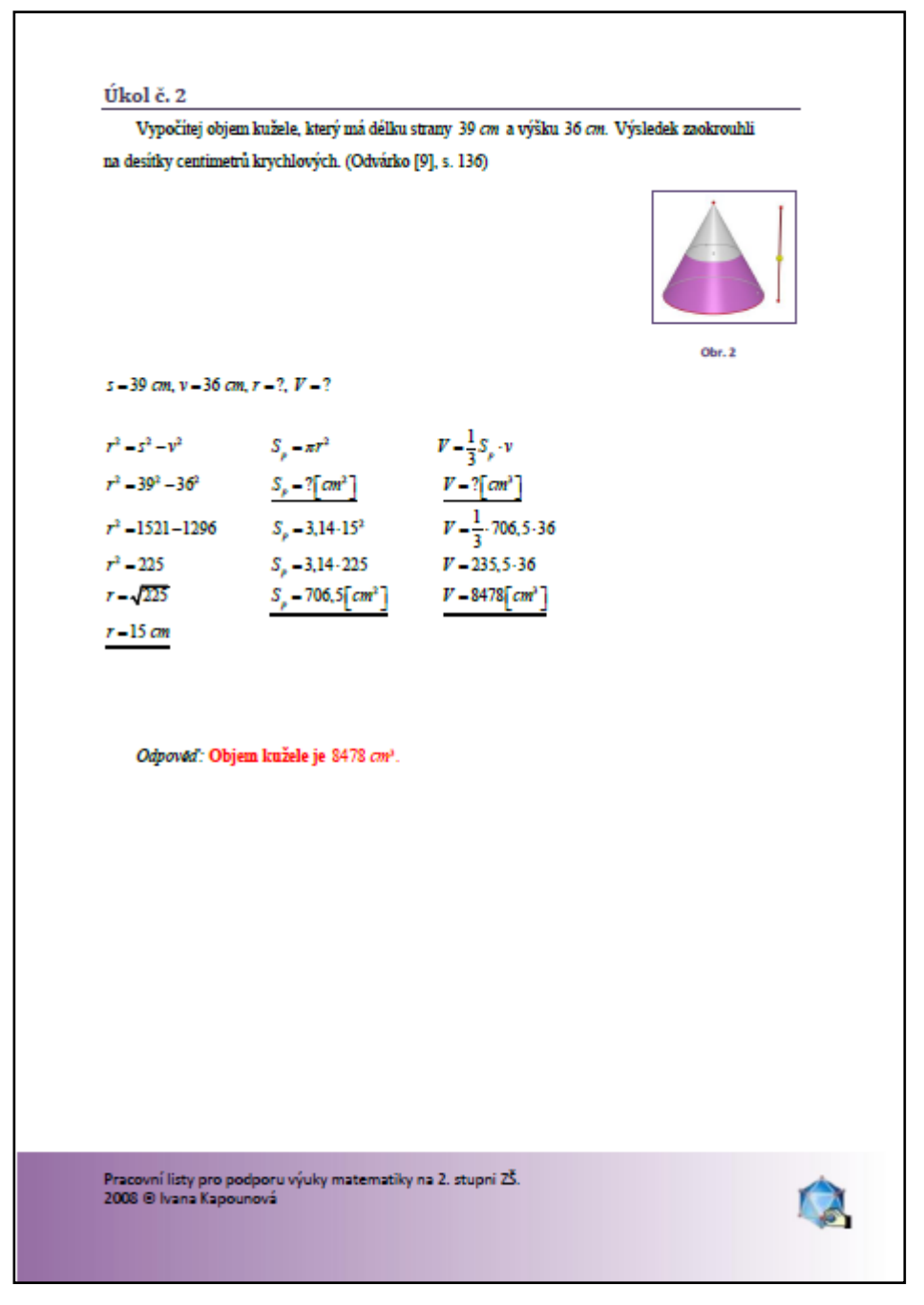

**Obr. 6. 48 Pracovní list č. 2 – druhá strana (verze pro učitele)**

#### **6.4.3 Válec – Pracovní list č. 1**

Pracovní list, který se zabývá válcem, má pomoci žákům k zapamatování výpočtu povrchu a objemu válce.

První příklad je zaměřený na výpočet povrchu válce, akorát si žáci musí uvědomit, že budou natírat plášť a jednu podstavu válce.

## b) **Úkol č. 2**

V druhém úkolu mají žáci vypočítat objem válce.

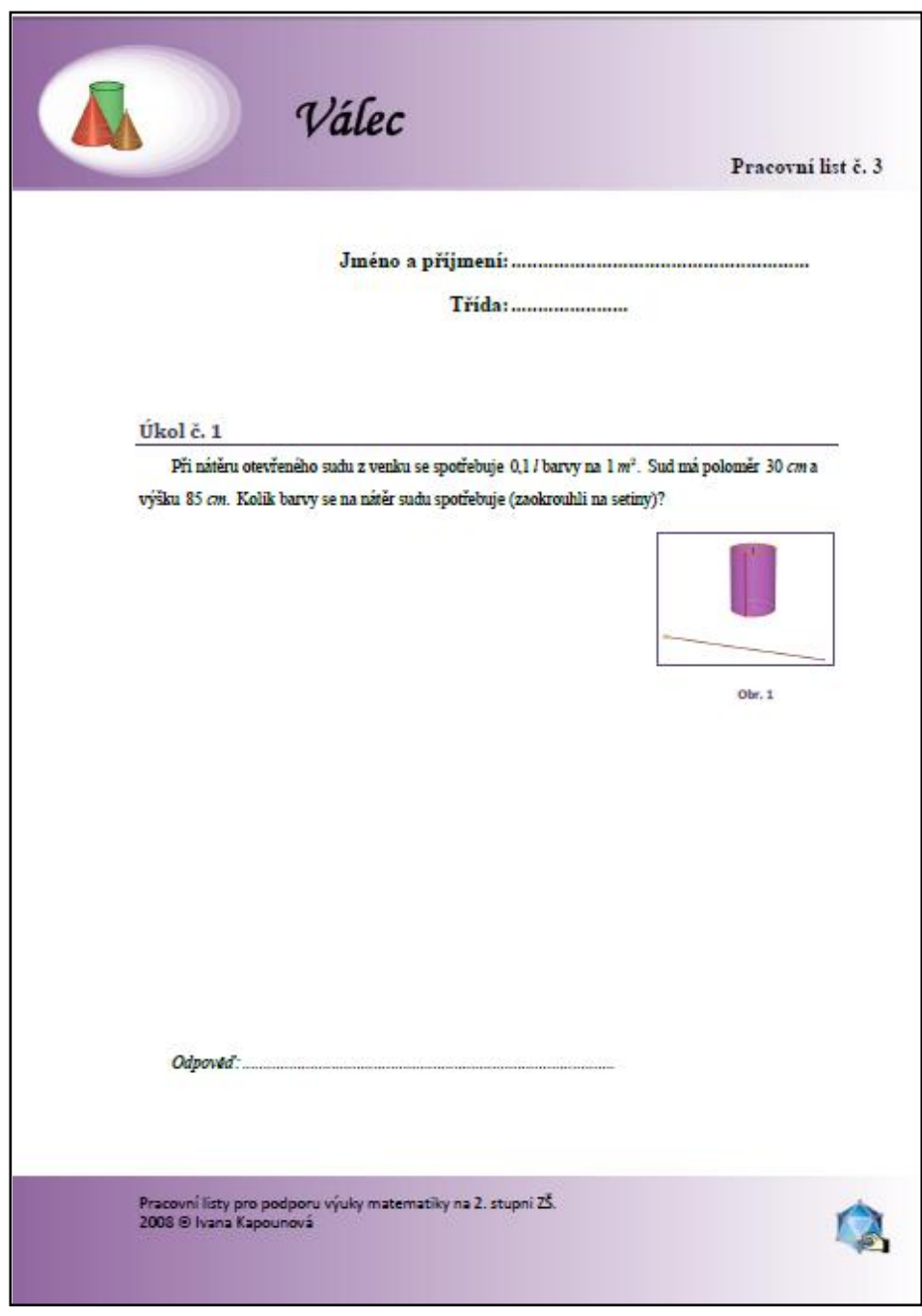

Obr. 6. 49 Pracovní list č. 1 – první strana (verze pro žáky)

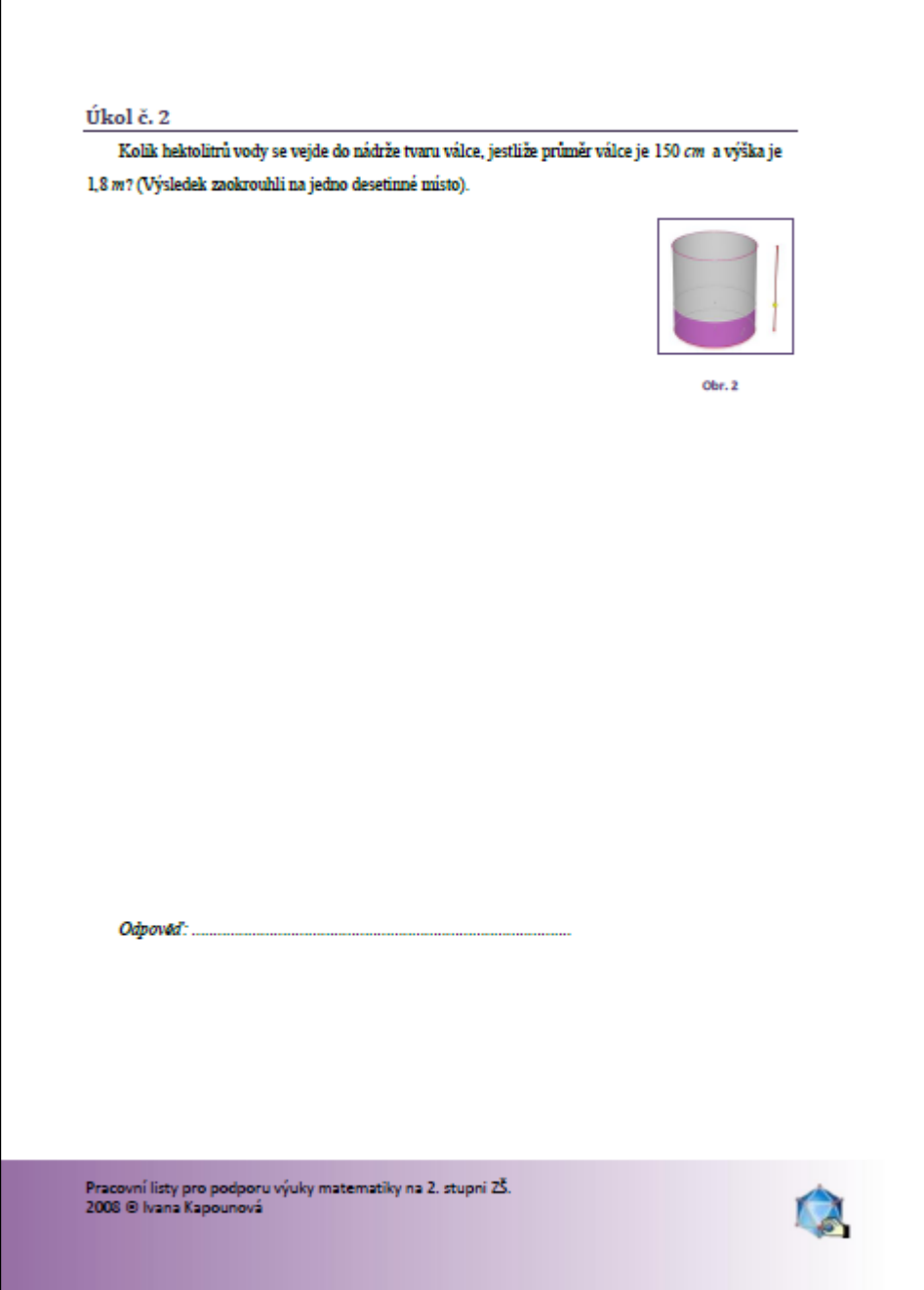

Obr. 6. 50 Pracovní list č. 1 – **druhá strana (verze pro žáky)** 

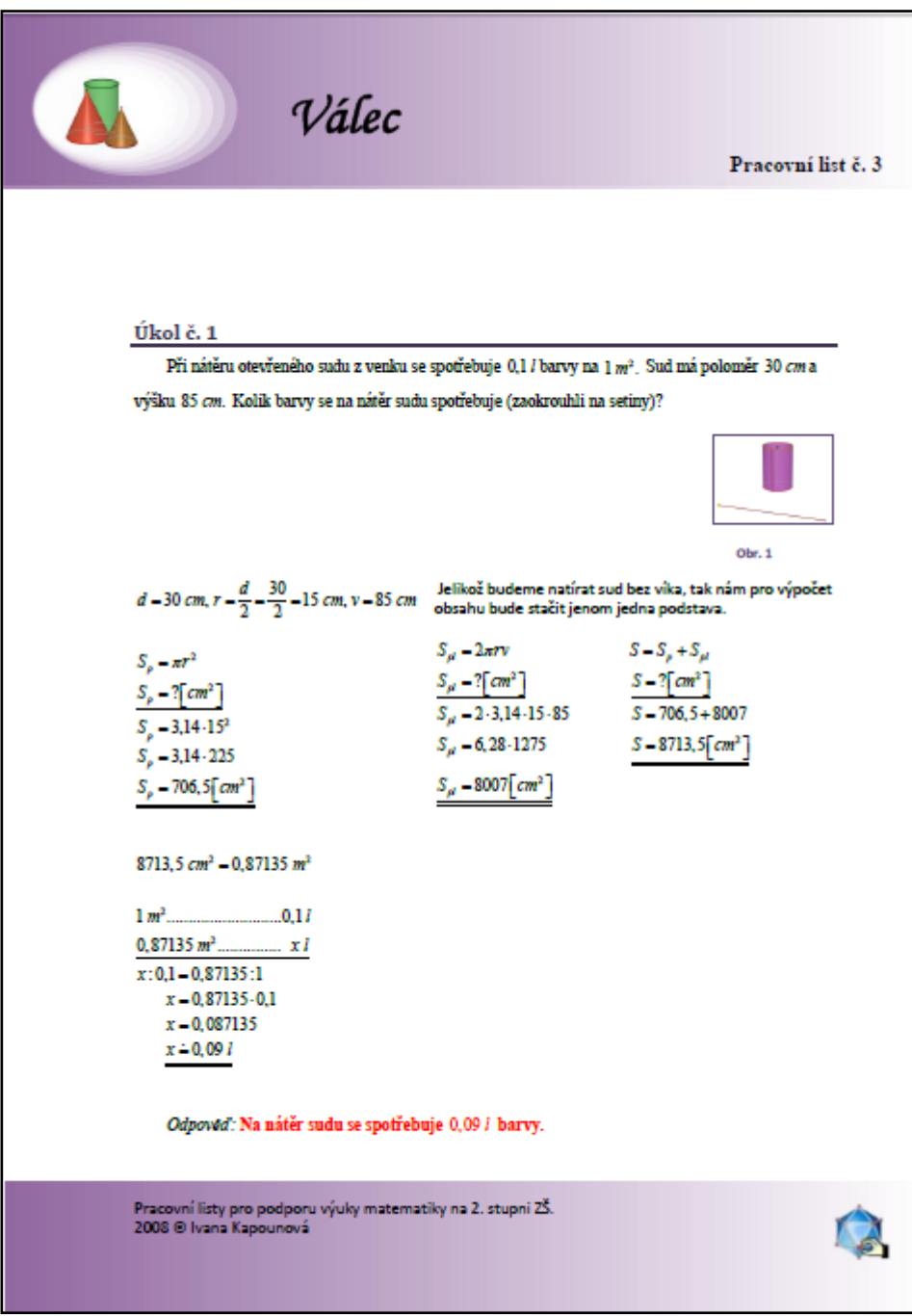

**Obr. 6. 51 Pracovní list č. 1 – první strana (verze pro učitele)**

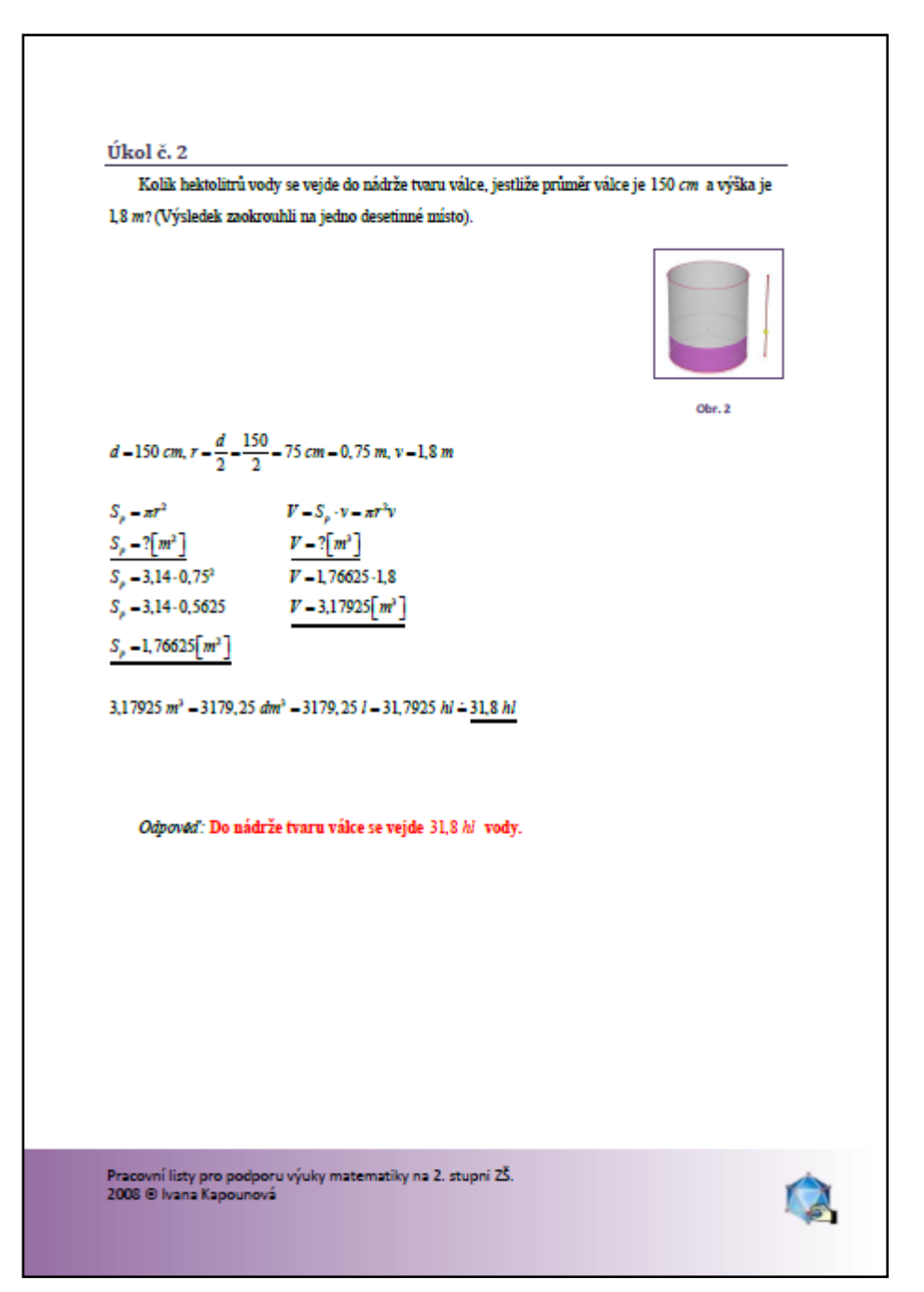

**Obr. 6. 52 Pracovní list č. 1 – druhá strana (verze pro učitele)**

# **7 NEŘEŠENÉ PRACOVNÍ LISTY PRO ZÁKLADNÍ ŠKOLY**

Tuto kapitolu věnuji ještě ukázce několika pracovních listů, které nemají řešení, jako další možné náměty.

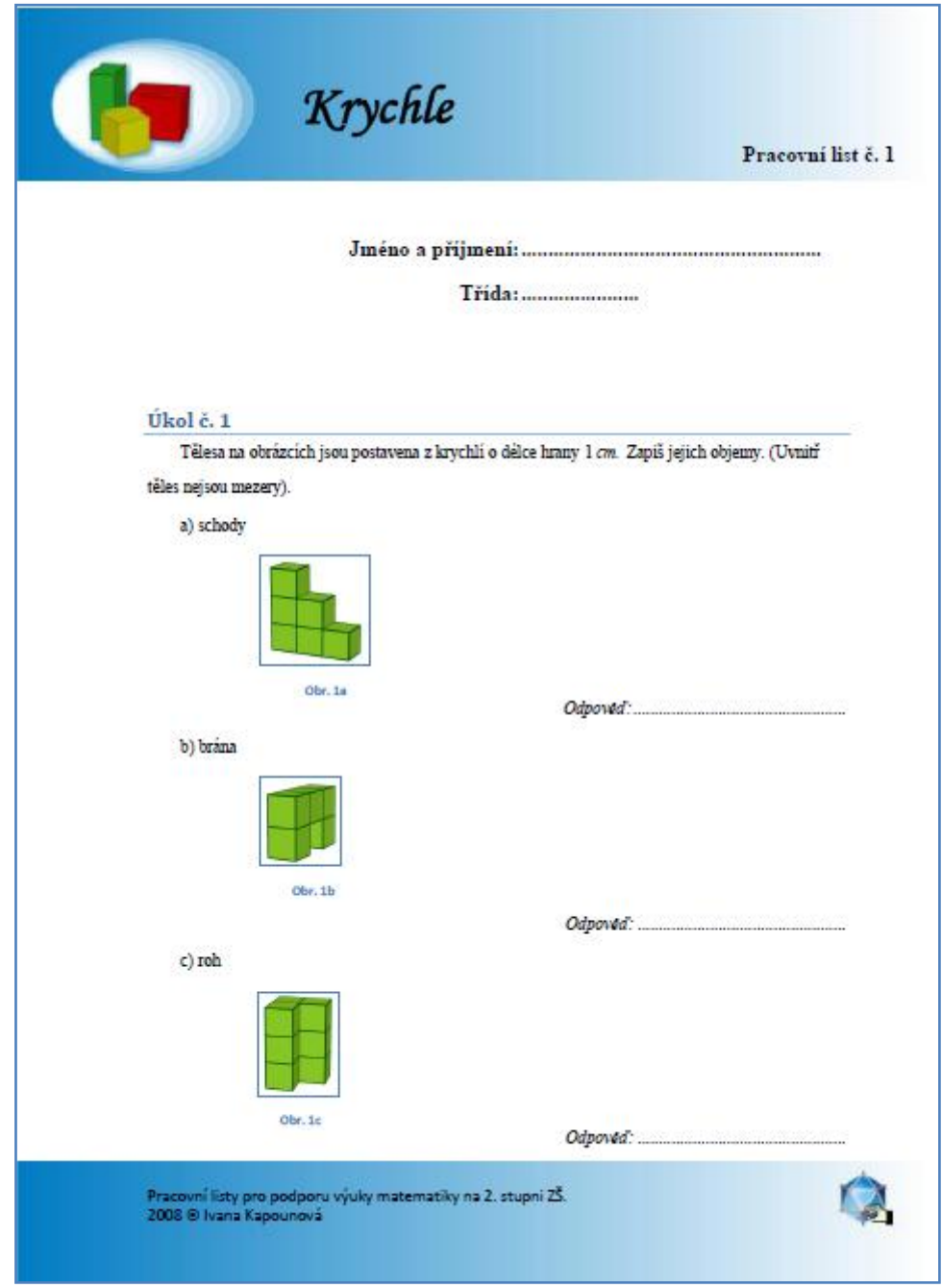

**Obr. 7. 1 Krychle – Pracovní list č. 1 (první strana)**

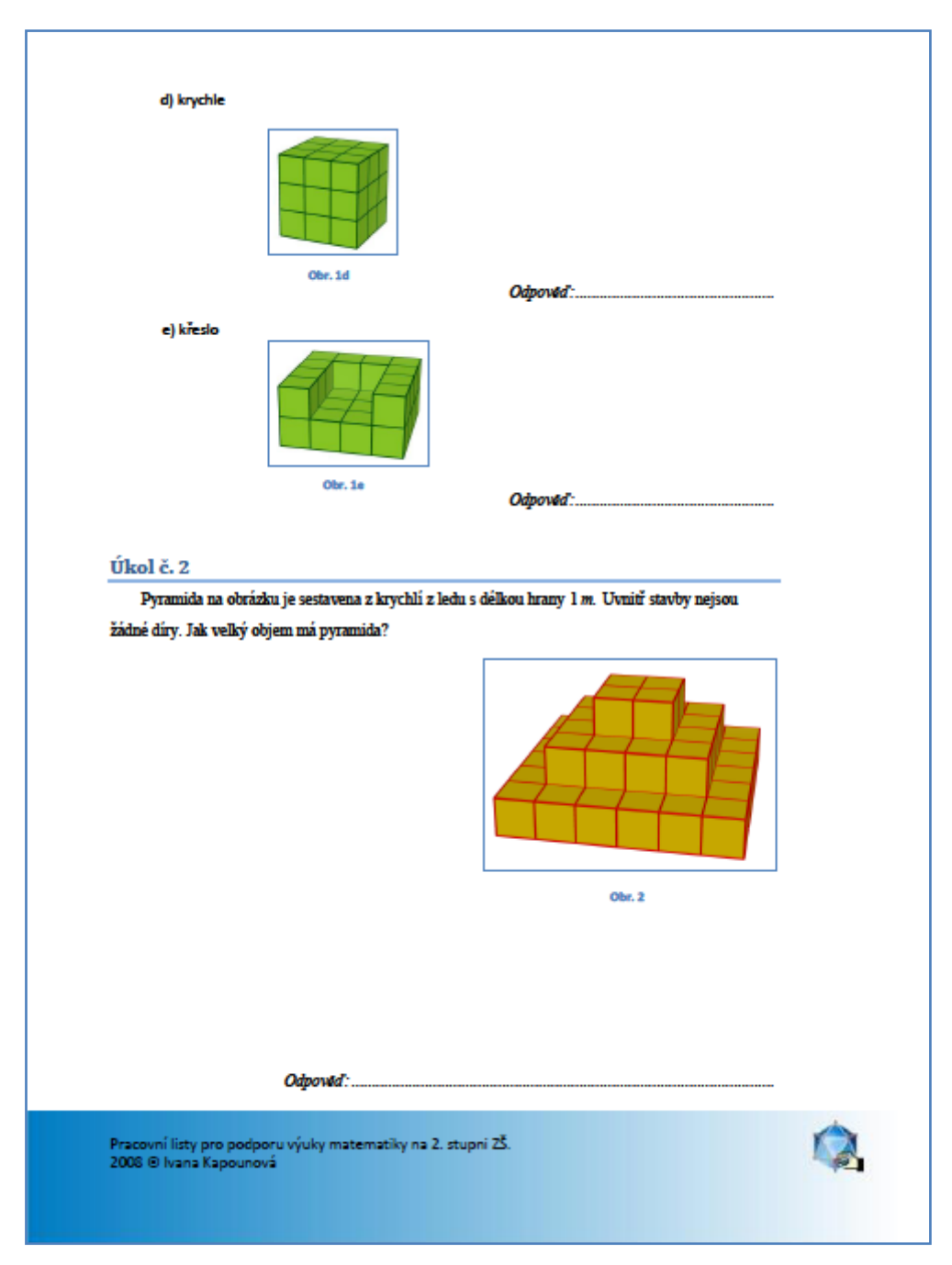

**Obr. 7. 2 Krychle – Pracovní list č. 1 (druhá strana)**

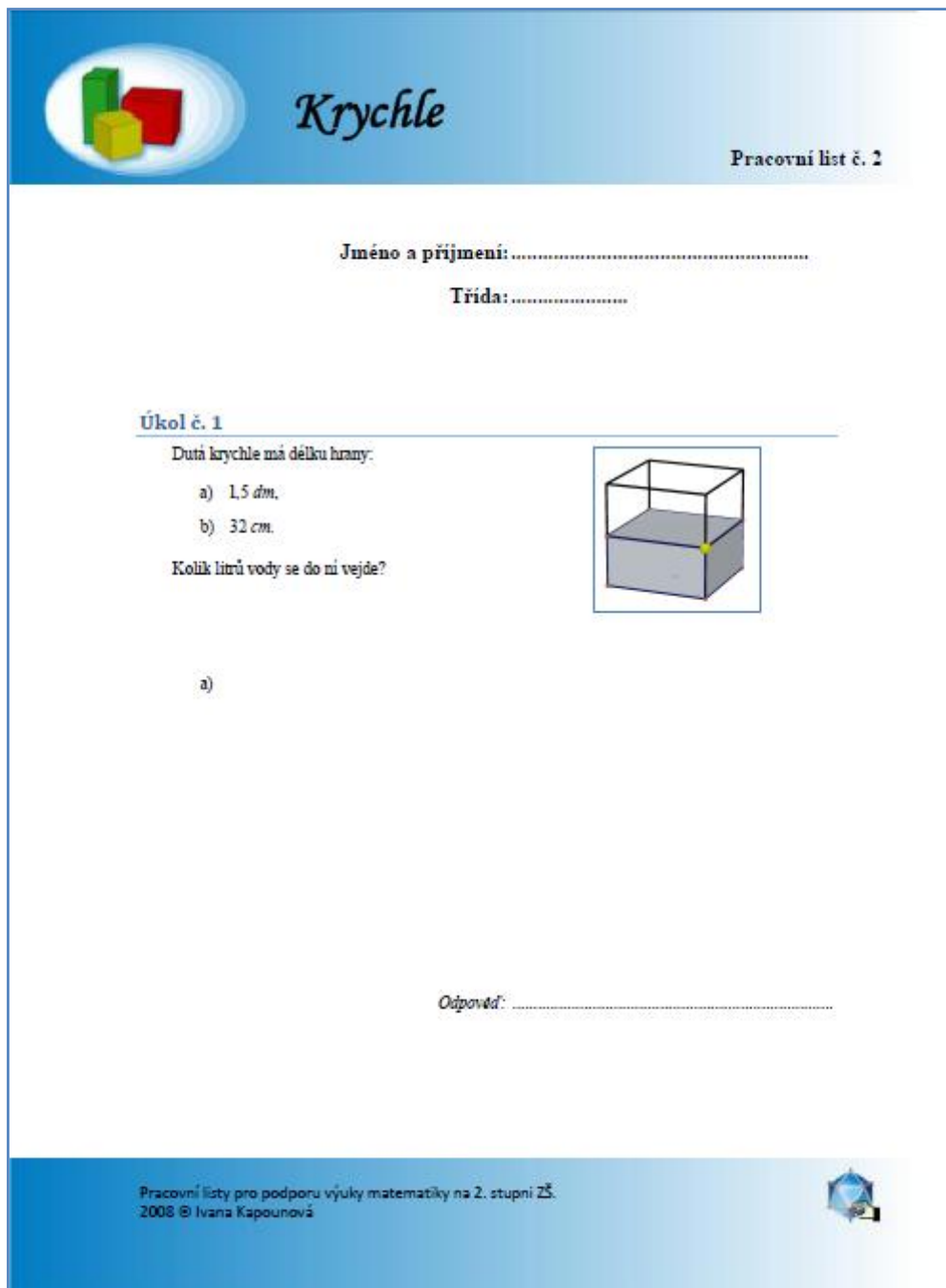

**Obr. 7. 3 Krychle – Pracovní list č. 2 (první strana)**

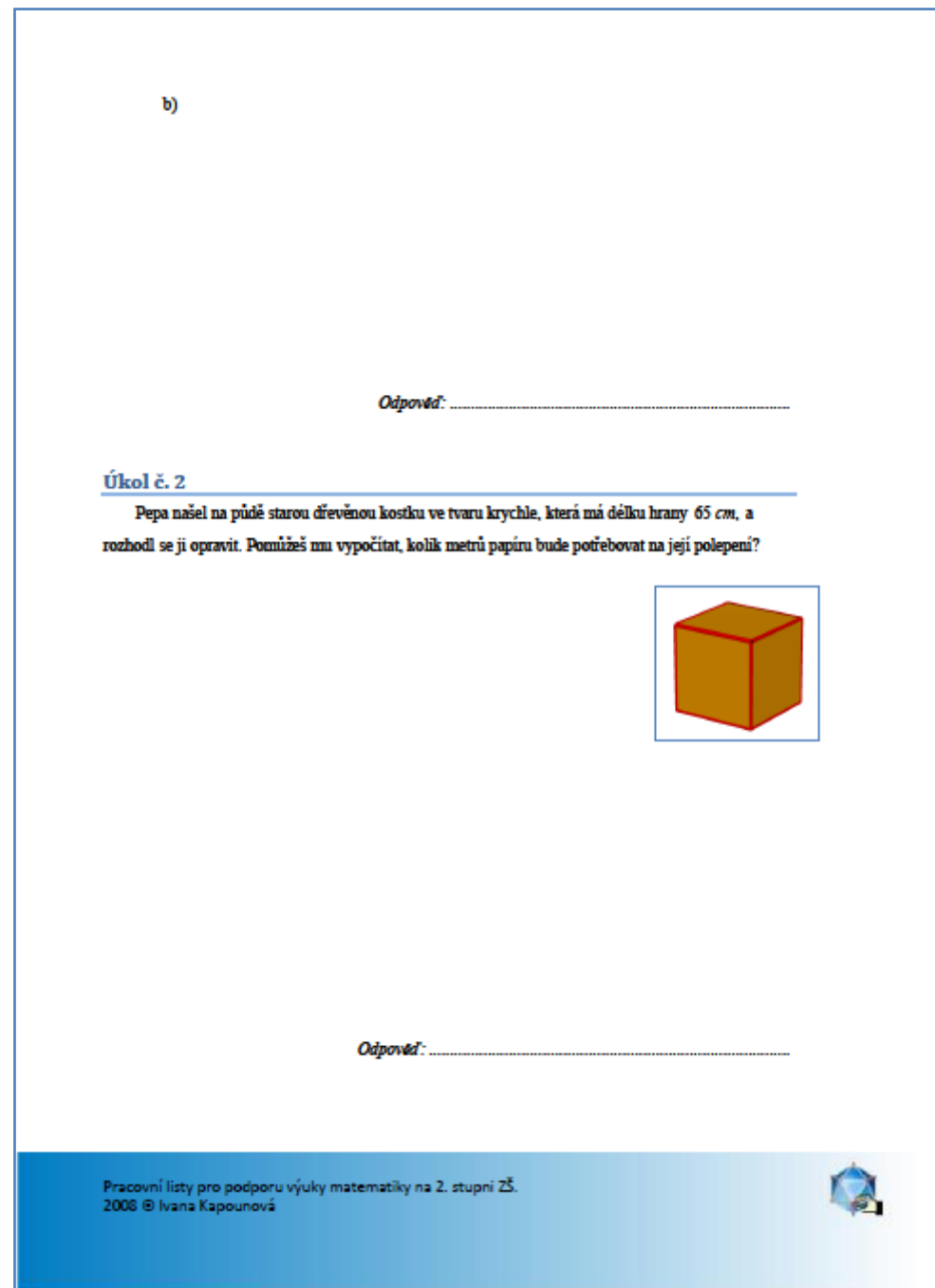

**Obr. 7. 4 Krychle – Pracovní list č. 2 (druhá strana)**

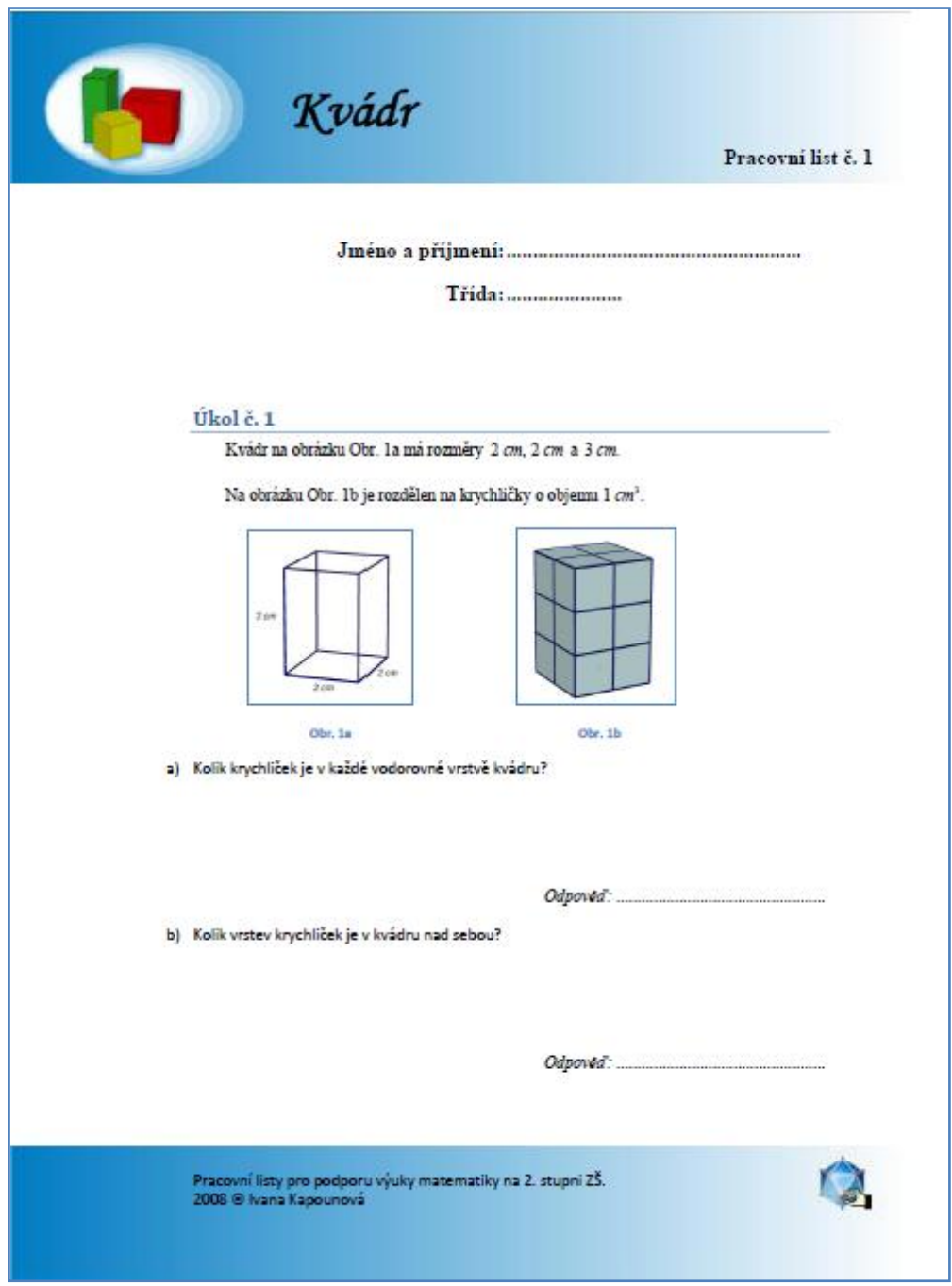

**Obr. 7. 5 Kvádr – Pracovní list č. 1 (první strana)**

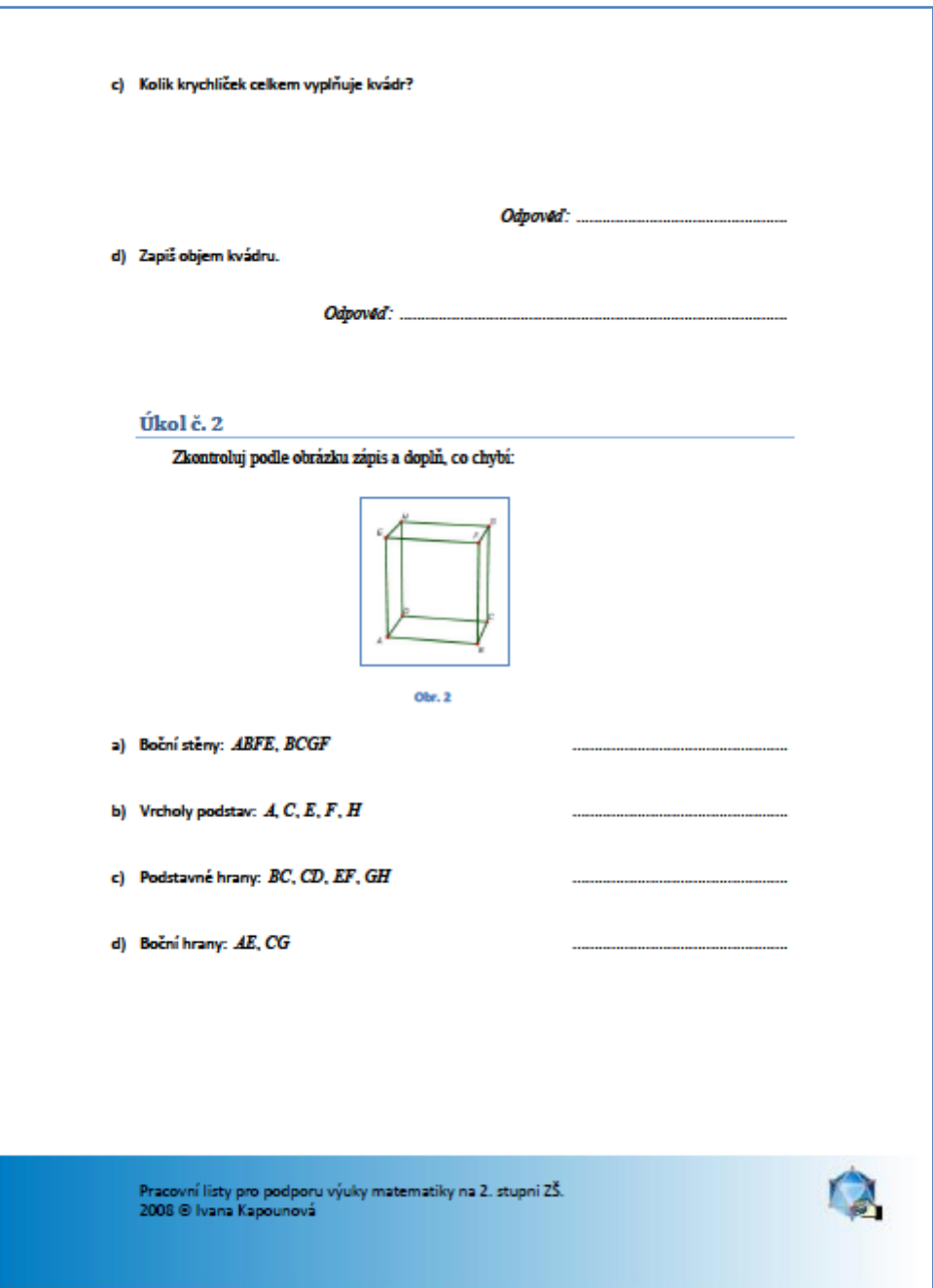

**Obr. 7. 6 Kvádr – Pracovní list č. 1 (druhá strana)**

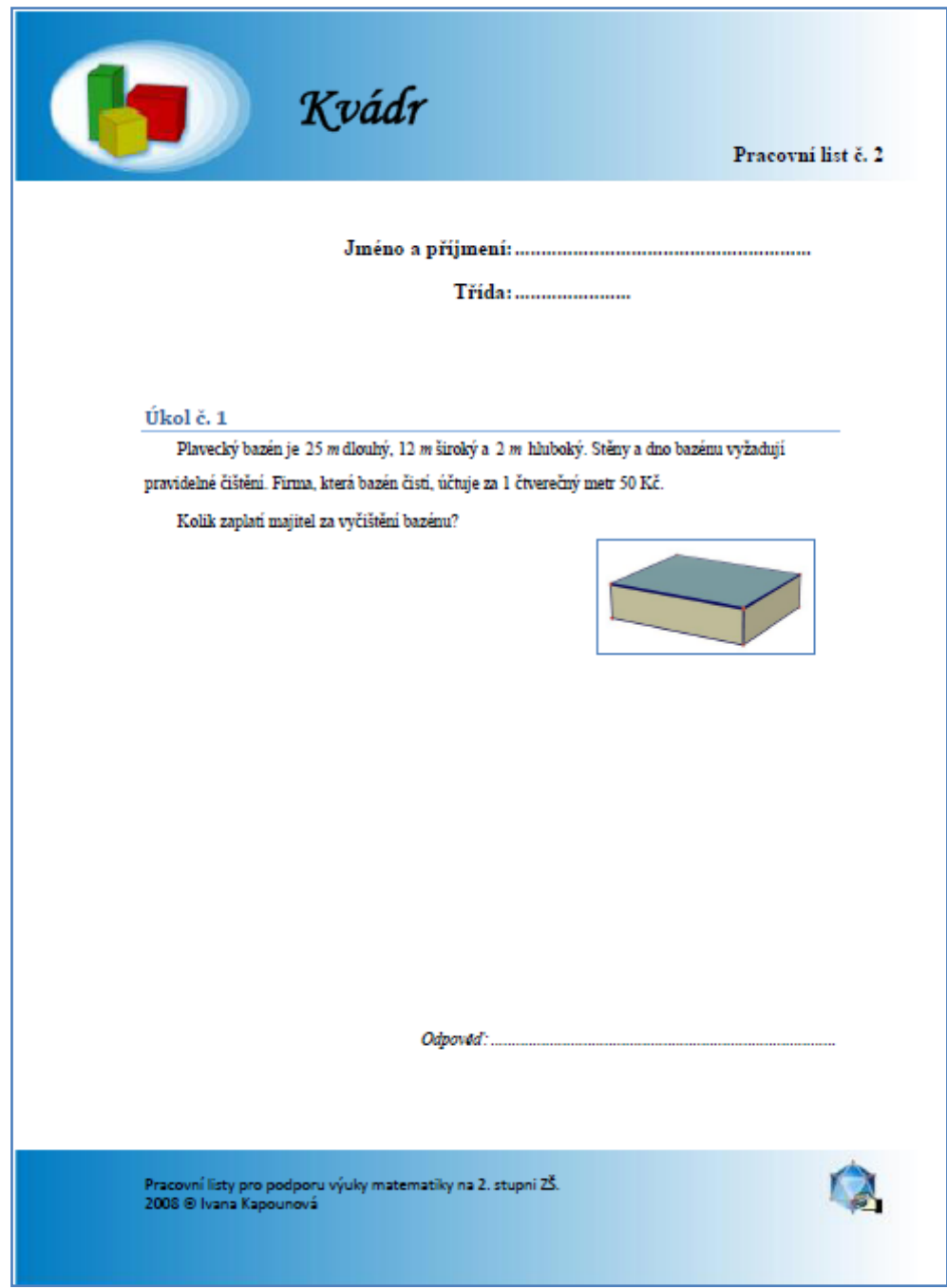

**Obr. 7. 7 Kvádr – Pracovní list č. 2 (první strana)**

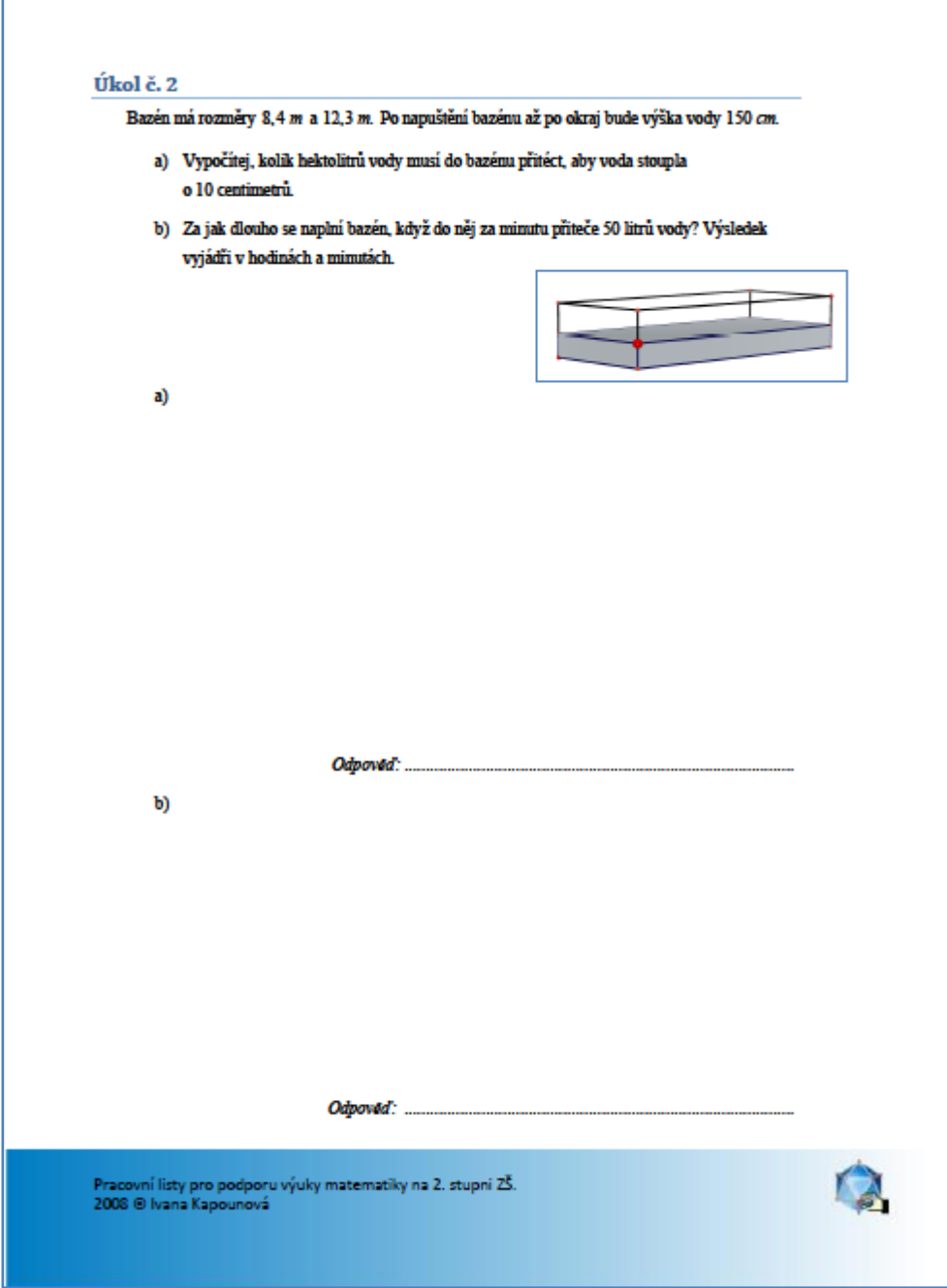

**Obr. 7. 8 Kvádr – Pracovní list č. 2 (druhá strana)**

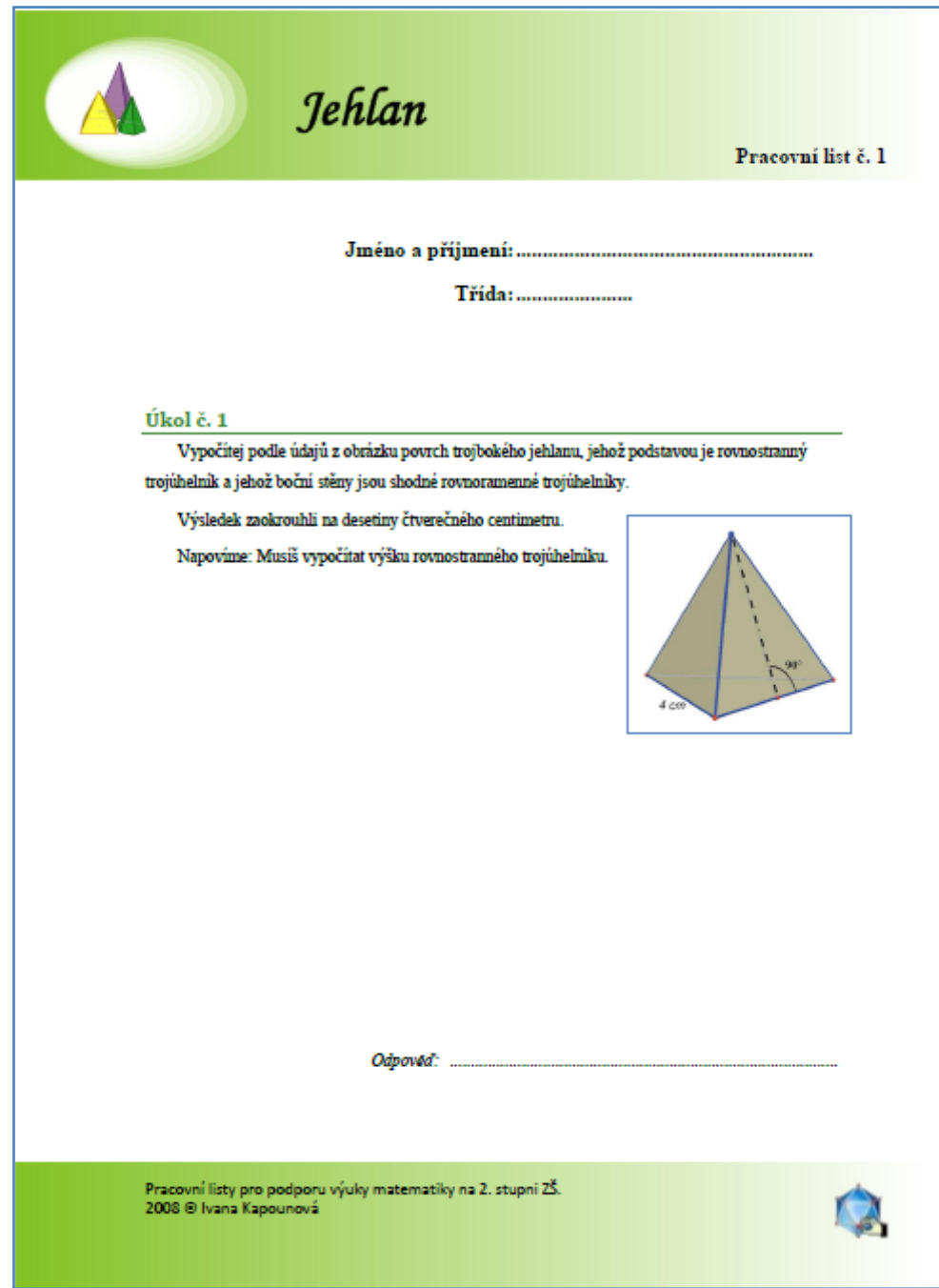

**Obr. 7. 9 Jehlan – Pracovní list č. 1 (první strana)**

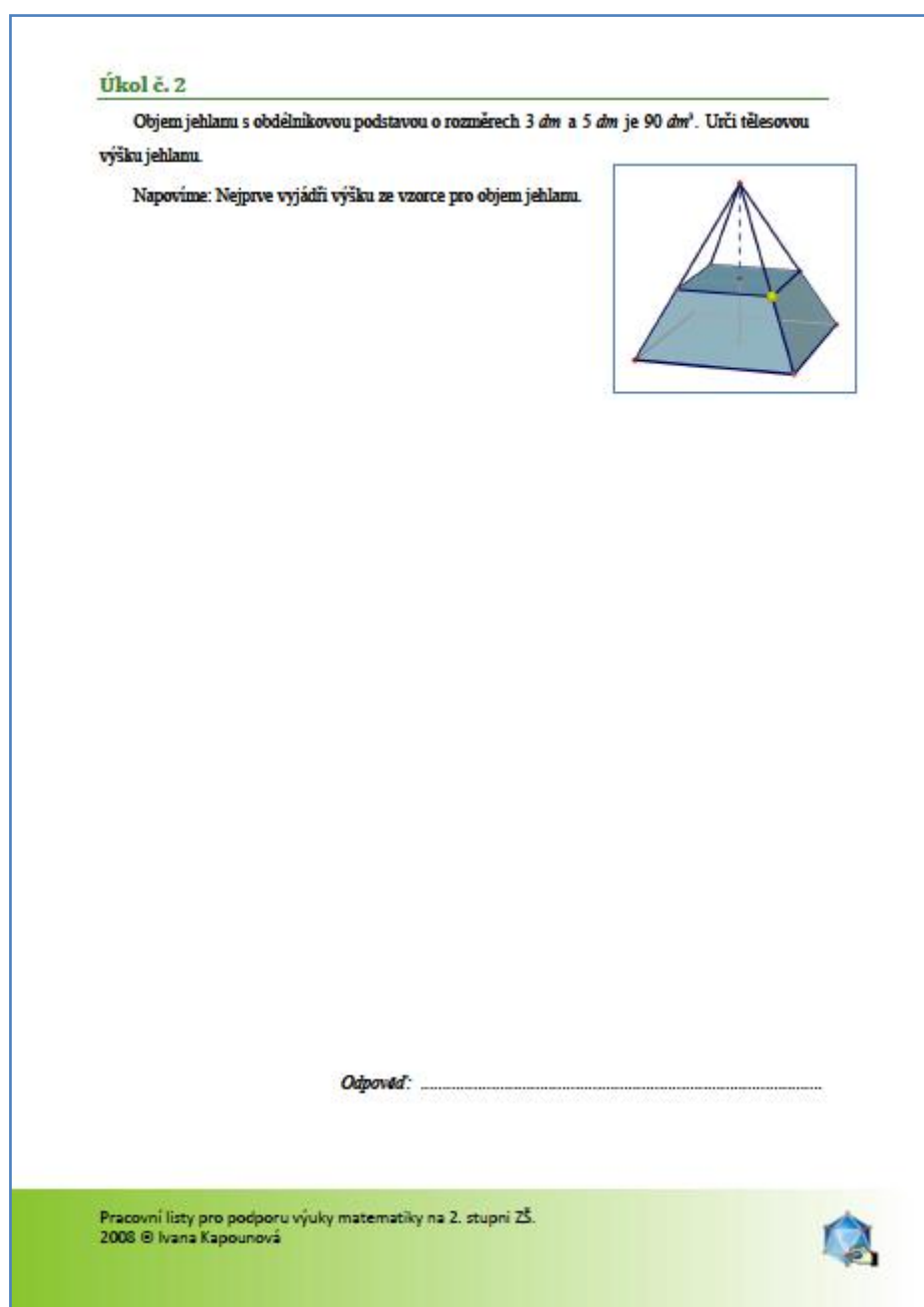

**Obr. 7. 10 Jehlan – Pracovní list č. 1 (druhá strana)**

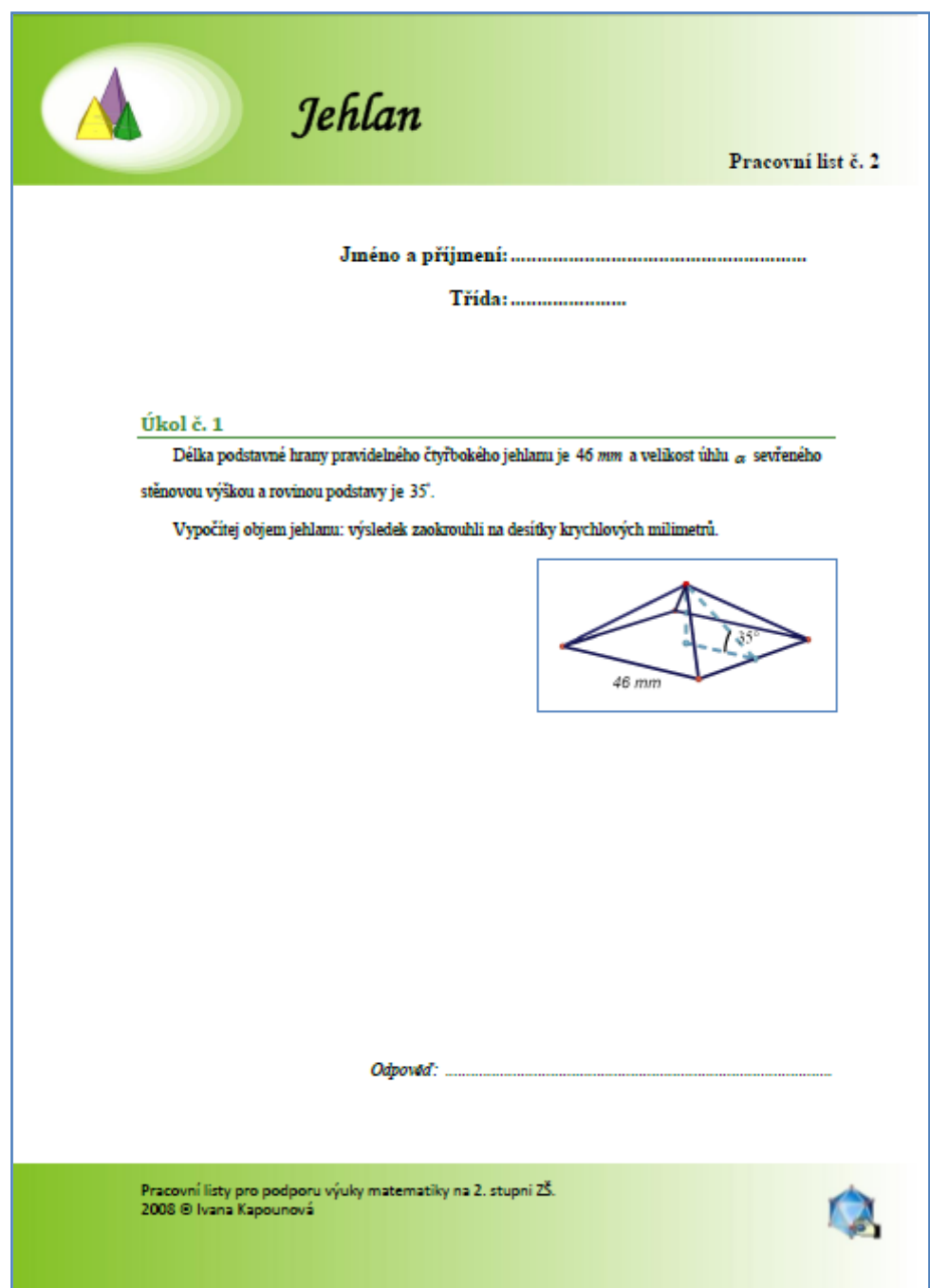

**Obr. 7. 11 Jehlan – Pracovní list č. 2 (první strana)**

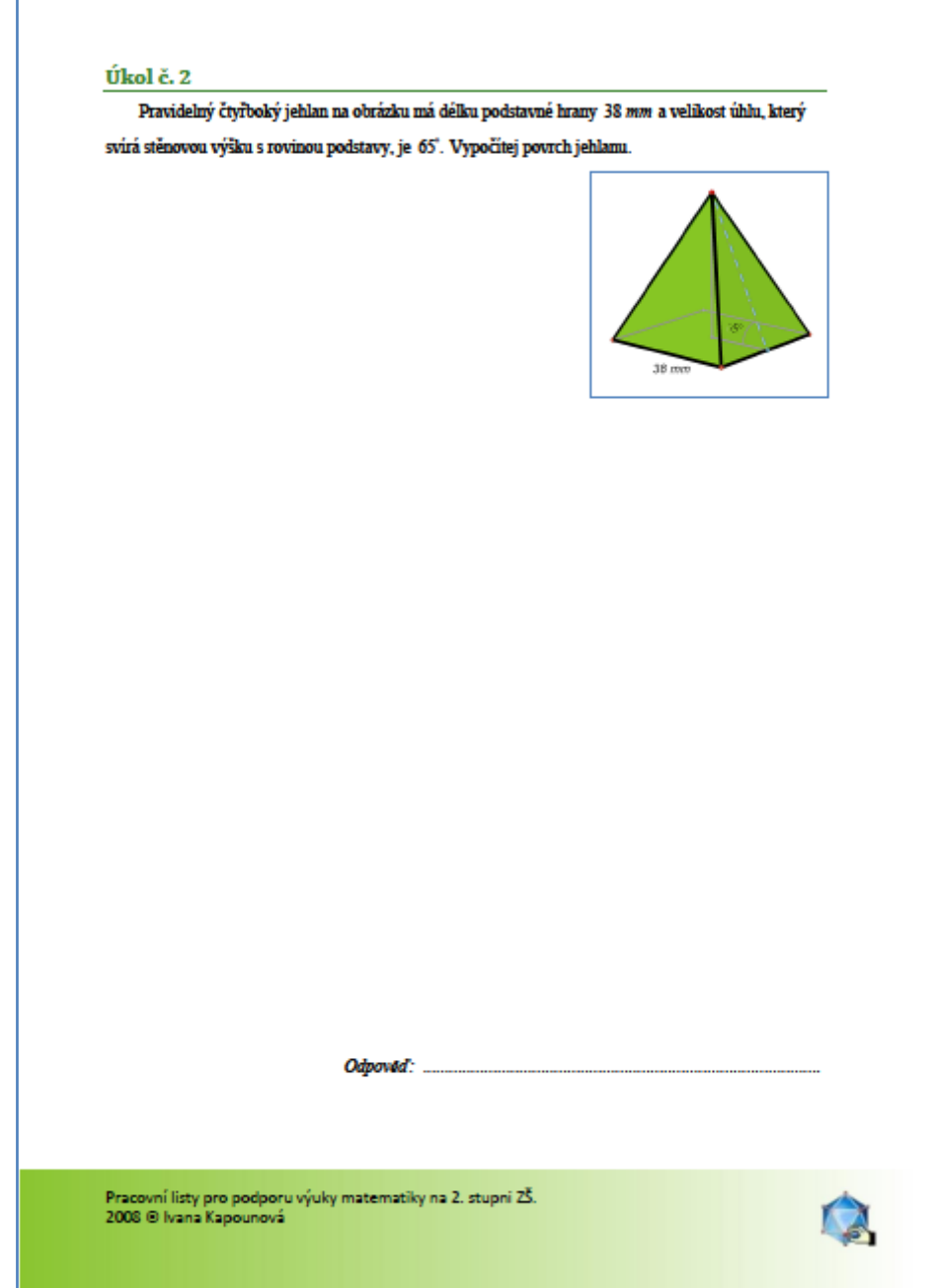

**Obr. 7. 12 Jehlan – Pracovní list č. 2 (druhá strana)**
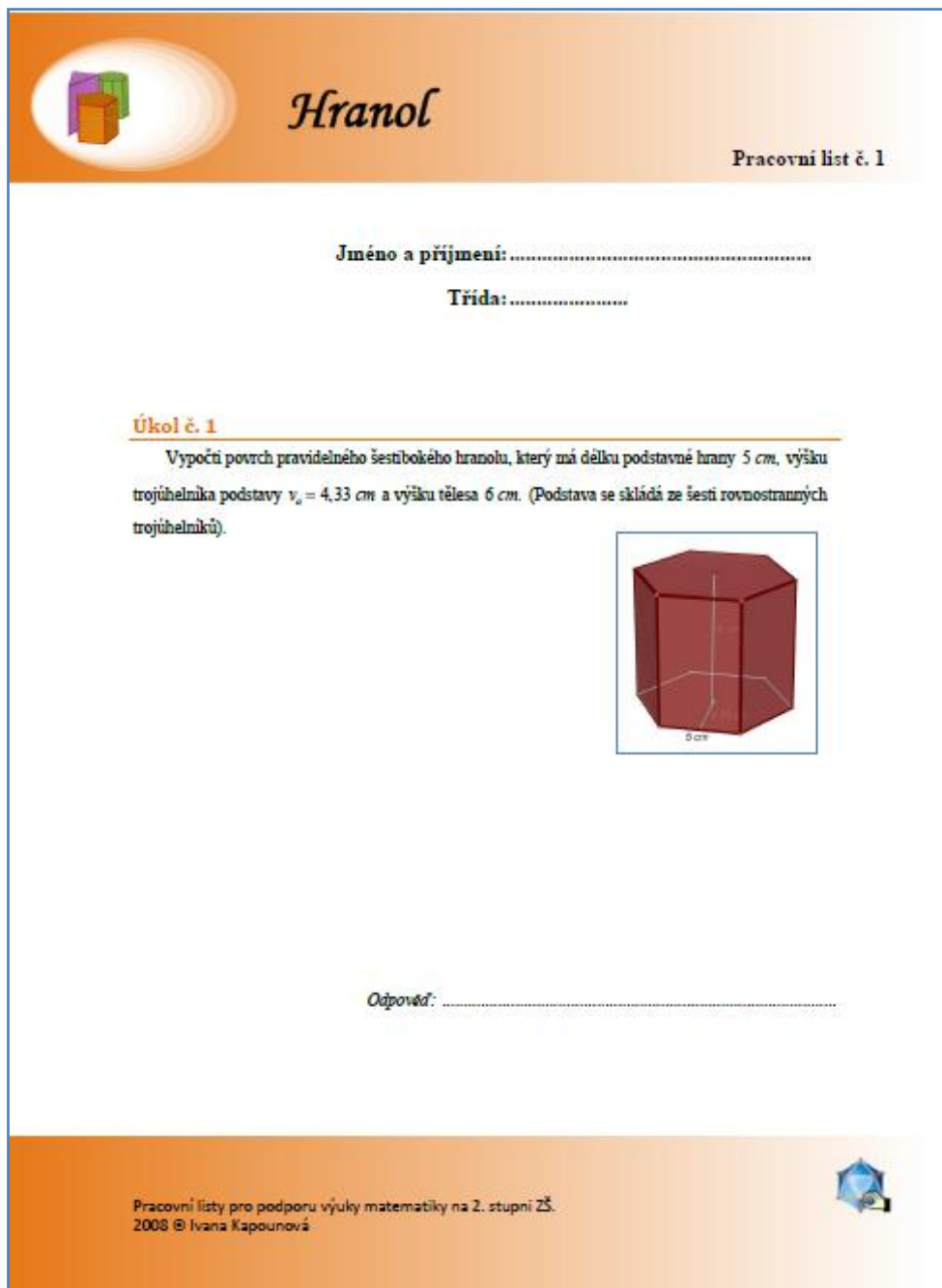

**Obr. 7. 13 Hranol – Pracovní list č. 1 (první strana)**

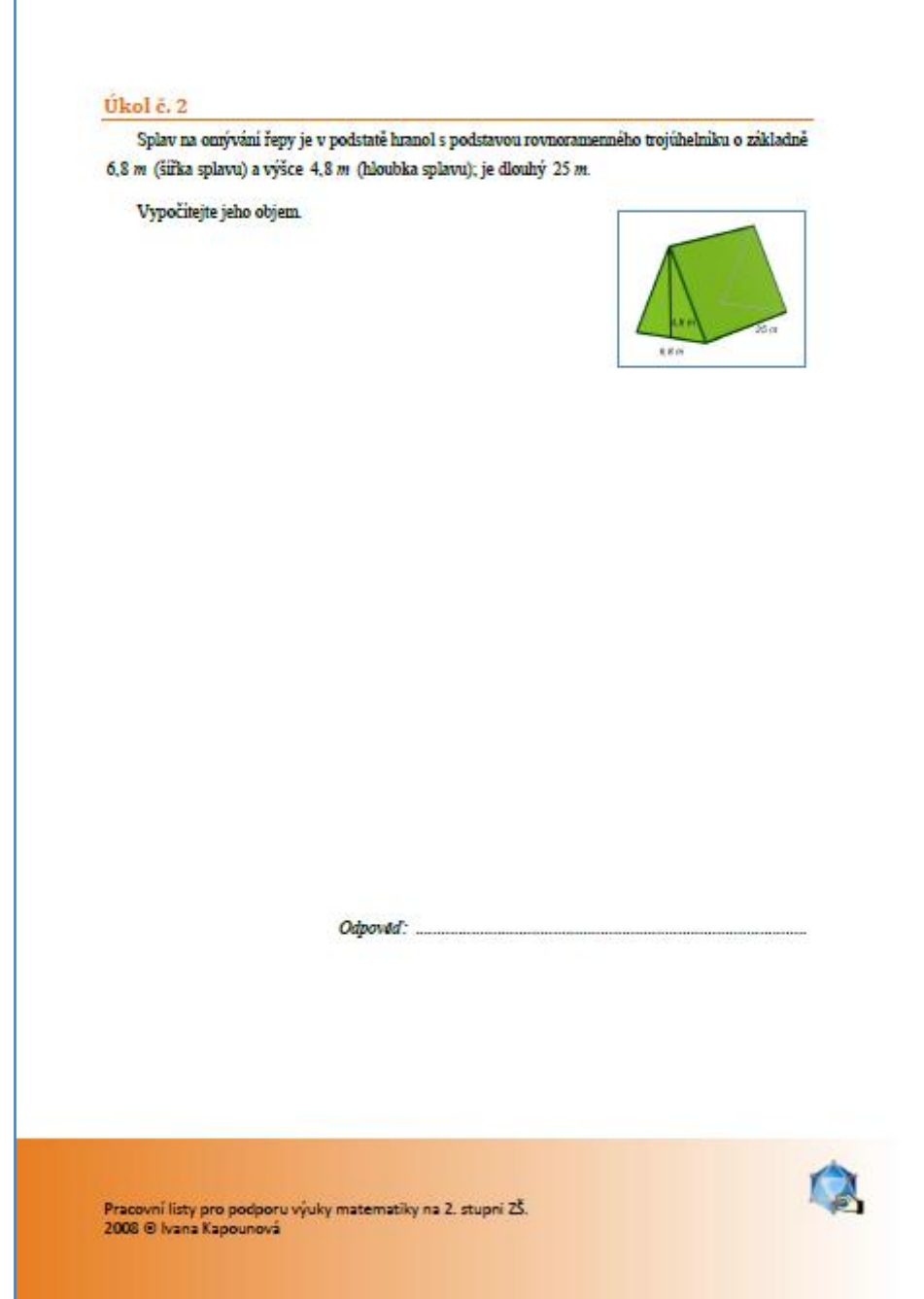

**Obr. 7. 14 Hranol – Pracovní list č. 1 (druhá strana)**

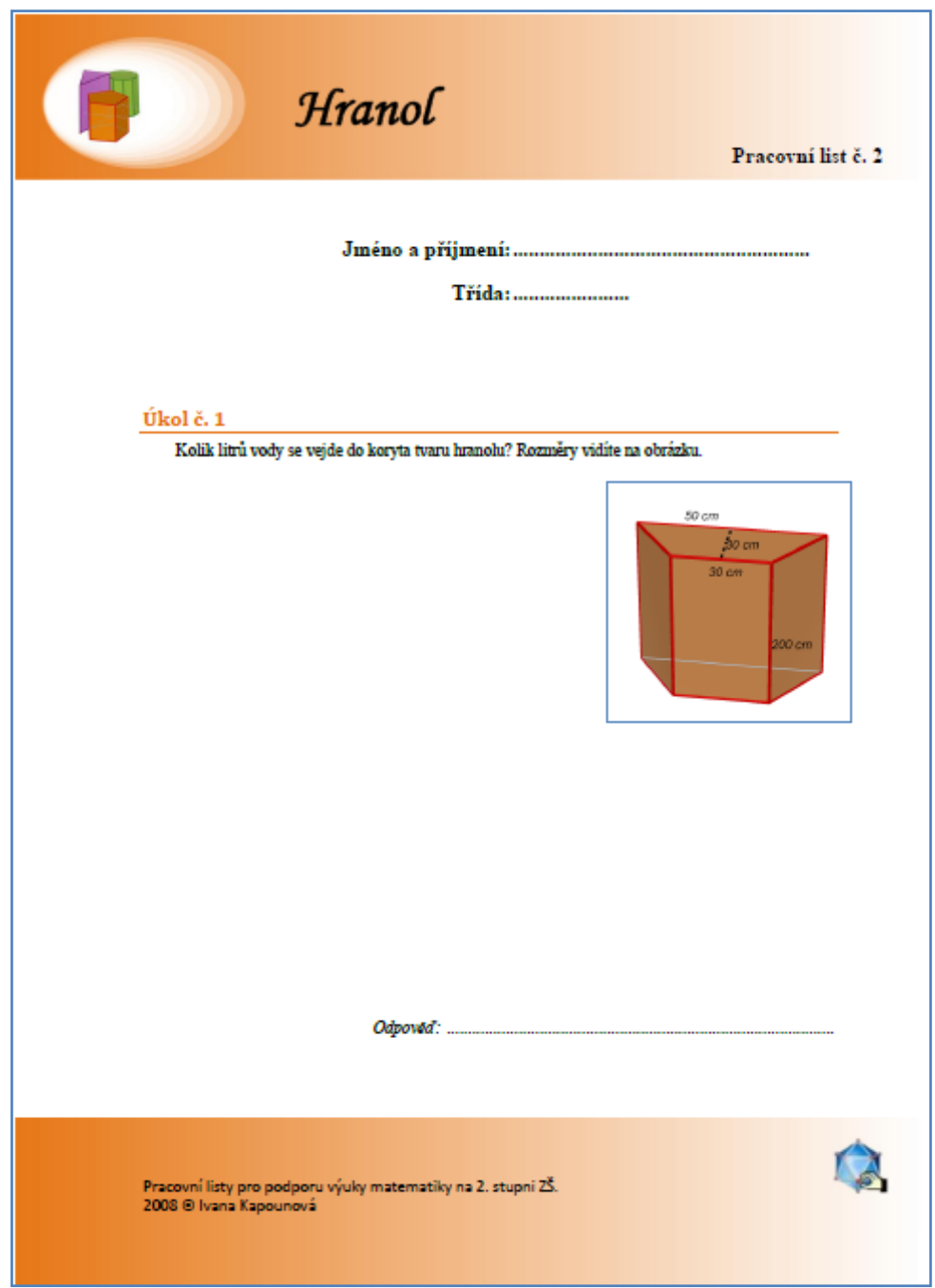

**Obr. 7. 15 Hranol – Pracovní list č. 2 (první strana)**

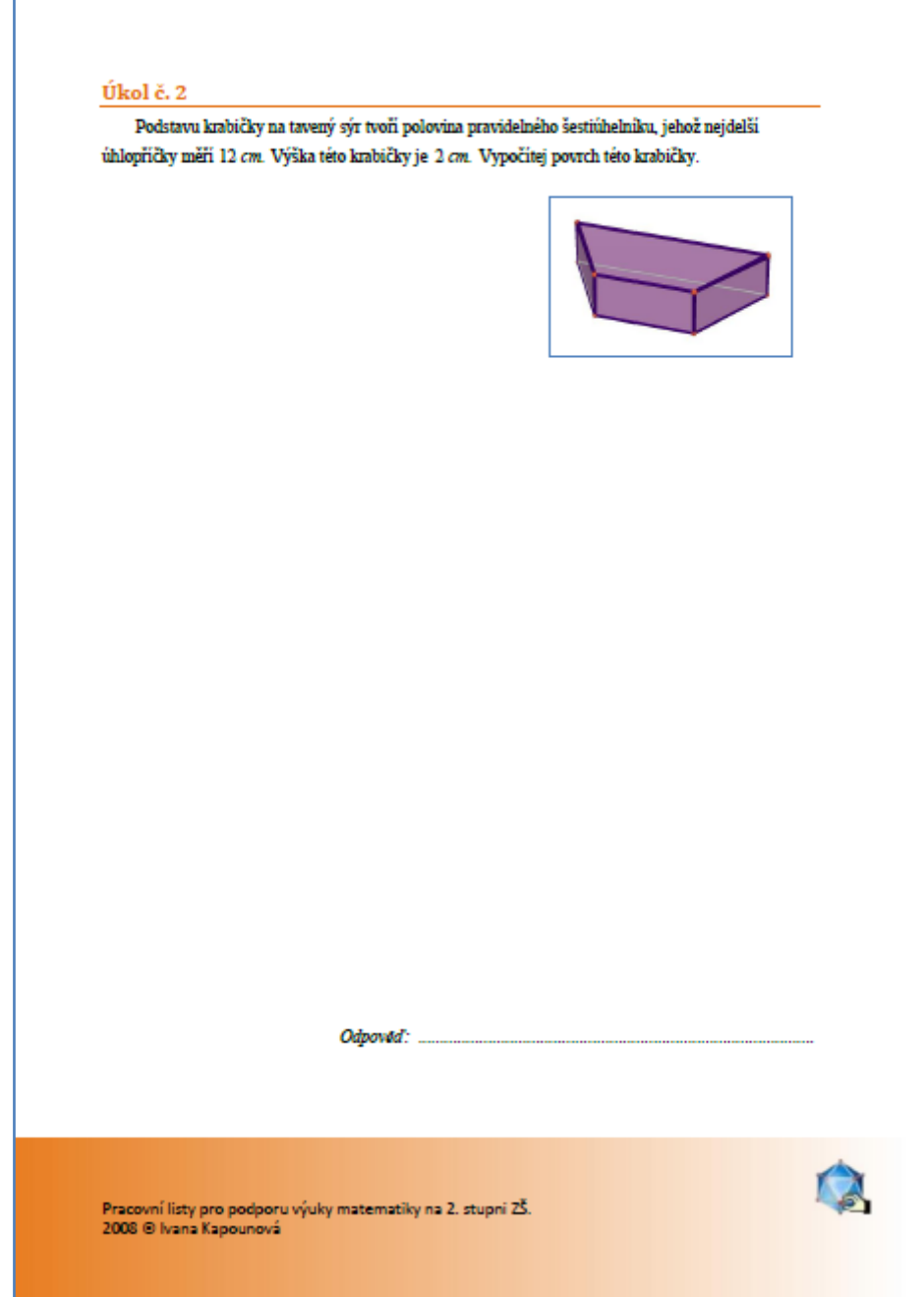

**Obr. 7. 16 Hranol – Pracovní list č. 2 (druhá strana)**

## **8** MOŽNOSTI VYUŽITÍ CABRI 3D NA STŘEDNÍCH **ŠKOLÁCH**

Již v úvodu jsem psala, že název mojí diplomové práce v sobě zahrnuje slovo "střední školy", ale jelikož mám aprobaci pro základní školy, tak jsem se především zaměřila na tento typ škol a ráda bych dala možnost někomu ze studentů, kteří mají aprobaci pro střední školy, toto téma více rozvinout v jejich diplomové práci.

Rozhodla jsem se však v této kapitole popsat několik typových příkladů, které se budou týkat:

- průsečíku přímky a roviny,
- řezu tělesa rovinou,
- průniku přímky s tělesem
- a příčky mimoběžek,  $\bullet$

abych ukázala, co všechno se dá s pomocí programu Cabri 3D vytvořit, a že je vhodné ho začlenit i do výuky na středních školách, aby studenti měli jiný pohled na geometrii, konkrétně stereometrii, a deskriptivní geometrii.

#### **8.1 Průsečík přímky a roviny**

Toto téma jsem probírala již v třetí kapitole, proto ho zde nebudu více rozebírat.

#### **8.1.1 Příklad 1**

Je dána krychle *ABCDEFGH*. Sestrojte průsečík *P* přímky *p* =← DF s rovinou *BEG*. (Odvárko [2], str. 310)

## *Řešení*

Přímka *p* leží v rovině *DBF* (Obr. 7. 1). Průsečnicí rovin  $\rho$  a  $\leftrightarrow$  *DBF* je přímka BK, kde K je průsečík přímky EG s přímkou FH. Přímka EG je průsečnicí rovin  $\rho$  a  $\leftrightarrow$  *EFG*. Hledaným průsečíkem přímky  $p$  s rovinou  $\rho$  je průsečík P přímky *p* s přímkou *BK*.

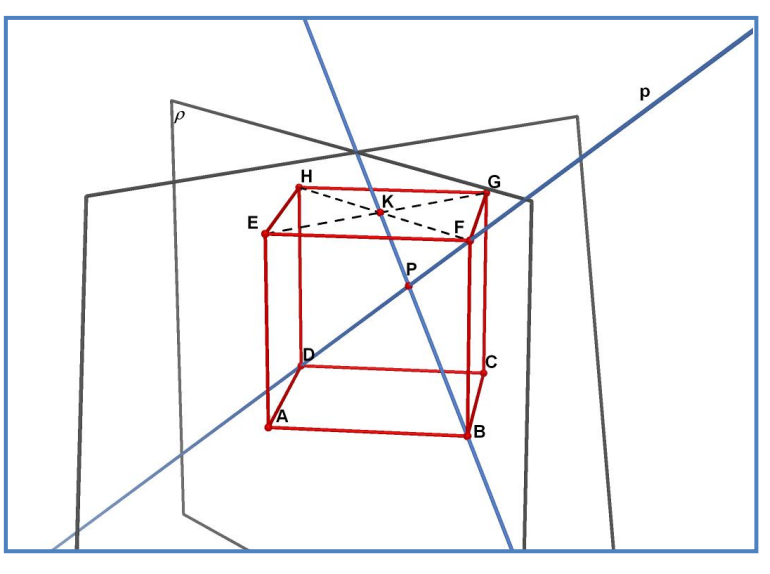

**Obr. 7. 1 Příklad 1**

#### **8.1.2 Příklad 2**

Sestrojte řez trojbokého jehlanu *ABCV* rovinou *PQR*, která je určena vnitřními body stěn *ABV*, *ABC* a *BCV*. (Odvárko [2], str. 313)

## *Řešení*

Hledejme nejprve průsečík K přímky PR s rovinou ABC. Přímkou PR vedeme rovinu *PRV*, jejíž průnik s jehlanem *ABCV* je trojúhelník *MNV*,  $M \in AB$ ,  $N \in BC$ . Bod *K* je průsečík přímek *PR* a *MN* (Obr. 7. 2a).

Přímka *KQ* je průsečnice rovin *PQR* a *ABC*. Rovina *PQR* protíná stěnu *ABC* v úsečce *XY*,  $X \in AB$ ,  $Y \in BC$ . Hledaným řezem je čtyřúhelník *XYUW*,  $U \in VC$ ,  $W \in AV$ (Obr. 7. 2b).

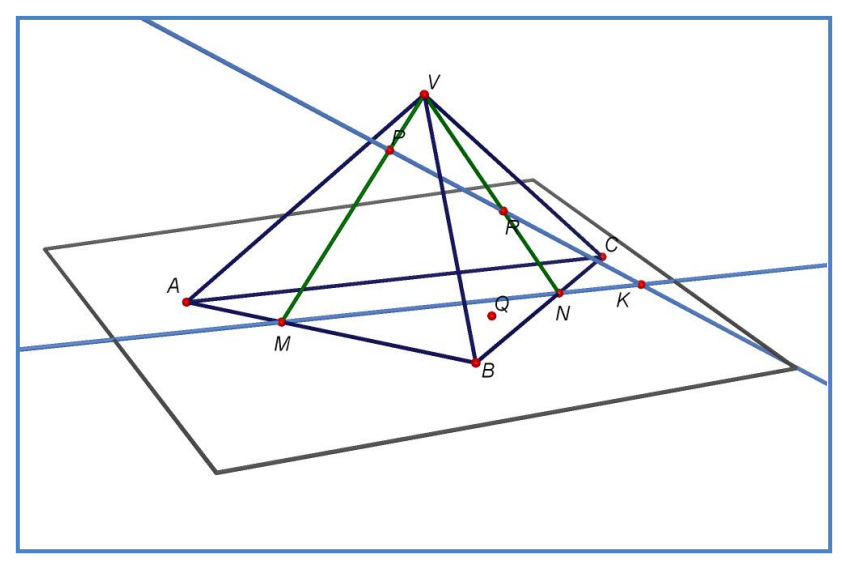

**Obr. 7. 2a Příklad 2**

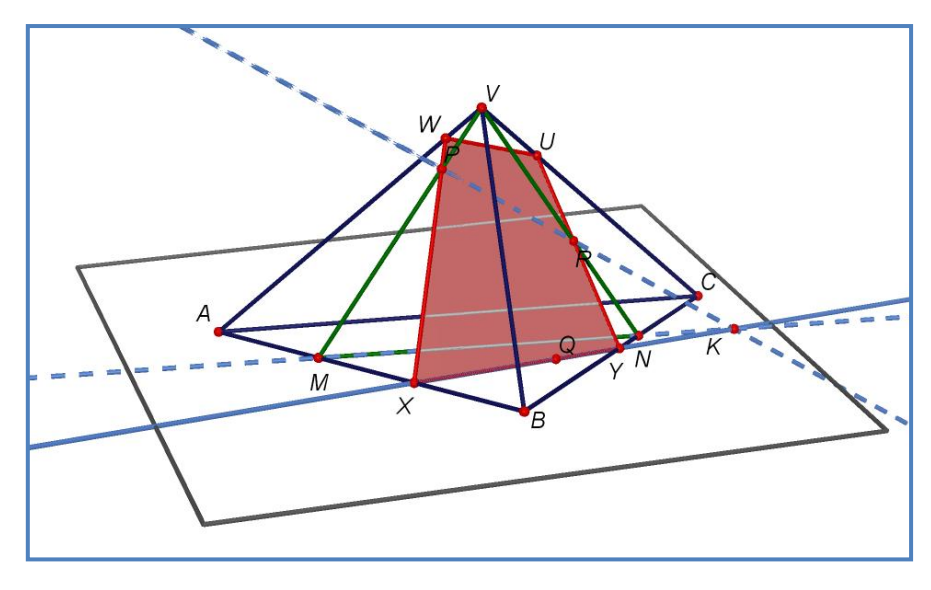

**Obr. 7. 2b Příklad 2**

#### **8.1.3 Příklad 3**

Je dána krychle *ABCDEFGH* a bod P tak, že bod F je středem úsečky EP. Sestrojte průsečík přímky *p* s rovinou *BDH*, jestliže *p* = ← *EC*. (Odvárko [2], str. 314)

## *Řešení*

Přímka p leží v rovině *ECP* (Obr. 7. 4). Průsečnicí rovin *ECP* a *BDH* je přímka *DF*. Hledaným průsečíkem přímky *p* s přímkou *DF* je průsečík *K*.

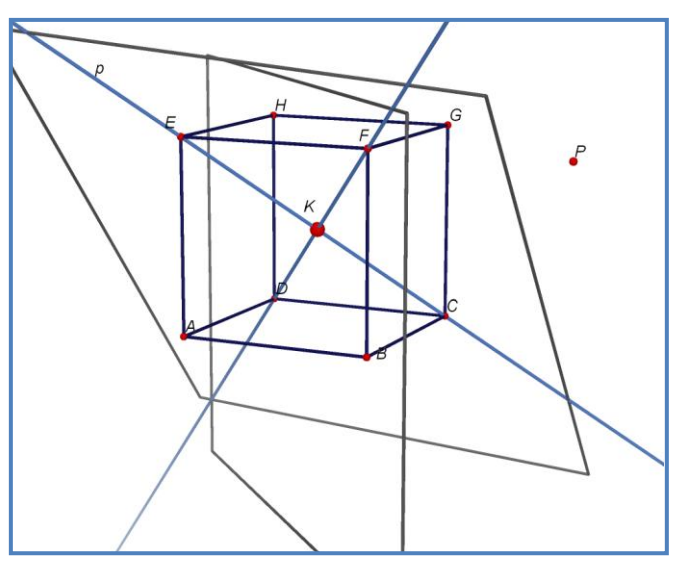

**Obr. 7. 3 Příklad 3**

## **8.2 Řez tělesa rovinou**

Viz třetí kapitola.

## **8.2.1 Příklad 1**

Body P, Q jsou po řadě vnitřní body hrany CG a stěny ABFE krychle *ABCDEFGH*. Sestrojte řez krychle rovinou *ρ* = *→ HPQ*. (Odvárko [2], str. 302)

## *Řešení*

Průnikem roviny  $\rho$  a stěny *CDHG* je úsečka *HP*. Rovina  $\rho$  protíná rovinu ABF v přímce q, která je rovnoběžná s přímkou *HP* a prochází bodem Q (Obr. 7. 4). Další postup závisí na tom, které strany čtverce *ABFE* protíná přímka *q*.

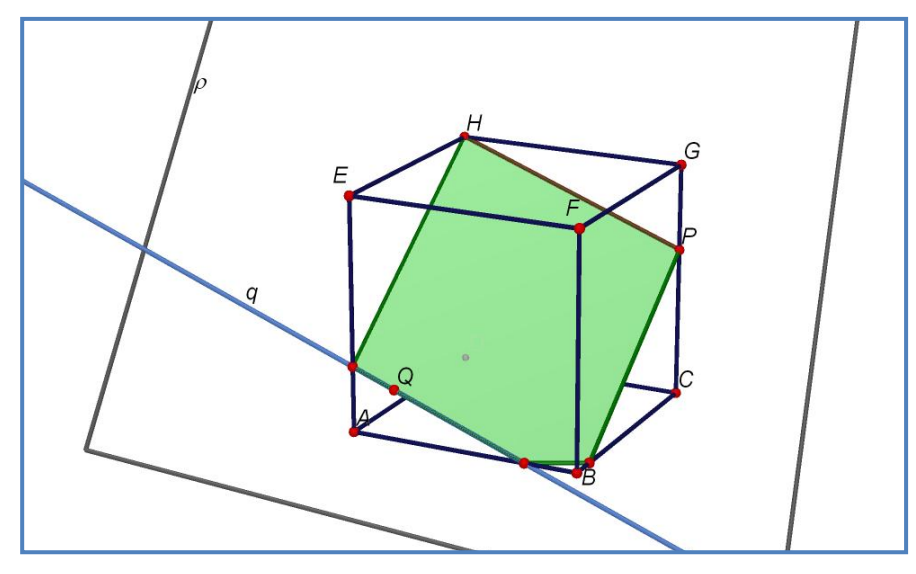

**Obr. 7. 4 Příklad 1**

#### **8.2.2 Příklad 2**

Body P, Q, R jsou po řadě vnitřními body hran HG, EH, BF krychle *ABCDEFGH*. Sestrojte řez krychle rovinou *PQR*. (Odvárko [2], str. 304)

## *Řešení*

Průnik roviny *PQR* se stěnou *EFGH* je úsečka *PQ* (Obr. 7. 5). Chceme najít průnik roviny *PQR* se stěnou *ABFE*. Jedním bodem průniku je bod *R*, druhý bod průniku sestrojíme s pomocí rovin *EFG, ABE, PQR*. Průsečnicemi rovin *EFG, ABE* a *EFG, PQR* jsou po řadě různoběžné přímky *EF, PQ*. Průsečík *M* přímek *EF, PQ* leží na průsečnici rovin *ABE* a *PQR*. Takto získáme průnik roviny *PQR* se stěnou *ABFE*, je to průnik přímky *RM* se čtvercem *ABFE*. Podobně sestrojíme průnik roviny řezu se stěnou *BCGF*. Hledaným řezem je pětiúhelník *PQURV*.

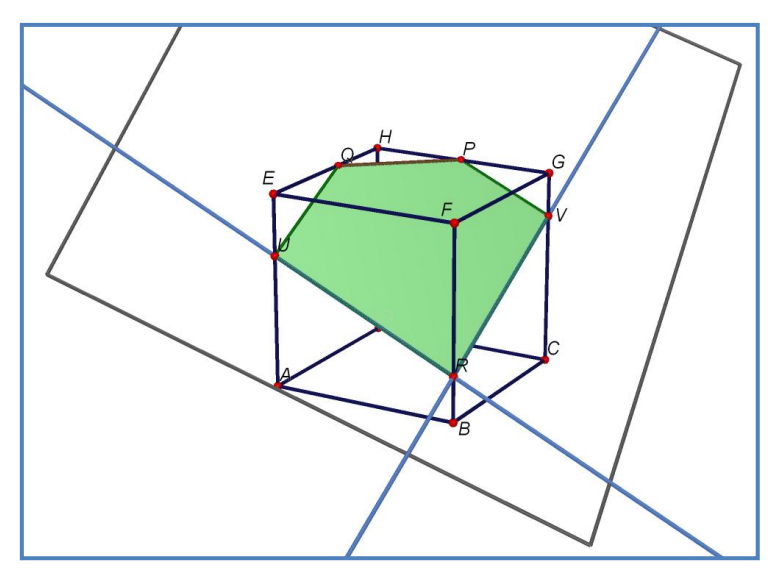

**Obr. 7. 5 Příklad 2**

### **8.2.3 Příklad 3**

V rovině podstavy jehlanu *ABCDV* je dána přímka *p* a uvnitř hrany *DV* bod K. Přímka p je rovnoběžná s hranou AB a různoběžná s ostatními podstavnými hranami jehlanu. Sestrojte řez jehlanu rovinou *pK*. (Odvárko [2], str. 306)

## *Řešení*

Průnik stěny *DCV* s rovinou *pK* sestrojíme za pomoci roviny *pK*, *ABC* a *CDV*. Podobně sestrojíme průnik stěny *CBV* s rovinou *pK*. Průsečnicemi dvojic rovin *pK*, *ABC* a *BAV*, *ABC* jsou rovnoběžné přímky *p* a *AB*, proto je s nimi rovnoběžná též průsečnice rovin *pK* a *BAV*. Hledaným řezem je čtyřúhelník *KLMN* (Obr. 7. 6).

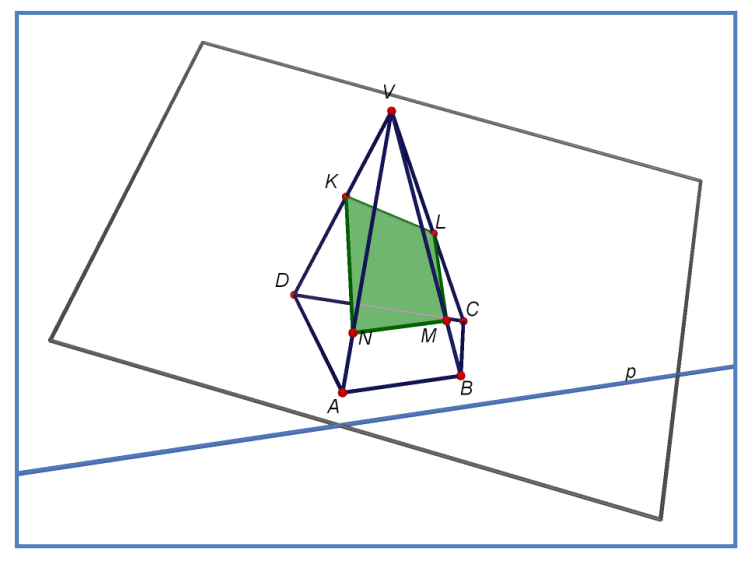

**Obr. 7. 6 Příklad 3**

## **8.3 Průnik přímky s tělesem**

Průnik přímky s tělesem řešíme podobně jako průsečík přímky s rovinou, proto zde řeším jenom jeden ukázkový příklad.

#### **8.3.1 Příklad 1**

Je dán kvádr *ABCDEFGH* se čtvercovou podstavou a přímka *p* = ↔ *PQ*. Bod *P* je bodem polopřímky  $DC$ ,  $|DP| = \frac{4}{5} |CD|$ , 3  $DC$ ,  $|DP| = \frac{4}{5}|CD|$ , bod Q je bodem polopřímky  $FE$ ,  $|FQ| = \frac{3}{5}|EF|$ . 2  $FE,$   $|FQ| = \frac{3}{2}|EF$ Sestrojte průsečíky přímky *p* s povrchem kvádru. (Pomykalová [3], str. 46)

## *Řešení*

Přímkou p vedeme rovinu  $\sigma$  rovnoběžnou s přímkou AE. Přímka PQ' je průsečnicí roviny  $\sigma$  a roviny podstavy. Řez kvádru rovinou  $\sigma$  je obdélník *KLMN*. Hledané průsečíky jsou body *X*, *Y*. Průnikem přímky s kvádrem je úsečky *XY*.

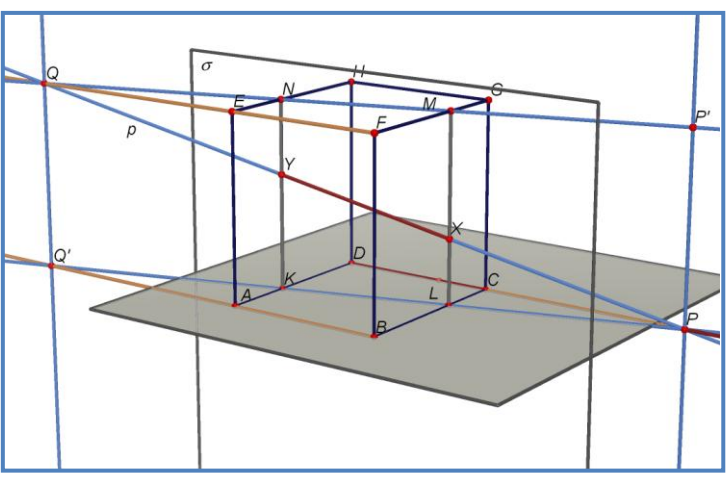

**Obr. 7. 7 Příklad 1**

## **8.4 Příčka mimoběţek**

Viz třetí kapitola. Jako ukázku uvedu jeden příklad.

## **8.4.1 Příklad 1**

Je dána krychle *ABCDEFGH*. Najděte příčku mimoběžek AH a BF, která prochází bodem *M*, bod *M* je středem hrany *EF*. (Pomykalová [3], str. 48)

## *Řešení*

Rovina určená přímkou *BF* a bodem *M* je rovina stěny *ABFE*. Její průsečík s přímkou *AH* je bod *A*. Hledaná příčka je přímka *AM*, přímku *BF* protne v bodě *X*.

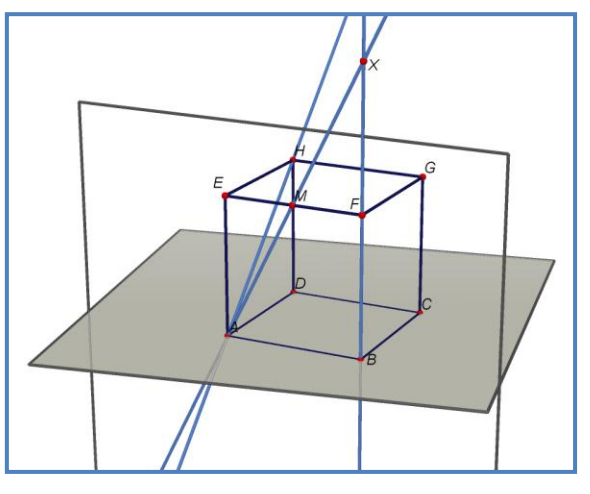

**Obr. 7. 8 Příklad 1**

## **9 VYZKOUŠENÍ PRACOVNÍCH LISTŮ NA ZÁKLADNÍ ŠKOLE**

Po dokončení posledního návrhu pracovního listu bylo potřeba tyto pracovní listy vyzkoušet, a kde jinde by se měly tyto pracovní listy vyzkoušet, než na některé ze základních škol v příslušném ročníku, pro který byly vytvořeny.

Jelikož jsem vytvářela pracovní listy zabývající se stereometrií, která se vyučuje na druhém stupni základních škol, i když začátky stereometrie spadají již pod první stupeň základní školy, tak jsem hledala školu, která by mi umožnila vyzkoušení pracovních listů v některé ze šestých až devátých tříd.

Zkusila jsem se zeptat na základní škole v místě svého bydliště, tedy na Základní škole v Batelově, kde mi pan ředitel vyšel vstříc, jelikož jsem zde vykonávala i souvislou praxi a učitelé i žáci byli s mojí výukou spokojeni.

Po dohodě s panem ředitelem a s pani učitelkou matematiky Stanislavou Padělkovou jsme se domluvili na vyzkoušení pracovních listů v jedné třídě sedmého ročníku, konkrétně v VII. B, a v jedné třídě devátého ročníku, v IX. A.

Když jsem se domluvila i s panem učitelem informatiky Petrem Janouškem o nainstalování demo verze programu Cabri 3D do každého počítače, jelikož program Cabri 3D není síťový program, tak už nic nebránilo ve vyzkoušení, ale pro jistotu jsem přišla do školy o hodinu dříve, abych vyzkoušela funkčnost programu, aby mohla spolupráce se žáky proběhnout bez problémů.

## **9.1 Vyzkoušení v VII. B**

Vyzkoušení pracovních listů jsem provedla ve dvou vyučovacích hodinách při hodinách matematiky v počítačové učebně. Jedna z nich byla ve středu 11. března od 9<sup>30</sup> do 10<sup>15</sup> a druhá hodina probíhala ve čtvrtek 12. března od 7<sup>30</sup> do 8<sup>15</sup>. Zúčastnilo se 16 žáků, z toho 8 dívek a 8 chlapců.

#### **9.1.1 Průběh práce s programem Cabri 3D a pracovními listy**

Po představení jsem žákům vysvětlila, že jim během následujících dvou hodin matematiky ukážu výuku matematiky z trochu jiného pohledu a to výuku za pomoci počítače, kde budou pracovat s programem Cabri 3D, který je vhodný pro výuku stereometrie a jehož předností je žákům usnadnit prostorový pohled na těleso.

Následující dvě hodiny výuky jsem rozdělila takto: v první hodině jsem s žáky pracovala s pomocí počítače a v druhé hodině žáci vyplňovali pracovní listy a v závěru hodiny i dotazník, hodnotící průběh této výuky.

#### **9.1.2 První hodina**

Na začátku první hodiny jsem žákům nejprve promítla prezentaci na téma "Osová a středová souměrnost", kterou probírali v šestém ročníku, abych jim trochu představila program Cabri 3D a ukázala jim jednu z možností využití tohoto programu.

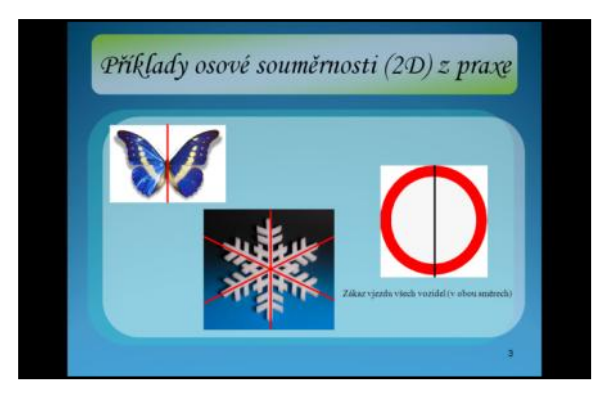

**Obr. 8. 1 Osová souměrnost (2D) z praxe**

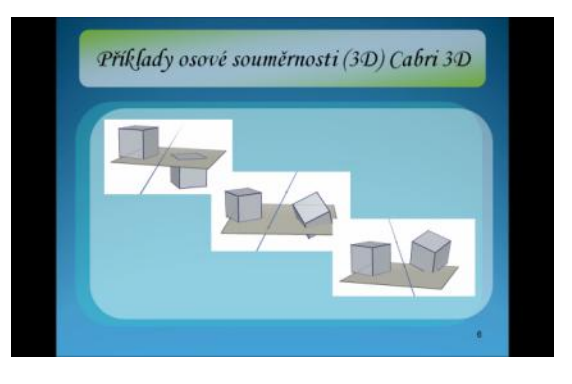

**Obr. 8. 2 Osová souměrnost (3D) Cabri 3D**

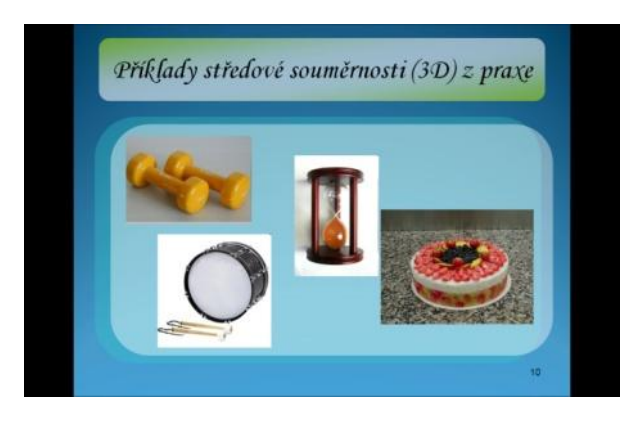

**Obr. 8. 3 Středová souměrnost (3D) z praxe**

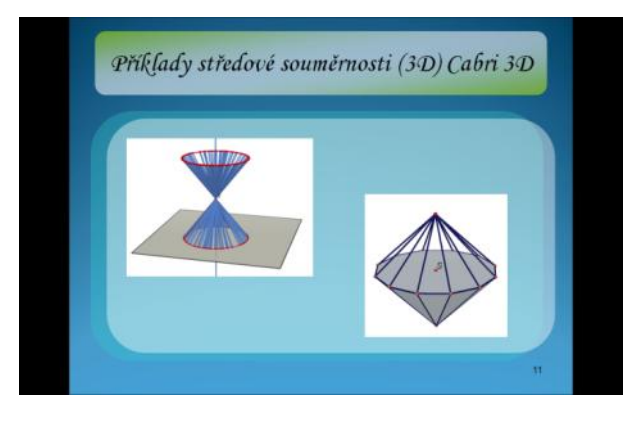

**Obr. 8. 4 Středová souměrnost (3D) Cabri 3D**

Potom jsme přešli k části, kdy měli žáci sami začít pracovat s programem Cabri 3D. Nejdříve jsem se jich zeptala na rozdíl mezi kvádrem a hranolem. Od pani učitelky jsem věděla, že žáci hranoly teprve budou probírat, tak jsem jim na jednom příkladu ukázala, jak vypadá kvádr a pravidelný pětiboký hranol. Jelikož kvádr patří mezi hranoly, tak jsem se na tomto příkladu snažila vysvětlit žákům, že rozdíl mezi kvádrem a hranolem je v tom, že podstavu kvádru může tvořit buď obdélník, anebo čtverec, a podstavu hranolu může tvořit jakýkoli mnohoúhelník, ať už pravidelný, jako je například pravidelný pětiúhelník, nebo nepravidelný, např. obecný trojúhelník.

Následně jsme společně vytvořili pravidelný pětiboký hranol. Nebylo to zrovna jednoduché, ale žáci to dobře zvládli. Postupovali jsme takto:

*Vytvořili jsme si podstavu hranolu, která má tvar pravidelného pětiúhelníku.*

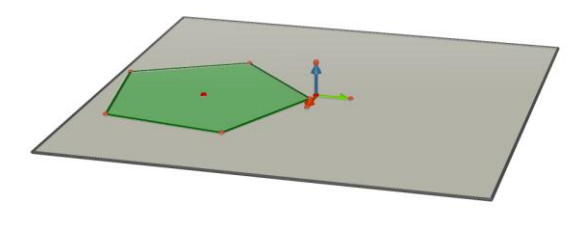

**Obr. 8. 5 Podstava hranolu**

*Abychom dosáhli kolmosti hranolu, tak jsme si vytvořili přímku kolmou k rovině.*

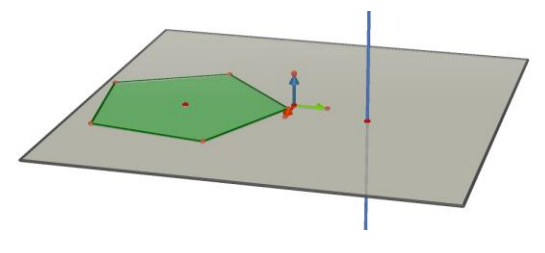

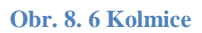

*Výšku hranolu jsme si vytvořili tak, že jsme na kolmici nanesli vektor, který*   $\bullet$ *bude určovat naši výšku hranolu. Vektor jsme nanesli tak, že počáteční bod vektoru byl v červeném bodě na přímce (to je průsečík přímky s rovinou) a druhý bod jsme vynesli libovolně na přímce.*

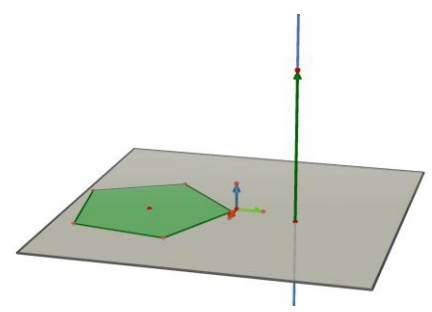

**Obr. 8. 7 Vektor představující výšku hranolu**

*Nakonec jsme vytvořili hranol za pomoci nástroje Hranol a to tak, že jsme*   $\bullet$ *postupně klepli na podstavu (pravidelný pětiúhelník) a vektor.*

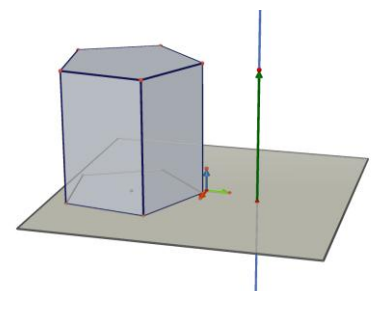

**Obr. 8. 8 Pravidelný pětiboký hranol**

*K vytvoření sítě hranolu nám pomohl nástroj Síť mnohostěnu.*

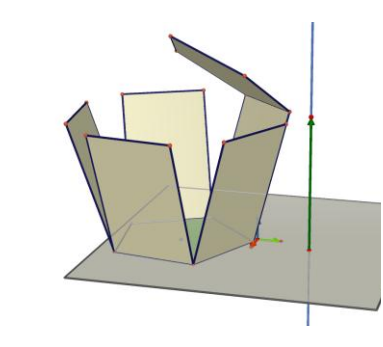

**Obr. 8. 9 Síť pravidelného pětibokého hranolu**

Když jsem potom žákům ukázala, jak mohou s tímto hranolem pohybovat a že si ho tak prohlédnou ze všech stran, tak se jim to velmi líbilo. Když jsem jim ale řekla, že si společně ještě vytvoříme síť hranolu, tak na mě koukali trochu vyděšeně, protože si asi každý z nich představil, jak musel vytvářet doma na papír síť krychle a následně ji slepit. Ale po zjištění, že jim na vytvoření sítě stačí jenom zmáčknutí jednoho tlačítka a to nástroje "Síť mnohostěnu", jsem uviděla v jejich očích nadšení.

Do konce první hodiny zbývalo ještě několik minut, tak žáci dostali za úkol vytvořit pravidelný trojboký hranol, jehož podstavu tvořil rovnostranný trojúhelník, a jeho síť. Ke konci hodiny jsem jim ještě ukázala, že si mohou změnit i barvu plochy hranolu, tloušťku čáry, styl plochy apod.

#### **9.1.3 Druhá hodina**

Jelikož se žáci ještě hranoly neučili, tak jsem jim rozdala pracovní list na kvádr. Ale hned na začátku vyvstal jeden problém. Žáci totiž učivo o kvádru opakovali na začátku sedmého ročníku, v rámci opakování na předchozí ročník, a jelikož to neměli v současnosti znovu zopakované a tedy vžité, tak jim v pochopení zadání jednotlivých příkladů nepomohly ani vzorečky napsané na tabuli.

Velký problém jim také činilo rozeznat, kdy zvolit vzoreček pro výpočet povrchu a kdy pro výpočet objemu kvádru. Když už se poprali s tímto problémem, tak další problém nastal v pochopení zadání. Sice jsem vybírala příklady z učebnic pro sedmý ročník, ale už jsem nepočítala s tím, že když budou mít žáci zadání typu (zadání prvního úkolu):

"Kvádr A, B, C, D, E, F, G, H má rozměry 24 cm, 6 dm, 12 cm.

#### $Vypočitej: a) obsah stěny B, C, F, G,$

b) povrch kvádru.", tak že nebudou vědět, jak mají popsat daný kvádr. Tedy ţe hrana *a* je *24 cm*, hrana *b* je *6 dm* a výška kvádru, tedy hrana *c* je *12 cm*. Sice jsem předpokládala, že některé z nich nenapadne, aby si např. decimetry převedli na centimetry, protože potřebují všechny hodnoty ve stejných jednotkách, ale tento problém mě dost zaskočil.

Tento příklad mělo celý správně devět žáků z šestnácti. Tři žáci měli správně pouze obsah stěny a další čtyři žáci měli správně jenom povrch kvádru.

U druhého příkladu, jehož zadání znělo: "Děvčata z 6. třídy budou hrát pro malé děti divadlo. Divadelní "sál" upravují z prázdného skladiště, které je 6 m dlouhé, 4 m *široké a*  2,5 *m vysoké. Místnost potřebuje vymalovat všechny stěny a strop. Bude stačit jeden nátěr. Kolik plechovek barvy mají koupit, když v jedné plechovce je*  5 *kg barvy a*  1 kg vystačí na 6 m<sup>2</sup>? ", se vyskytl stejný problem, jako u předchozího příkladu, tedy že žáci nedovedli popsat daný kvádr, ale s tím se nakonec dobře vypořádali. Ale další problém na sebe nenechal dlouho čekat, vyskytl se v této podobě, žáci nemohli přijít na to, co je myšleno tím, že mají vymalovat všechny stěny a strop. Vysvětlila jsem jim to na místnosti, ve které jsme zrovna byli, takže žáci tento příklad řešili následovně, nejprve vypočítali povrch celé místnosti a potom od ní odečetli obsah podlahy.

Tento příklad nedořešilo devět žáků z šestnácti. Ze zbylých sedmi žáků měli výsledek správně tři žáci a zbývající čtyři žáci dopočítali povrch, ale již nestačili dopočítat, kolik plechovek bude potřeba.

Třetí příklad, který měli žáci spočítat, byl na objem kvádru. Jeho zadání zní: *"Výkop pro základy domu bude*  20 *metrů dlouhý,*  11 *metrů široký a*  3 *metry hluboký.*  Kolik krychlových metrů hlíny je třeba vykopat?". Tento příklad vyřešili pouze tři žáci a jenom dva žáci z těchto třech měli správný výsledek.

#### **9.1.4 Hodnocení výuky**

Během první hodiny jsem viděla v očích žáků nadšení, že mohou v průběhu výuky matematiky pracovat s počítačem, ale následná hodina mě velmi zklamala. S největší pravděpodobností to bylo asi tím, že žáci neměli danou látku zopakovanou, proto jim činila velké potíže a to se asi nejvíc odrazilo v hodnocení.

## **9.2 Vyzkoušení v IX. A**

Pracovní listy jsem vyzkoušela ve dvou následujících vyučovacích hodinách, a to při hodině matematiky a hodině občanské výchovy, které v této třídě vyučovala pani učitelka Stanislava Padělková. Obě se konali ve čtvrtek 12. března a to v časech: od 8<sup>25</sup> do 9<sup>10</sup> a od 9<sup>30</sup> do 10<sup>15</sup>. Zúčastnilo se 10 žáků, z toho 7 dívek a 3 chlapci. Do této třídy chodí 15 žáků, ale pět chlapců bylo omluveno z důvodu účasti na soutěži v basketbalu.

#### **9.2.1 Průběh práce s programem Cabri 3D a pracovními listy**

Po představení jsem žákům vysvětlila, že jim během následujících dvou hodin matematiky ukážu výuku matematiky z trochu jiného pohledu, a to výuku za pomoci počítače, kde budou pracovat s programem Cabri 3D, který je vhodný pro výuku stereometrie a jehož předností je žákům usnadnit prostorový pohled na těleso.

Následující dvě hodiny výuky jsem rozdělila takto: v první hodině jsem s žáky pracovala s pomocí počítače a v druhé hodině žáci vyplňovali pracovní listy a v závěru hodiny i dotazník hodnotící průběh této výuky.

#### **9.2.2 První hodina**

Na začátku první hodiny jsem žákům ukázala příklad na propojení mezipředmětových vztahů, konkrétně matematiky s chemií, a to příklad, který znázorňoval molekulu vody vytvořenou v programu Cabri 3D za pomoci nástroje Koule a osové souměrnosti. Tento příklad jsme si s žáky společně vyzkoušeli vytvořit.

Molekula vody se skládá z jedné molekuly kyslíku (tu představuje červená koule) a ze dvou molekul vodíku (tu představují dvě bílé koule). Viz Obr. 8. 10

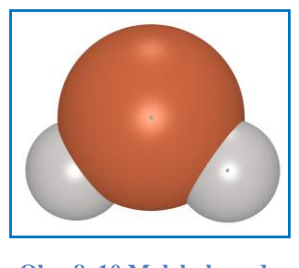

**Obr. 8. 10 Molekula vody**

Po dokončení prvního příkladu jsem společně s žáky začala vytvářet pravidelný šestiboký jehlan a jeho síť. Postup byl následující:

*Nejprve jsme si vytvořili podstavu, kterou představuje pravidelný šestiúhelník.*

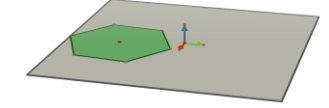

**Obr. 8. 11 Podstava**

*Abychom docílili kolmosti jehlanu, vytvořili jsme si kolmici k pravidelnému*   $\bullet$ *šestiúhelníku, procházející středem šestiúhelníku.*

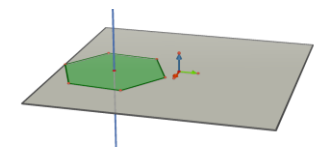

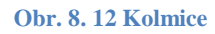

*Následně jsme zvolili na kolmici bod, jehož vzdálenost od středu pravidelného*   $\bullet$ *šestiúhelníku představovala výšku jehlanu.*

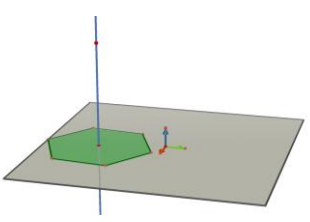

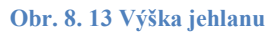

*Nakonec jsme vytvořili jehlan za pomoci nástroje Jehlan a to tak, že jsme klepli*   $\bullet$ *na podstavu (pravidelný šestiúhelník) a pak na vrchol.*

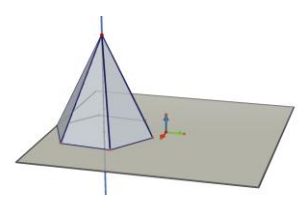

**Obr. 8. 14 Pravidelný šestiboký jehlan**

*K vytvoření sítě jehlanu nám pomohl nástroj Síť mnohostěnu.*

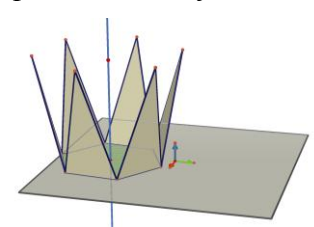

**Obr. 8. 15 Síť pravidelného šestibokého jehlanu**

Na závěr jsem ještě žákům ukázala, že mohou některé nepotřebné útvary skrýt a že mohou měnit barvu plochy, čáry, styl plochy a čáry apod.

Další úkol vypracovávali žáci samostatně. Jejich úkolem bylo vytvořit pravidelný čtyřboký jehlan a jeho síť. Když žáci tento úkol splnili, tak do konce hodiny zbývalo ještě několik minut, tak jsem jim nechala možnost, aby si vyzkoušeli sami, co některé nástroje dovedou.

#### **9.2.3 Druhá hodina**

V devátém ročníku se ze stereometrie probírají tato tělesa: jehlan, válec a kužel. Na základě domluvy s pani učitelkou, jsem v této hodině rozdala žákům pracovní list s příklady na jehlan. V průběhu hodiny se nevyskytl žádný vážný problém a asi to bylo z toho důvodu, že žáci podobné typy úloh řešili nedávno během výuky.

U prvního příkladu, jehož znění je: "Pravidelný čtyřboký jehlan má délku podstavné hrany 10 cm a tělesovou výšku 12 cm. Vypočítej jeho povrch. Napovíme: Využij Pythagorovu větu *k výpočtu stěnové výšky."*, dělalo některým ţákům problém si uvědomit rozdíl mezi tělesovou a stěnovou výškou, tak jsem pozastavila na chvíli vyplňování a vysvětlili jsme si, kudy prochází tělesová a stěnová výška.

Tento příklad správně vyřešilo osm žáků z deseti, jedna z dívek si spletla právě jmenované výšky, proto jí výsledek vyšel jinak a jeden z chlapců si s tímto příkladem vůbec nevěděl rady.

Druhý příklad byl na výpočet objemu a jeho zadání bylo: *"Urči objem jehlanu, který má obdélníkovou podstavu o rozměrech*  8 *cm a*  7 *cm a výšku*  9 . *cm "*, při jeho výpočtu ţáci neměli žádné problémy.

Tento příklad úspěšně vyřešilo osm žáků z deseti, jedna z dívek špatně pochopila obrázek a tak počítala objem komolého jehlanu a chlapec, který nevyřešil předešlý úkol, nevyřešil ani tento. Když jsem se na to ptala pani učitelky, tak mi řekla, že i během její výuky nemá dobré výsledky.

### **9.2.4 Hodnocení výuky**

Když jsem v první hodině ukázala žákům první příklad, ve kterém byla znázorněná molekula vody, tak jsem neviděla moc velké nadšení mezi žáky, ale když jsme pak začali vytvářet další příklad a v závěru hodiny si mohli žáci sami vyzkoušet jednotlivé nástroje, tak jsem viděla jejich nadšení. Většina z nich by proto souhlasila, aby se program Cabri 3D používal při výuce. Menší problémy při vyplňování pracovních listů měly za následek kladnější hodnocení v dotazníku než u sedmé třídy.

## **10 HODNOCENÍ S POMOCÍ DOTAZNÍKU**

V závěru druhé hodiny jsem žákům rozdala dotazníky, v nichž měli zhodnotit tyto dvě hodiny výuky s pomocí programu Cabri 3D a pracovních listů. Na vyplnění dotazníku měli žáci deset minut. Vyplňování dotazníků bylo anonymní, protože mi měly poskytnout zpětnou vazbu od žáků. Důležité pro mě bylo zjistit, zda používají počítače při výuce v dalších předmětech, jestli používali při výuce matematiky již nějaký jiný program a jestli se jim výuka s pomocí programu Cabri 3D a pracovních listů líbila a zda by jí uvítali i v dalších předmětech.

### **10.1 Dotazník pro ţáky**

## **Dotazník**

Po vyzkoušení práce s programem Cabri 3D a vyplnění některého z pracovních listů, bych Tě chtěla poprosit o vyplnění tohoto dotazníku, který mi posloužení pro vyhodnocení výsledků do mé diplomové práce. Děkuji Ti za vyplnění.

Své odpovědi zakroužkuj, případně napiš.

#### I. **Obecné pouţití výukového programu**

*a) Používali jste někdy v nějakém předmětu při výuce počítač (kromě výpočetní techniky)?*

ano ne

*b) Pokud ano, v jakém předmětu to bylo (napiš tento předmět/y):*

....................................................................

*c) Pomohlo ti použití počítače v tomto předmětu k lepšímu pochopení probírané látky?*

ano ne

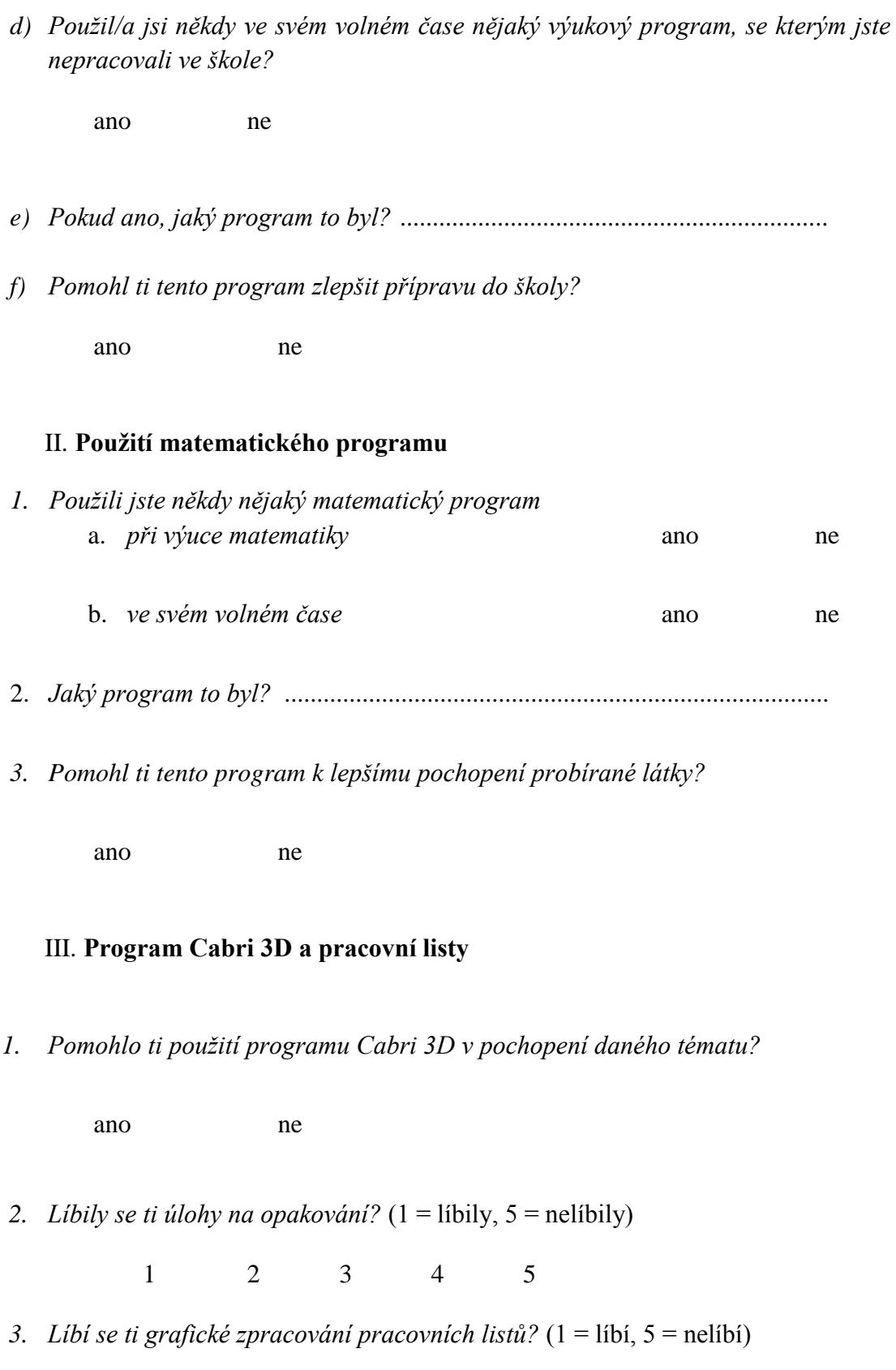

1 2 3 4 5

4. Libila se ti výuka s použitím programu Cabri 3D a pracovních listů? (1 = libila,  $5 =$ nelíbila)

> $2 \t 3 \t 4$  $\mathbf{1}$ 5

5. Co ti dělalo největší problémy při použití programu Cabri 3D?

6. Jaké klady nebo zápory vidíš na použití Cabri 3D?

#### IV. Poznámky

Tento prostor je určen pro tvé názory a nápady.

## 10.2 Vyhodnocení dotazníků

Při vyhodnocování dotazníků se potvrdili mé pocity z výuky, kdy jsem zjistila, že žákům sedmé třídy vyplňování pracovních listů dělalo větší problémy než žákům deváté třídy, a to se odrazilo i v hodnocení.

#### **10.2.1 Vyhodnocení dotazníků VII. B**

První tabulka obsahuje otázky týkající se první části dotazníku, tedy "Obecné pouţití výukového programu". Vynechala jsem zde otázky I b) a I e). U otázky I b) měli žáci uvést, v jakém jiném předmětu (kromě výpočetní techniky) používají při výuce počítač. Žáci uvedli tyto předměty: český jazyk, anglický jazyk, německý jazyk, dějepis, rodinná výchova a občanská výchova. Otázka I e) se týkala toho, zda žáci používají někdy ve svém volném čase nějaký výukový program a pokud ano, tak jaký. Žáci uvedli výukové programy, které jim pomáhají při výuce matematiky, českého jazyka především v podobě cvičení pro zlepšení v diktátech a při výuce jazyků. Ale nikdo z nich si nevzpomněl na přesný název daného programu.

| Hodnocení žáků | Otázka |    |    |  |
|----------------|--------|----|----|--|
|                | a      |    |    |  |
| ano            | 16     | 12 |    |  |
| ne             |        |    | 10 |  |

Tab. 1 Obecné použití výukového programu

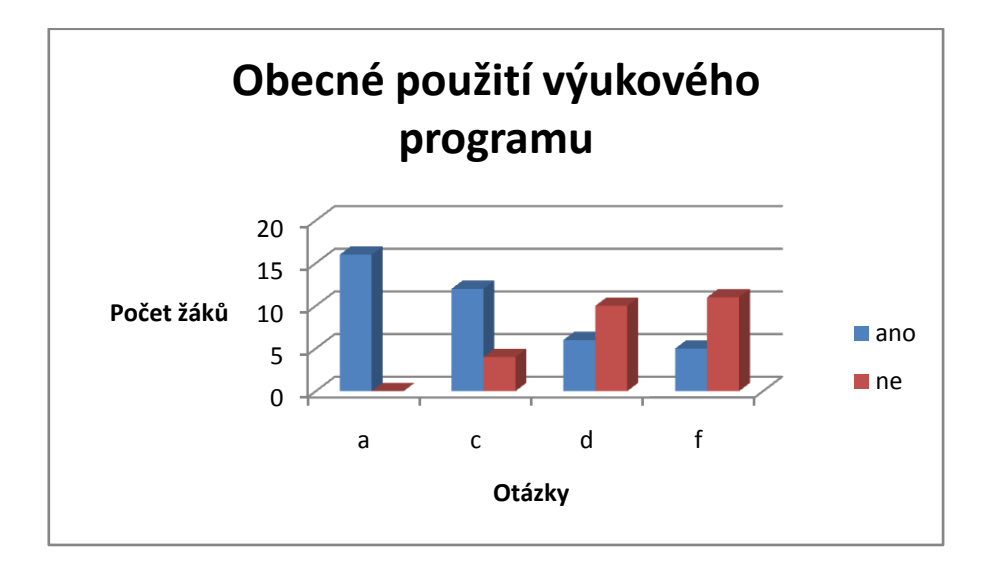

Druhá tabulka v sobě zahrnuje otázky druhé části dotazníku na téma "Použití matematického programu." V tabulce je vynechána druhá otázka, jež se žáků ptá, jaký program použili při výuce matematiky nebo ve svém volném čase. Žáci odpovídali, že použili buď matematický program na násobení a dělení, anebo si na název nevzpomněli.

| Hodnocení žáků |    | Otázka |    |
|----------------|----|--------|----|
|                | 1a | 1b     |    |
| ano            |    |        |    |
| ne             |    | 10     | 13 |

Tab. 2 Použití matematického programu

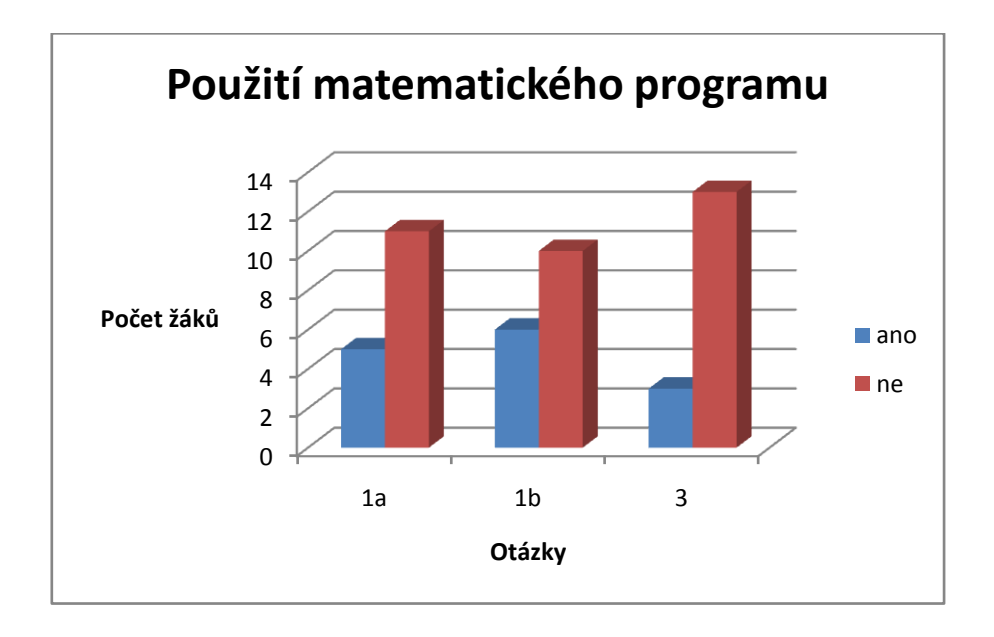

V třetí tabulce jsem hodnotila otázky týkající se "Programu Cabri 3D a pracovních listů." V tabulce jsem vynechala otázky 1, 5 a 6. V otázce č. 1 jsem se ptala žáků, jestli jim pomohlo použití programu Cabri 3D v pochopení daného tématu. Dvanáct žáků odpovědělo ano, tři žáci odpověděli ne a jeden z žáků nezaškrtl žádnou odpověď.

Otázka č. 5 byla "Co ti dělalo největší problémy při použití programu Cabri 3D?". Někteří žáci odpověděli, že jim největší problémy dělalo rozložení sítě, použití Cabri 3D při výpočtu pracovních listů (žáci se domnívali, že budou nějak více používat program Cabri 3D při výpočtu, ale jednotlivé soubory s tělesy k danému příkladu měly sloužit pouze jako pomůcka pro vybavení tělesa) a dalším problémem bylo, že tři počítače nefungovaly, proto nevyšel počítač na dva žáky, kteří proto museli být ve dvojici.

V otázce č. 6 měli žáci napsat, jaké klady nebo zápory vidí na použití Cabri 3D. Žáci se vyjádřili takto: "Častěji používat při výuce." "Je to zábava." "Dobré zpestření výuky." "Použití Cabri 3D je lepší pro pochopení látky." "Lepší než výuka ve třídě."

| Hodnocení žáků | Otázka         |    |   |
|----------------|----------------|----|---|
|                | $\overline{2}$ | З  |   |
| za 1           | 6              | 10 | 6 |
| za 2           |                | 6  | 6 |
| za 3           | 3              |    | 3 |
| za 4           |                |    |   |
| za 5           |                |    |   |

Tab. 3 Program Cabri 3D a pracovní listy

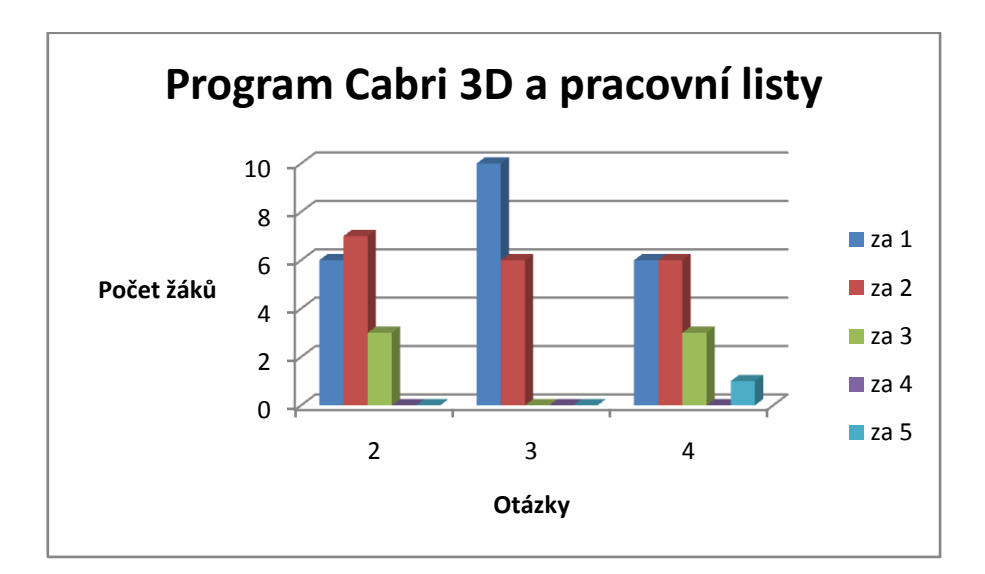

#### **10.2.2 Vyhodnocení dotazníků IX. A**

První tabulka obsahuje otázky týkající se první části dotazníku, tedy "Obecné pouţití výukového programu". Vynechala jsem zde otázky I b) a I e). U otázky I b) měli žáci uvést, v jakém jiném předmětu (kromě výpočetní techniky) používají při výuce počítač. Žáci uvedli tyto předměty: český jazyk, anglický jazyk, německý jazyk, zeměpis, přírodopis. Otázka I e) se týkala toho, zda žáci používají někdy ve svém volném čase nějaký výukový program a pokud ano, tak jaký. Žáci uvedli výukové programy, které jim pomáhají při výuce jazyků např. Langmaster a při výuce češtiny, ale přesný název neví.

| Hodnocení žáků | Otázka |  |  |  |
|----------------|--------|--|--|--|
|                | a      |  |  |  |
| ano            | 10     |  |  |  |
| ne             |        |  |  |  |

Tab. 4 Obecné použití výukového programu

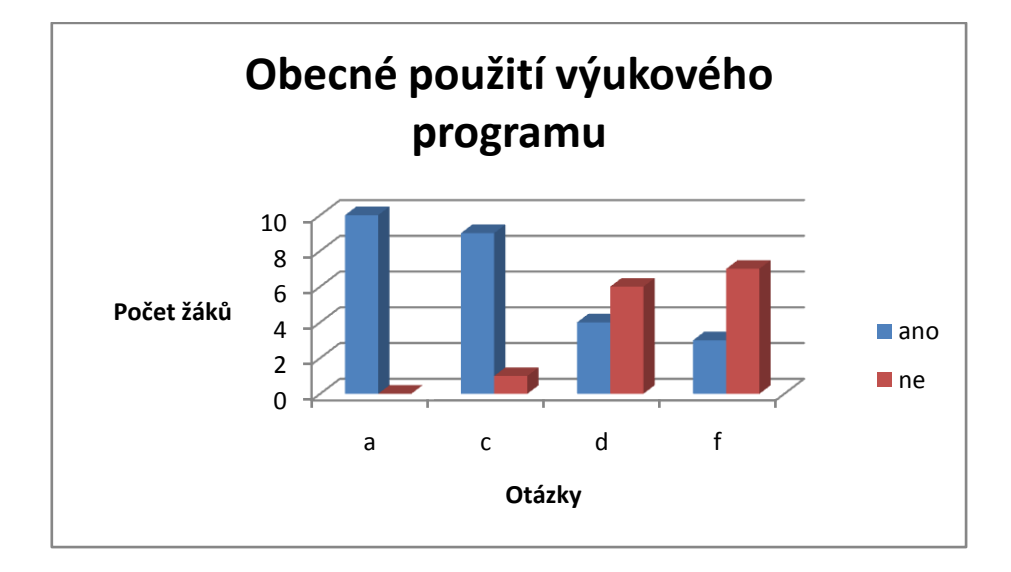

Druhá tabulka v sobě zahrnuje otázky druhé části dotazníku na téma "Použití matematického programu." V tabulce je vynechána druhá otázka, jež se žáků ptá, jaký program použili při výuce matematiky nebo ve svém volném čase. Žáci odpovídali, že použili program SCIO testy.

| Hodnocení žáků |    | Otázka |   |
|----------------|----|--------|---|
|                | 1a | 1b     | R |
| ano            |    |        |   |
| ne             |    |        |   |

Tab. 5 Použití matematického programu

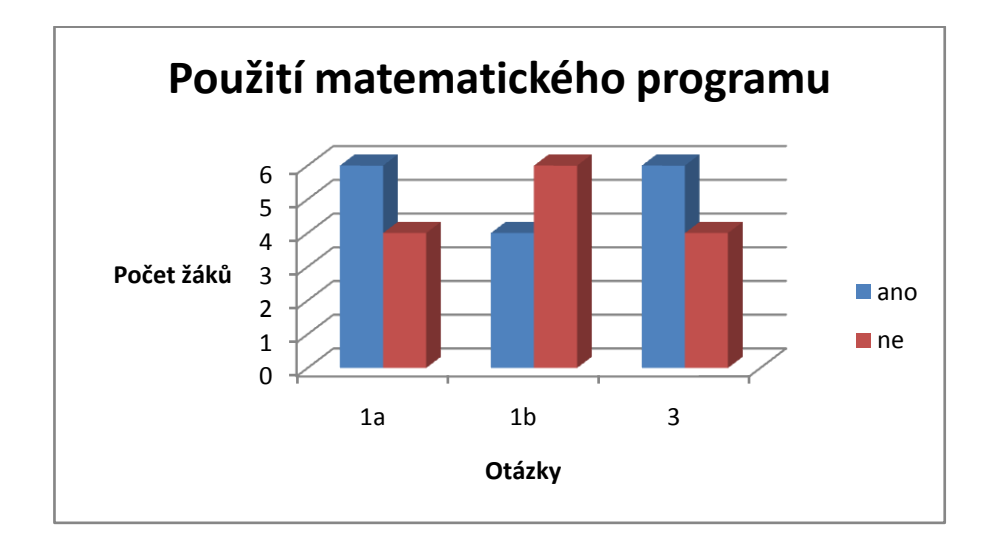

V třetí tabulce jsem hodnotila otázky týkající se "Programu Cabri 3D a pracovních listů." V tabulce jsem vynechala otázky 1, 5 a 6. V otázce č. 1 jsem se ptala žáků, jestli jim pomohlo použití programu Cabri 3D v pochopení daného tématu. Všech deset žáků odpovědělo ano.

Otázka č. 5 byla "Co ti dělalo největší problémy při použití programu Cabri 3D?". Nikdo z žáků se na tuto otázku nevyjádřil.

V otázce č. 6 měli žáci napsat, jaké klady nebo zápory vidí na použití Cabri 3D. Žáci se vyjádřili takto: "Zajímavější než klasická výuka." "Je to 3D a můžeme se na to podívat ze všech stran." "Vidíme to v reálu a ne na papíru." "Procvičení látky." "Dobrá grafika, složité ovládání." "3D obraz." "Lepší pochopení dané látky."

|                | Otázka         |                |   |
|----------------|----------------|----------------|---|
| Hodnocení žáků | $\overline{2}$ | 3              | 4 |
| za 1           | $\overline{2}$ | 8              | 5 |
| za 2           | 6              | $\overline{2}$ | 5 |
| za 3           | $\overline{2}$ |                | Ω |
| za 4           |                |                |   |
| za 5           |                |                |   |

Tab. 6 Program Cabri 3D a pracovní listy

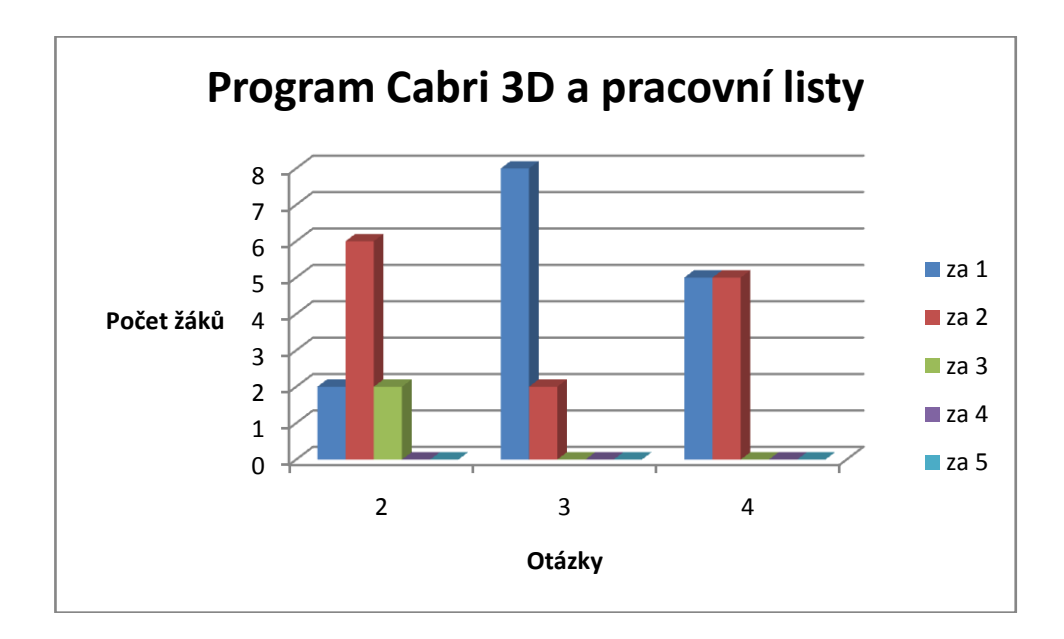

# **11 ZÁVĚR**

Tyto pracovní listy jsem vytvářela proto, aby je mohli používat učitelé při výuce (ať už v podobě domácích úloh nebo v hodinách) na procvičení látky, a aby žáci měli možnost si vyzkoušet i jinačí formu výuky.

Když jsem je zkoušela na Základní škole v Batelově, tak z nich sedmá třída moc nadšená nebyla, ale v deváté třídě se žákům práce s pracovními listy líbila. V sedmé třídě to asi s největší pravděpodobností zapříčinilo, že žáci danou látku opakovali na začátku ročníku a v současné době už ji zapomněli. Pani učitelce matematiky se pracovní listy líbily, a tak mě poprosila o jejich zanechání na CD, aby je mohla žákům dát vypracovat i v dalších ročnících.

Řekla bych, že se pracovní listy při výuce osvědčily, tak bych je ráda přenechala i jiným školám na ozkoušení.

## **Reference**

- [1] BOŢEK, Miloš, et al. *Matematika pro gymnázia : Sešit 4, 2. část*. [s.l.] : [s.n.], 1980. 128 s.
- [2] Odvárko, O. a kol.: *Matematika pro II. ročník gymnázií*, Praha: SPN, 1985
- [3] Pomykalová, E.: *Matematika pro gymnázia – Stereometrie*, Praha: Prometheus, 2004
- [4] René de Cotret, S. a P.: *Užívateľská príručka Cabri 3D*, Bratislava: EDU3000 s. r. o., 2006
- [5] Riečan, B. a kol.: *Matematika pro IV. ročník gymnázií*, Praha: SPN, 1987
- [6] Odvárko, O. a kol.: *Sbírka úloh z matematiky pro 6. ročník základní školy*, Praha: Prometheus s. r. o., 1998
- [7] Odvárko, O. a kol.: *Matematika pro 9. ročník základní školy – Jehlan, kužel, koule, finanční matematika*, Praha: Prometheus s. r. o., 2001
- [8] Šarounová, A. a kol.: *Matematika 7 II. díl*, Praha: Prometheus s. r. o., 1998
- [9] Odvárko, O. a kol.: *Pracovní sešit z matematiky – Soubor úloh pro 9. ročník základní školy*, Praha: Prometheus s. r. o., 2001
- [10]Vidermanová K.: *Disertačná práca*, Bratislava, 2008
- [11]Leischner P.: *Disertační práce – Rozvíjení prostorové představivosti žáků středních škol*, Praha: Matematicko-fyzikální fakulta Univerzity Karlovy, 2003
- [12]Hejný M. a kol.: *Teória vyučovania matematiky 2*, Bratislava: Slovenské pedagogické nakladatel'stvo, 1990
- [13]Polák J.: *Přehled středoškolské matematiky*, Praha: Prometheus s. r. o., 1991

## **11.1 Internetové zdroje**

*Matematika\_geometrie\_ii.pdf* [online]. [2000- ] [cit. 2008-03-21]. Dostupný z WWW: <http://www.gym669ova.cz/opory/matematika\_geometrie\_ii.pdf>.